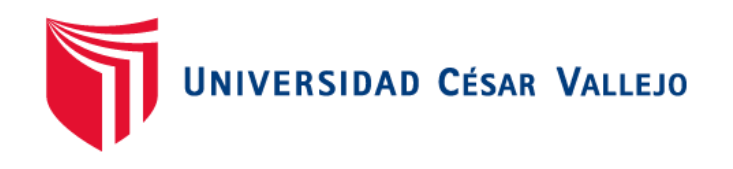

# **FACULTAD DE INGENIERÍA Y ARQUITECTURA**

## **ESCUELA PROFESIONAL DE INGENIERÍA DE SISTEMAS**

"Implementación de un sistema experto para el diagnóstico de la personalidad del personal docente de la Institución Educativa Particular La Gran Elite - Tarapoto, 2018"

## **TESIS PARA OBTENER EL TÍTULO PROFESIONAL DE:**

## **Ingeniero de Sistemas**

## **AUTOR:**

Marín del Aguila, Walter (ORCID: [0000-0002-0177-266](https://orcid.org/0000-0002-0177-2665)5)

## **ASESOR:**

Mg. Callacná Ponce, Luis Gibson (ORCID: 0000-0002-6021-054X)

## **LÍNEA DE INVESTIGACIÓN:**

Sistema de información y comunicaciones

## **TARAPOTO – PERÚ**

**2018**

#### <span id="page-1-0"></span>**Dedicatoria**

La presente investigación la decido especialmente a mi madre, la Sra. Susana Del Águila Ruiz, ya que ella me estuvo brindando su apoyo en todo momento e inculcándome buenos valores, lo que me permitió culminar con éxito este proyecto.

A si mismo está dedicado a mi familia, quienes me motivaron a seguir y luchar por mis sueños, confiando plenamente en mi persona para culminar con éxito mi carrera profesional.

#### <span id="page-2-0"></span>**Agradecimiento**

Agradezco cordialmente a los docentes que desde un inicio de la carrera trataron de inculcar en mí sus conocimientos, los cuales ahora me servirán para desenvolverme como profesional, especialmente al Mg. Luis Gibson Callacná Ponce, Dr. Edward Freddy Rubio Luna Victoria y al Mg. Cristian Werner Estrella García, docentes de la carrera profesional de Ingeniería de Sistemas, quienes en todo momento me brindaron su apoyo en el desarrollo de la presente investigación.

## Índice de contenidos

<span id="page-3-0"></span>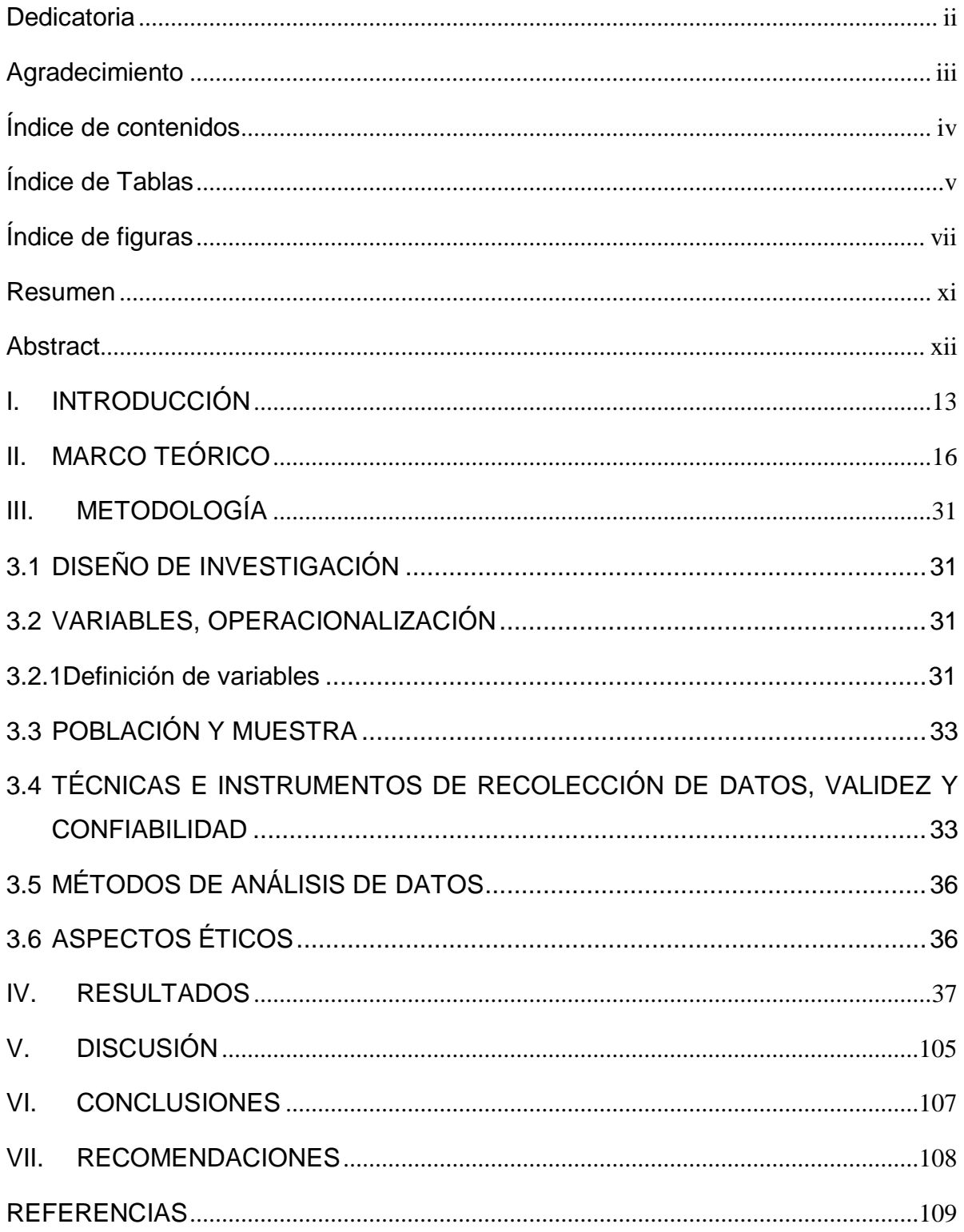

## **Índice de Tablas**

<span id="page-4-0"></span>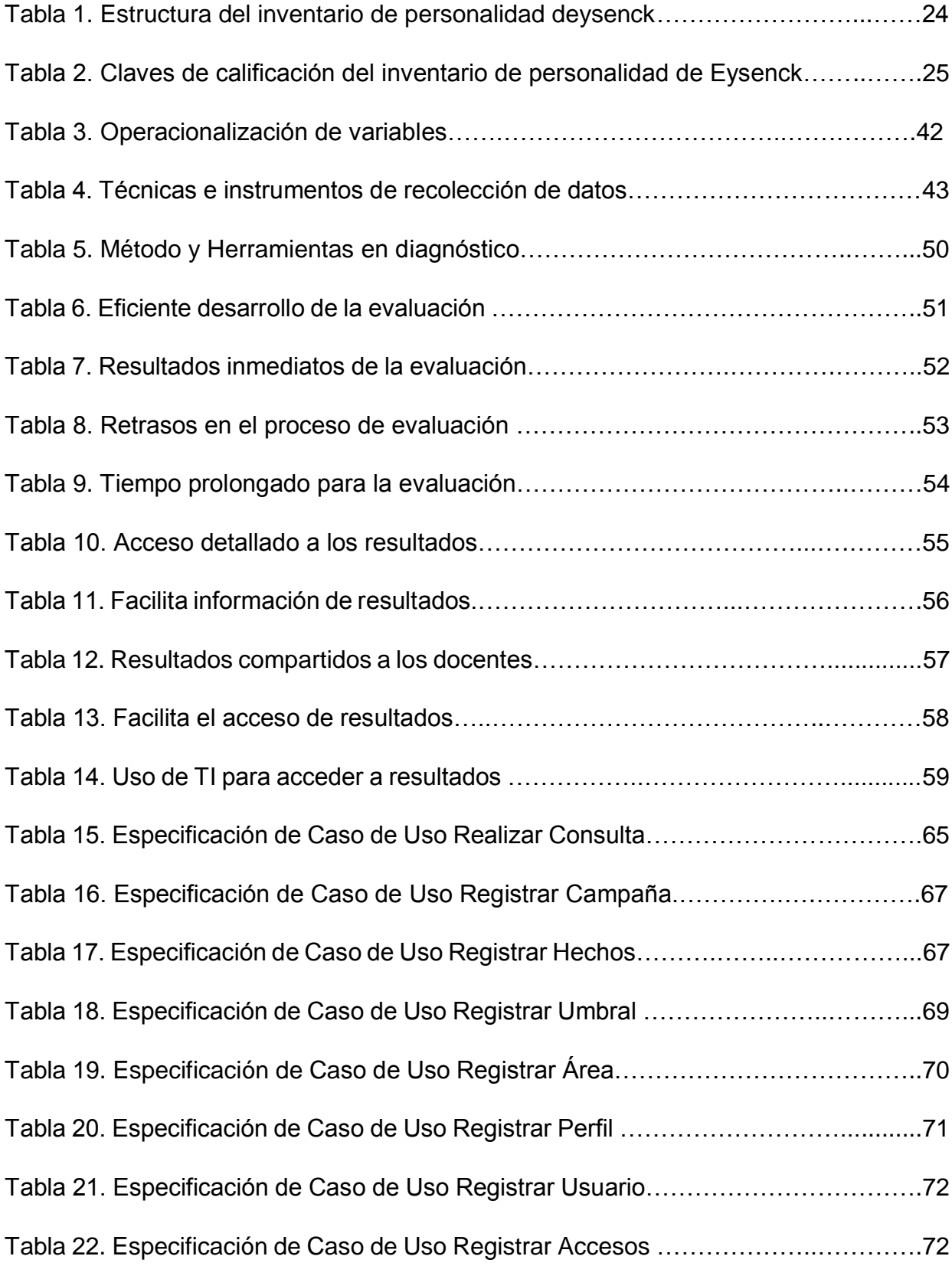

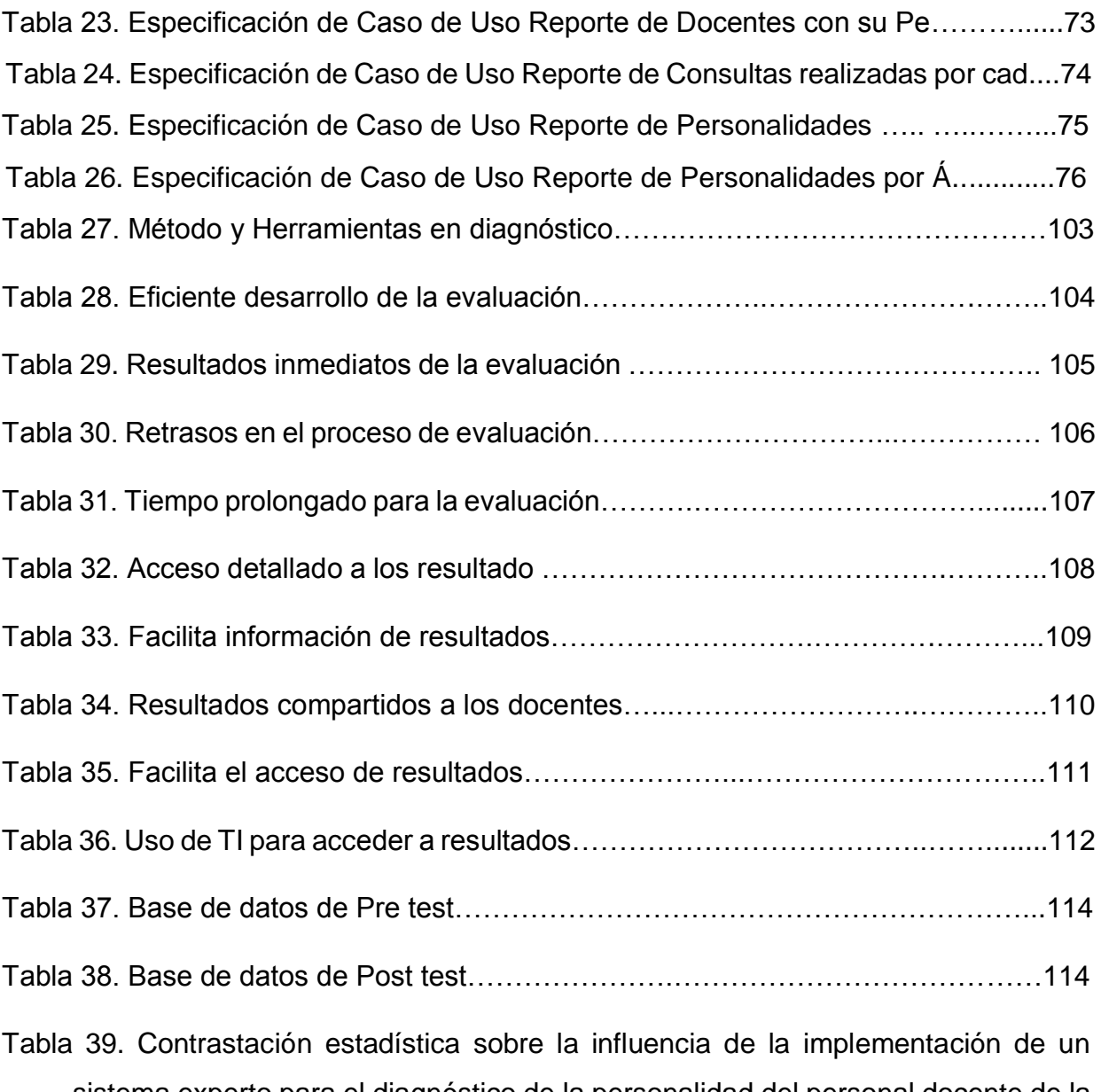

- sistema experto para el diagnóstico de la personalidad del personal docente de la Institución Educativa La Gran Élite – Tarapoto 2018 en el indicador de tiempo empleado…………………………………………………………….............................ii
- Tabla 40. Contrastación estadística sobre la influencia de la implementación de un sistema experto para el diagnóstico de la personalidad del personal docente de la Institución Educativa La Gran Élite – Tarapoto 2018 en el indicador de acceso a la información.……………………………………………………………………………ii

## **Índice de figuras**

<span id="page-6-0"></span>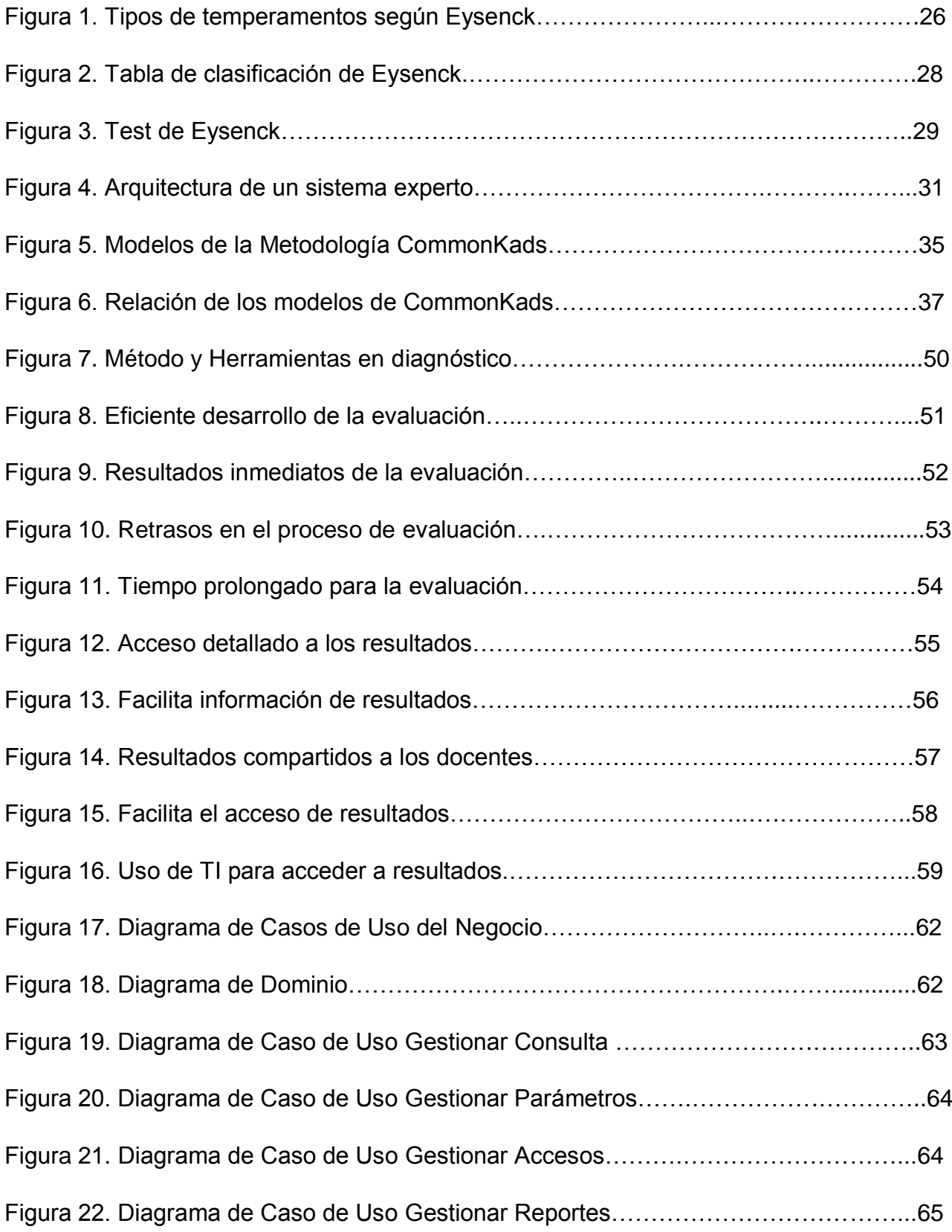

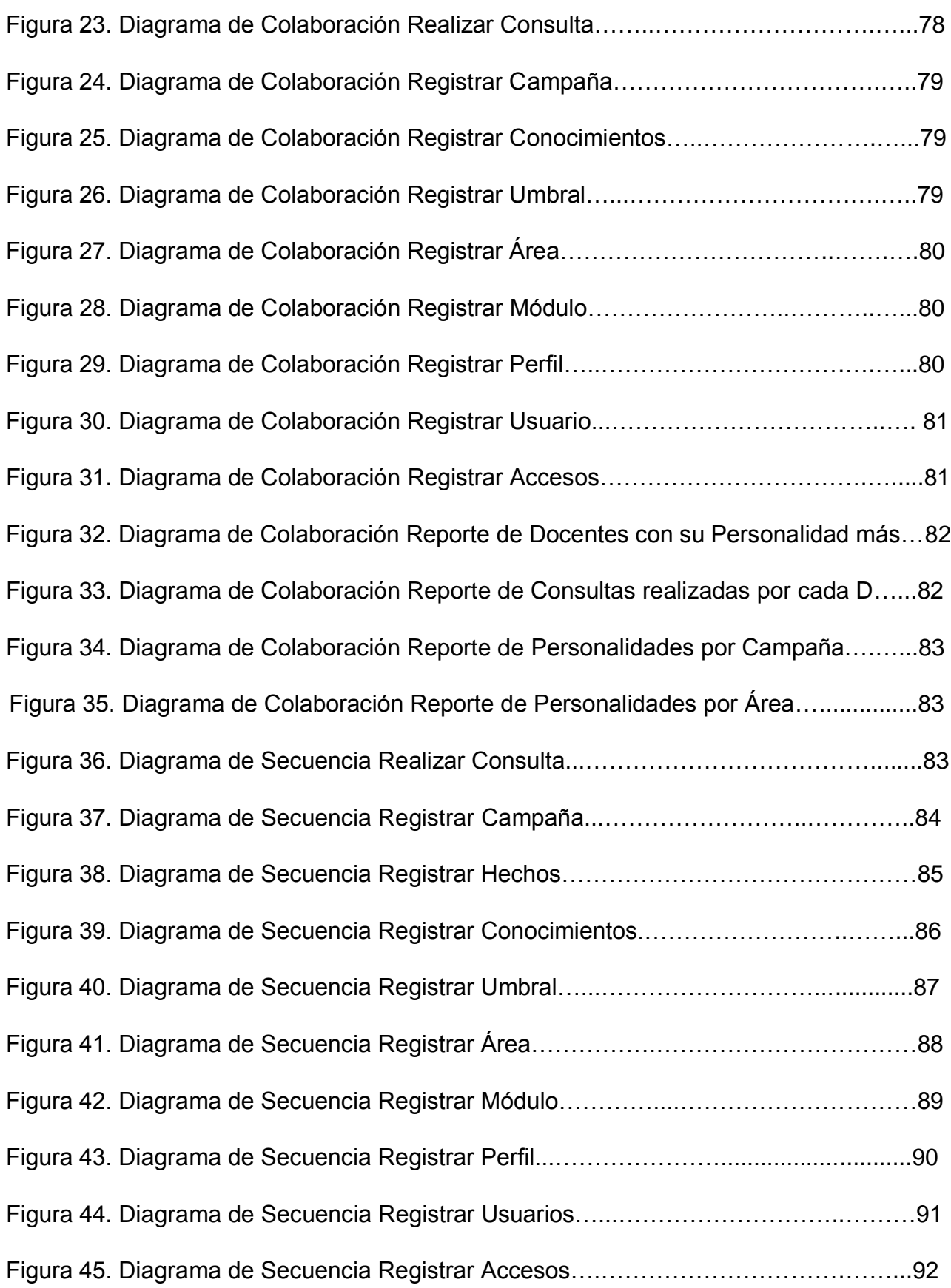

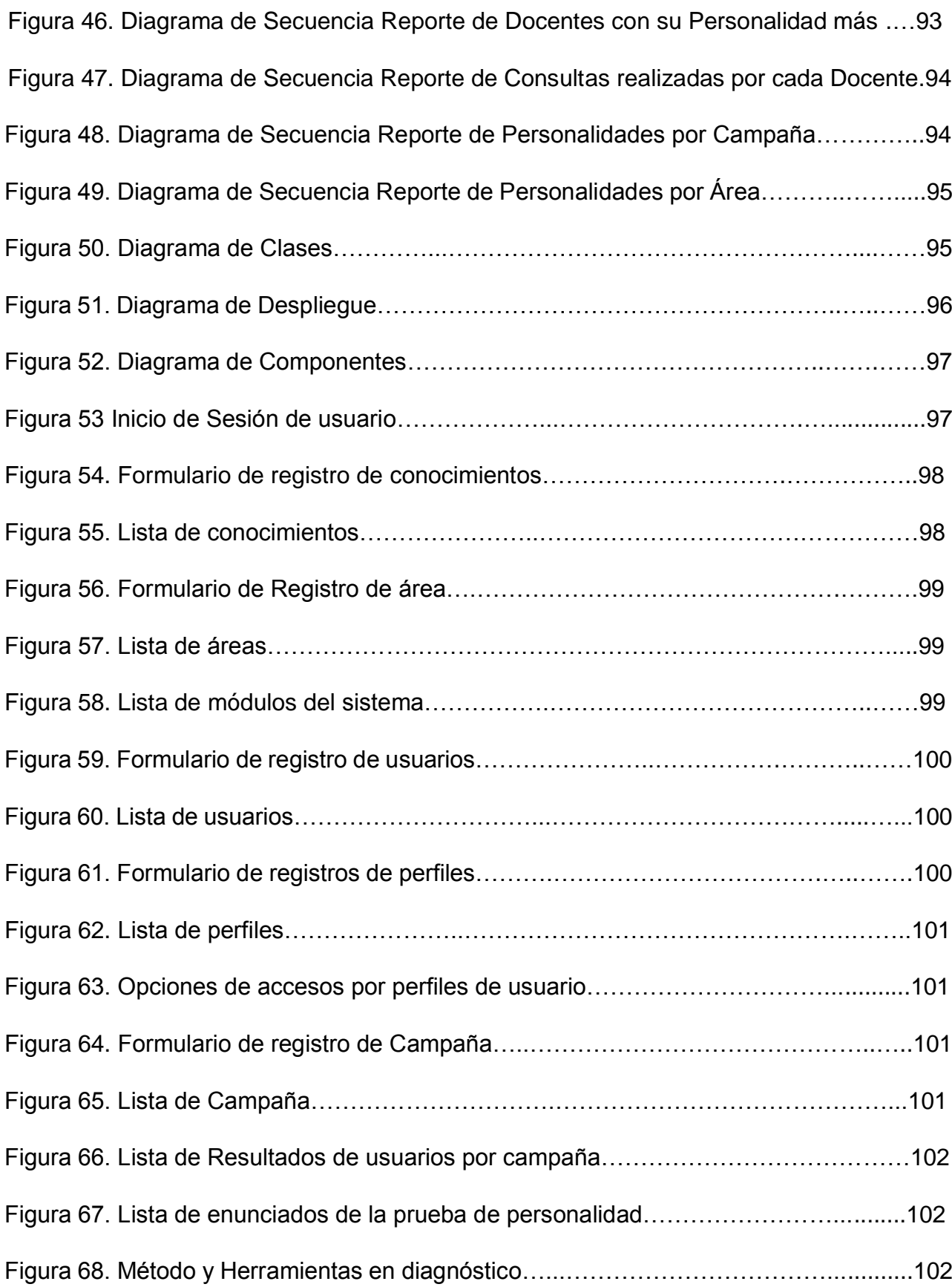

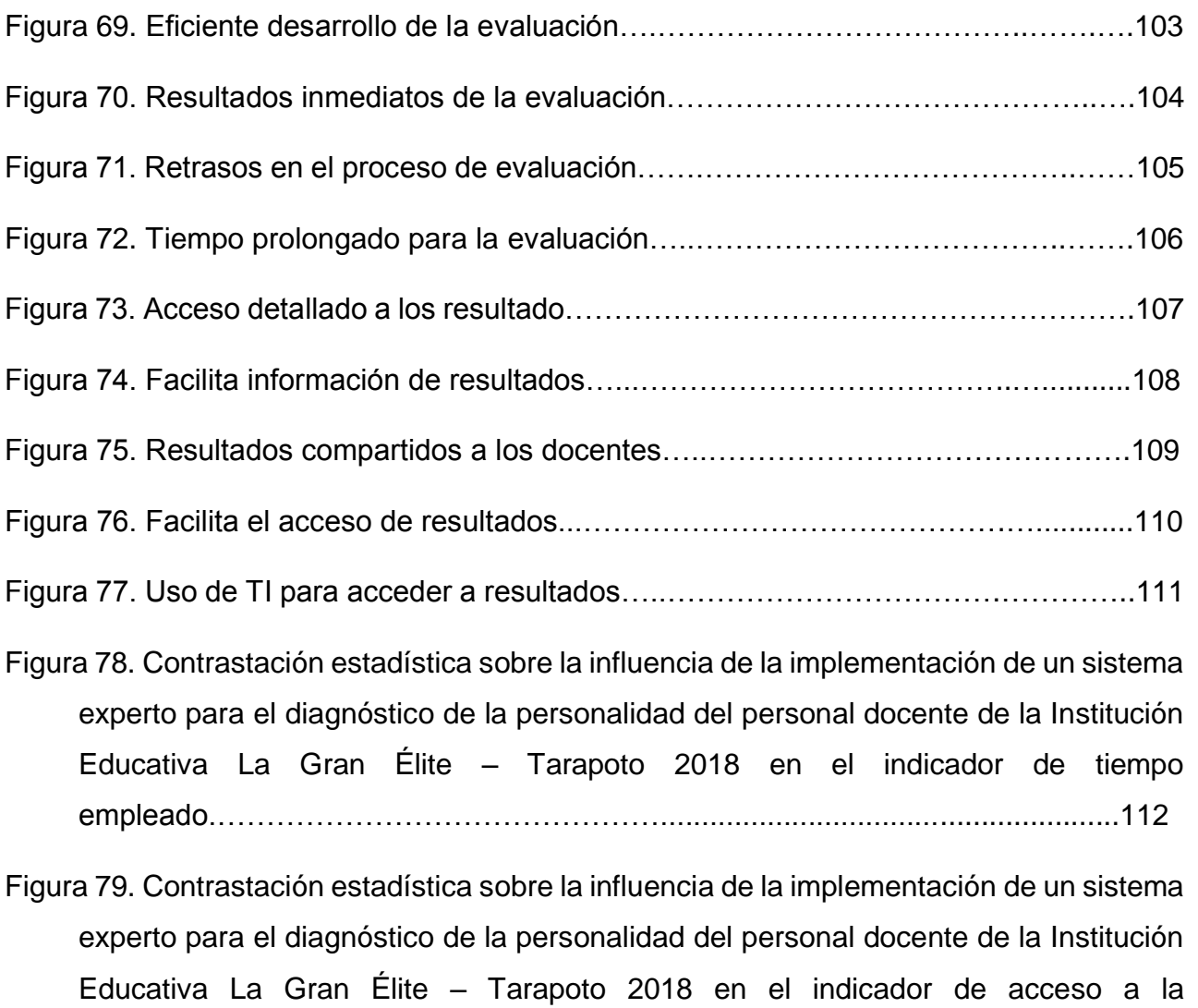

información.…………………………………………………….....................................112

#### **Resumen**

<span id="page-10-0"></span>La presente tesis evidencia la Implementación de un sistema experto para el diagnóstico de la personalidad del personal docente de la Institución Educativa Particular La Gran Elite – Tarapoto en el año 2018. La investigación se encuentra en un nivel explicativo, ya que se describió el comportamiento de la variable dependiente en función a la variable independiente. Con un diseño Preexperimental, por lo que se evaluó a un solo grupo, antes de implementado el sistema con el pre-test y después de implementado con en el post-test. Se empleó la metodología CommonKads, eficiente para el análisis y construcción de sistemas basados en conocimiento, el lenguaje de programación PHP junto con el sistema gestor de base de datos MySql. La población estudiada comprende un total de 38 individuos, en los cuales incluimos a todo el personal docente que suman un total de 36 y más el director general y el director académico de la institución educativa, por lo que al ser una población menor a 50 individuos, se trabajó con todos ellos. A los cuales se les aplicó un cuestionario de preguntas de acuerdo a los indicadores planteados, con la finalidad de recolectar los datos que fueron útiles en la investigación. En la investigación se concluye que al determinar la influencia del Sistema Experto en el diagnóstico de la personalidad del personal docente se observó resultados alentadores, ya que el proceso de evaluación docente se ha vuelto más eficiente, agilizando los resultados de la evaluación de personalidad y disminuyendo notablemente los retrasos y el tiempo empleado, de tal manera se rechaza la hipótesis nula, por lo tanto, es corroborada la hipótesis alterna.

**Palabras clave:** Sistema experto, personalidad, test de personalidad, Sistema web, Diagnóstico de la Personalidad.

#### **Abstract**

<span id="page-11-0"></span>This thesis evidences the implementation of an expert system for the personality diagnosis of the teaching staff of the Private Educational Institution La Gran Elite - Tarapoto in 2018. The research is at an explanatory level, since the behavior of the dependent variable as a function of the independent variable. With a Preexperimental design, for which a single group was evaluated, before implementing the system with the pre-test and after implemented with the post-test. The CommonKads methodology was used, efficient for the analysis and construction of knowledge-based systems, the PHP programming language together with the MySql database management system. The studied population comprises a total of 38 individuals, in which we include all the teaching staff totaling 36 and more the general director and the academic director of the educational institution, so that being a population of less than 50 individuals , we worked with all of them. To which a questionnaire of questions was applied according to the proposed indicators, in order to collect the data that were useful in the investigation. In the investigation it is concluded that when determining the influence of the Expert System in the diagnosis of the personality of the teaching staff, encouraging results were observed, since the teacher evaluation process has become more efficient, speeding up the results of the personality evaluation and decreasing notably the delays and the time used, in such a way the null hypothesis is rejected, therefore, the alternative hypothesis is corroborated.

**Keywords:** Expert system, personality, personality test, Web system, Personality Diagnosis.

#### <span id="page-12-0"></span>**I. INTRODUCCIÓN**

De acuerdo a un reciente estudio del Banco Interamericano de Desarrollo (BID). El Perú destina el 3.7% de su PBI a actividades educativas, siendo una de las cifras más bajas de todos los países en Sudamérica, mientras que otros países de la región no solo tuvieron una inversión mayor, sino creciente.

En tal sentido, el bajo presupuesto de inversión en educación muchas veces afecta directamente la posibilidad de innovación tecnológica en casi la mayoría de centros educativos, lo que conlleva un atraso el hecho de seguir laborando con los mismos métodos de siempre.

A esto se suma que en muchas instituciones educativas no se conocen los beneficios que garantiza el uso de nuevas tecnologías, siendo escasas las propuestas de mejora de algún proceso ineficiente empleando alguna herramienta tecnológica, y por tanto no se promueva el uso de estas.

Se sabe que las instituciones educativas, sean públicas o privada, manejan múltiples procesos en el desarrollo de sus actividades, llegando muchas veces a complicarse, por el simple hecho de ser muy tediosas o demandar demasiado tiempo en realizarlas.

Una de las actividades que en muchas de las instituciones educativas podría presentar un proceso arduo para el que lo realice, vendría a ser la evaluación del perfil de los docentes para determinar su personalidad, así mismo la elección de personal, puesto que se emplean diversos test compuestos por una gran cantidad de ítems, haciendo que el desarrollo y análisis de este demande de varias horas.

En tal sentido la gran mayoría de instituciones educativas, bien sea por la poca inversión en educación por parte del estado, o por su falta de interés en el uso de alguna herramienta de software que ayude agilizar dicho proceso, siguen empleando los métodos tradicionales, que exigen de mucho tiempo y en algunos casos suelen ser ineficientes.

Como es de esperarse el desarrollo y análisis de los test psicológicos para el diagnóstico de personalidad de los docentes de la Institución Educativa

13

Particular La Gran Elite, toma excesivo tiempo en aplicar a cada docente, y por consiguiente poder saber los resultados de cada uno, siendo muchas veces una situación comprometedora para el personal encargado.

Teniendo como base la realidad problemática mencionada inicialmente, se formula el problema general de la siguiente manera:

¿Cómo influye la Implementación de un sistema experto en el diagnóstico de la personalidad del personal docente de la Institución Educativa Particular La Gran Elite?

Este proyecto se justifica por las siguientes razones

En razón a la realidad actual del sector educación en el país, con una serie de falencias, dentro de las cuales es importante conocer qué tipo de personalidad se manejan los docentes responsables de la formación de nuestros estudiantes.

Por otro lado, se apuesta por desarrollar una solución tecnológica que brinde de una manera objetiva información respecto al perfil de personalidad y nivel de veracidad que poseen los docentes de dicha institución educativa.

Son beneficiarios con la implementación de la presente investigación los Directivos de la I.E. en mención, al poder conocer la calidad de recurso humano que dirigen, los Estudiantes puesto que se garantizará con este proceso la selección de personal idóneo para su capacitación

## **Para el desarrollo del presente proyecto se formulan las siguientes hipótesis:**

**Hi:** La implementación de un Sistema Experto influye positivamente en el diagnóstico de la personalidad del personal docente de la Institución Educativa Particular "La Gran Elite" - Tarapoto, 2018.

**Ho:** La implementación de un Sistema Experto No influye positivamente en el diagnóstico de la personalidad del personal docente de la Institución Educativa Particular "La Gran Elite" - Tarapoto, 2018.

14

Del mismo modo el objetivo General es Implementar un Sistema Experto para el diagnóstico de la personalidad del personal docente de la Institución Educativa Particular "La Gran Elite" - Tarapoto, 2018.

Teniendo como objetivos Específicos para logra los resultados esperados lo siguiente:

- Realizar un análisis situacional para obtener las especificaciones funcionales y tecnológicas del proceso evaluación de la personalidad del personal docente de la I.E.P "La Gran Elite".
- Desarrollar un sistema experto empleando la metodología de desarrollo de sistemas de gestión de conocimientos CommonKads, mediante software libre PHP y MYSQL.
- Determinar la influencia del Sistema Experto en el diagnóstico de la personalidad del personal docente de la Institución Educativa Particular "La Gran Elite".

#### <span id="page-15-0"></span>**II. MARCO TEÓRICO**

Para el presente proyecto se examinaron diversas fuentes bibliográficas como antecedentes de la investigación coherentes con objeto de estudio, logrando destacar a nivel internacional a:

CHOQUE, Litzie. En su trabajo de investigación titulado: Sistema experto de diagnóstico de la personalidad basado en test árbol para la selección de personal. (Tesis para optar al grado de licenciatura en informática) Universidad Mayor de San Andrés, La Paz, Bolivia. 2015. Llegó a la siguiente conclusión:

La investigación abarca un análisis psicométrico evaluado de la personalidad bajo el enfoque de expertos calificados en el tema se desarrolla en base a un algoritmo que luego mediante la programación sistemática logra unir el conocimiento a una base de datos y alineados al diseño del sistema logra simular una experiencia tan igual como si fuera real y no virtual.

El prototipo muestra un diseño dinámico con diferentes interrelaciones entre entrevistado e entrevistador teniendo como fuente la evaluación del experto codificado dentro de una red neuronal.

GÓMEZ, Juán. En su trabajo de investigación titulado: Sistema experto para el diagnóstico y tratamiento de trastornos de la personalidad. (Tesis para optar el título de licenciatura en informática) Universidad Mayor de San Andrés, La Paz, Bolivia. 2014. Llegó a la siguiente conclusión:

La construcción del prototipo virtual para realizar identificaciones anticipadas del tipo de trastorno de personalidad y correspondiente tratamiento que el paciente necesite, ya sea porque el paciente vive en un área rural donde el acceso a un experto Psicólogo es prácticamente nula, o porque el costear una consulta externa sea cara.

Se logró implementa un motor de inferencia que interactúe mediante las reglas y mediante condiciones evalué y muestre resultados emulando el razonamiento del experto humano.

PÉREZ, Esteban. En su trabajo de investigación titulado: Desarrollo de un prototipo de sistema experto para el apoyo en la toma de decisiones del proceso de selección de personal. (Proyecto de grado presentado como requisito para optar al título de Ingeniero de Sistemas) Universidad EAFIT, Medellín, Colombia. 2011. Llegó a la siguiente conclusión:

Emular inteligencia artificial se debe al trabajo conjunto de programadores y profesionales expertos en las especialidades requeridas, si bien no se logra reemplazar al cerebro humano o las estrategias que utiliza dichos profesionales, pero se acerca a una realidad que puede ser superior a la humana según el enfoque sistemático.

La base del conocimiento hace que exista un acercamiento a los procesos organizacionales y en si las razones de los expertos están disponibles ante cualquier necesidad recurrente.

#### **Asimismo, a nivel nacional se presentan las siguientes investigaciones.**

MENDOZA, Salomón y CÁCERES, Jorge. En su trabajo de investigación titulado: Sistema experto para la selección de postulantes en puestos de una agencia bancaria usando la metodología CommonKads. (Tesis para optar el título de Ingeniero de Sistemas) Universidad nacional mayor de San Marcos, Lima, Perú. 2016. Llegó a la siguiente conclusión:

En análisis del objeto de estudio es el motor del conocimiento para un sistema enfocado a diagnosticar en base a conocimiento de expertos, las entrevistas y dialogo es el pilar para plantear la claridad de la solución sin tener a un profesional frente a frente.

Los resultados obtenidos luego de pasar por una evaluación de un sistema experto no presentan demoras, en segundos se pueden saber el puntaje obtenido por el entrevistado, las reglas programadas permiten que las evaluaciones sean tan exactas con un margen de cero errores en los cálculos relativos al peso por cada respuesta.

LIZARRAGA, Arely. En su trabajo de investigación titulado: Implementación de un sistema experto para obtener rasgos de la personalidad en los

17

estudiantes de la facultad de ingeniería estadística e informática de la universidad nacional del Altiplano de Puno. (Tesis para optar el título profesional de Ingeniero de Sistemas) Universidad Andina Néstor Cáceres Velásquez, Puno, Perú. 2016. Llegó a la siguiente conclusión:

La base del conocimiento se basa en un motor programado con un leguaje algorítmico que es óptimo sin redundancia y que demuestra fidelidad en los resultados mostrados, todo esto tomado con fundamentos del experto en el tema.

Utilizando una metodología fusionada se presentan fases de desarrollo interactivo con los interesados para que en función de las iteraciones el programa no presente errores de funcionalidad, performance y no retrase la entrega en el tiempo previsto.

QUISPE, Efrain. En su trabajo de investigación titulado: Sistema experto basado en lógica difusa para optimizar la selección de personal en las empresas mineras ubicadas en la sierra central. (Tesis para optar el grado académico de maestro en ciencias con mención en ingeniería de sistemas) Universidad nacional de ingeniería, Lima, Perú. 2012. Llegó a la siguiente conclusión:

Los resultados obtenidos de un sistema basado en conocimientos de expertos solucionan de forma confiable cualquier necesidad siempre y cuando el planteamiento no necesite la mano de ser humano.

Con la solución planteada se excluye la presencia dedicada de un profesional, simplificando para que en lugares poco accesible se pueda evaluar al personal sin necesidad de desplazarse fuera de su centro de labores.

## **Del mismo modo investigaciones a nivel local se presentan las siguientes.**

VÁSQUEZ, José. En su trabajo de investigación titulado: Desarrollo de un sistema experto para evaluar las competencias en investigación de los docentes de la universidad nacional de San Martín. (Tesis para optar el título profesional de Ingeniero de Sistemas e informática) Universidad nacional de San Martín, Tarapoto, Perú. 2013. Llegó a la siguiente conclusión:

Se diseñó un prototipo mediante la metodología de Buchanan y en el esquema de conocimientos se integró dos enfoques evaluativos, de aptitud y actitud para medir el nivel de competencia en investigación, en el primero se incluyen cuarenta preguntas tipo test; y en el segundo, se incluye veintidós preguntas tipo test. Esto permitió tener una eficiencia muy aproximada a la evaluación de expertos humanos.

La investigación se aplicó mediante un test donde el personal contestaba las preguntas mediante niveles de respuesta a su elección, con esto las respuestas obtenidas determinaban potencialidad ya que no se podía elegir dos respuestas ante una sola pregunta.

## **Para el presente proyecto de investigación se fundamentan las siguientes bases teóricas:**

BERMÚDEZ (1985) Define la personalidad como una organización referente estable de aquella sub características funcionales de conducta adquiridas de cada individuo, que afronta ante diversas situaciones peculiares en su día a día y su entorno de convivencia. (p. 38).

COSTA y McCRAE (1994) Lo consideran como un dinamismo organizacional dentro del ser consiente que interactúa dentro de su entorno y que demuestra su comportamiento real y su pensamiento va con las características psicofísicas. (p. 28).

Para PERVIN (1988) La personalidad son emociones organizadas complejas que el momento inesperado se presentan de diversas formas según la situación emocional que se revela, teniendo en cuenta también la naturaleza de los genes y la experiencia de manejar situaciones inesperadas que sucedieron en el pasado. (pág. 444).

#### **Test de personalidad.**

SAMPAYO (2014) Es una herramienta que evalúa los rasgos psicológicos de una persona, sus rasgos indicando sus afinidades, comportamiento ante

19

situaciones inesperadas, indicando que aplicando un test en el ámbito laboral en las entrevistas que realiza el área de recursos humanos de una empresa brinda información pura y de interés demostrando el perfil que necesita dicha empresa y en ocasiones realiza un filtro y da un criterio para la contratación del personal idóneo esperado.

#### **Cuestionarios de personalidad.**

GENAIN y LEROND (2016) mencionan que: Los resultados obtenidos bajo un enfoque propio del individuo en función no siempre es lo que se cree que el examinador espera. Para evitar que ello suceda, la mayoría de cuestionarios de personalidad poseen una escala llamada de sinceridad que es lo primero que se corrige. Se trata de una serie de preguntas cuya única finalidad es averiguar el grado de sinceridad con el que el sujeto se ha enfrentado a la prueba. Si al corregir dicha escala las puntuaciones revelan que los resultados no son fiables, el resto de la prueba quedará sin corregir y será anulada automáticamente.

#### **Inventario de personalidad Eysenck forma B.**

Se refiere a la evaluación del temperamento, este tipo de evaluación fue creada por el psicólogo factorialista Hans Jürgen Eysenck en 1964, quien se especializó en el estudio de la personalidad que además consideraba los hábitos aprendidos eran de suma importancia, así como la herencia genética que se representan con un comportamiento basados en sucesos aun antes de haber nacido. Revista Latinoamericana de Psicología (1979).

Esta teoría destaca sobre otras por estar basada en diferentes aspectos como los fisiológicos, permitiendo un estudio más objetivo que se realiza mediante pruebas de laboratorio, en tal sentido esta teoría ha ido en mejora con el tiempo a fin de conocer criterios de comportamiento externos no observados por otros estudios. Revista Latinoamericana de Psicología (1979).

A continuación, se muestra la estructura de la teoría:

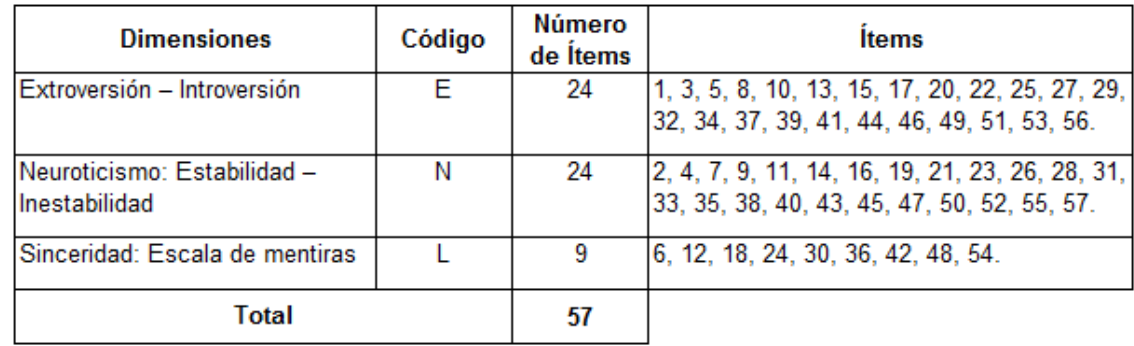

#### *Tabla 1: Estructura del inventario de personalidad de Eysenck*

Fuente: Inventario de personalidad de Eysenck

#### **Dimensión Introversión – Extroversión "E".**

Son personas que les gusta la fiesta la diversión estar en un ámbito de hiperactividad son despreocupados bromistas les gusta reír y mantener un estado positivo ante cualquier eventualidad generalmente se sociabilizan de manera rápida y hacen nuevos amigos sin ninguna restricción.

#### **Dimensión Neuroticismo (Estabilidad - Inestabilidad) "N".**

Está ligada a las emociones desordenadas e inestabilidad se da indicios de una emotividad muy intensa que tiene que ver mucho con el sistema nervioso se incrementa la presión cardiaca, sanguínea, sudoración etc.

#### **Dimensión Sinceridad (escala de mentiras) "L".**

Demuestra el grado de sinceridad de una persona mediante pruebas aplicadas en situaciones reales. Esta distribuidos por niveles y se revisan los resultados de manera considerando que hay la posibilidad que el sujeto en estudio mienta o se oculte bajo un manto de inestabilidad.

#### *Tabla 2: Claves de calificación del inventario de personalidad de Eysenck*

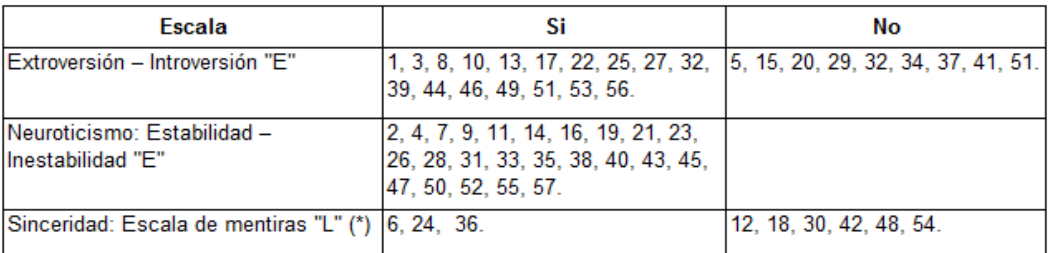

Fuente: Inventario de personalidad de Eysenck

#### **Valoración**

Las combinaciones de puntajes obtenidos se revisan según 4 cuadrantes correspondientes a los tipos de temperamentales.

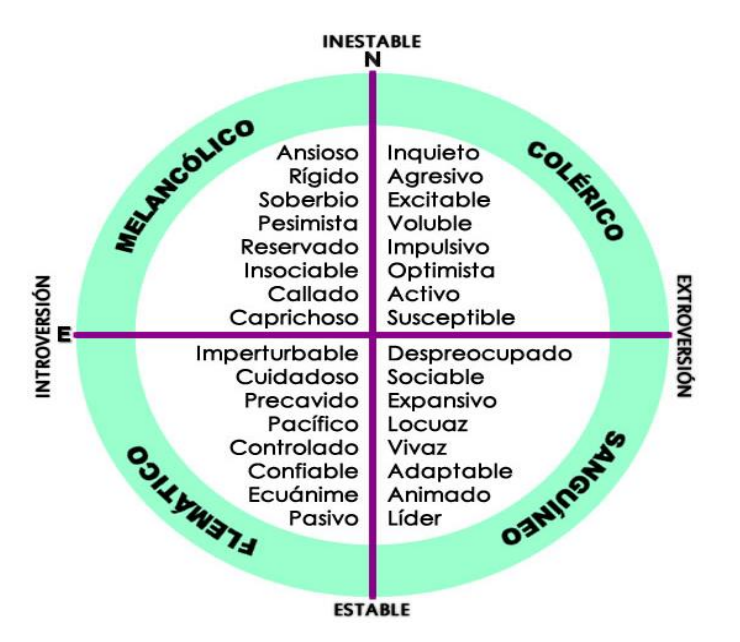

*Figura 1: Tipos de temperamentos según Eysenck* Fuente: Inventario de personalidad de Eysenck

### **Melancólico (Introvertido - Inestable):**

Demuestra un nerviosismo continuo con signos de debilidad, tienden a ser caprichosos con mucha ansiedad con condicionamientos emocionales rígidos y estables.

#### **Colérico (Extrovertido - Inestable):**

Con situaciones de desequilibrio constantes, son sensibles, intranquilos en ocasiones agresivas tienen dificultad para concebir el sueño, sus respuestas ante cualquier situación son extremadamente rápidas, son extrovertidos y presentan inmadurez en sus emociones.

#### **Flemático (Introvertido - estable):**

Tienen dominio propio de sus emociones, personas que nunca van a explotar, de buen carácter y fácil de corregir.

#### **Sanguíneo: (Extrovertido - Estable):**

Les gusta figurar entre un grupo de personas, siempre están demostrando alegría, tenacidad y empeño por hacer las cosas bien su estado de ánimo lo tienen bien definidos hacen amistad en un periodo corto de tiempo.

#### **Grados temperamentales:**

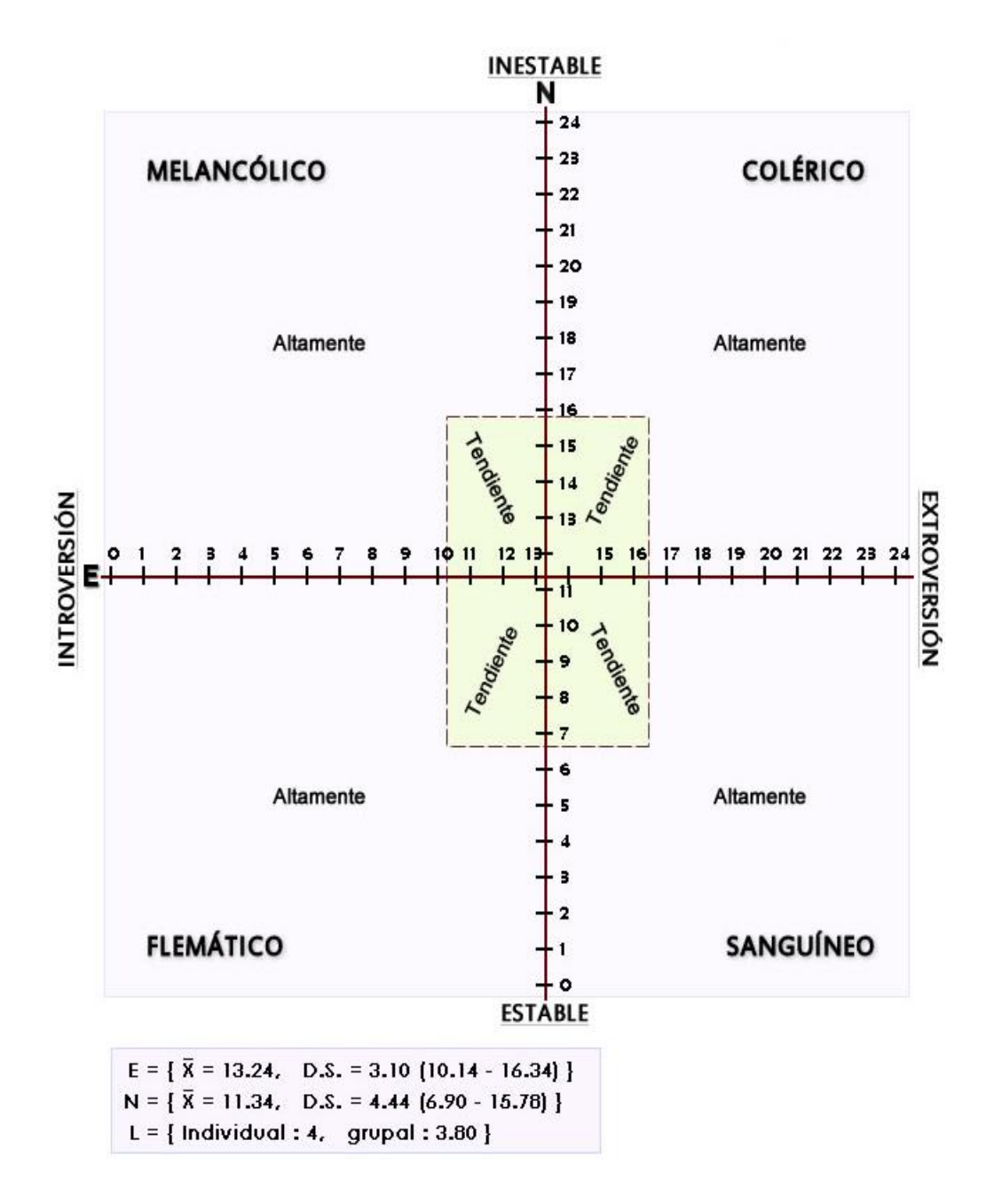

*Figura 2: Tabla de clasificación de Eysenck*  **Fuente:** *Inventario de personalidad de Eysenck*

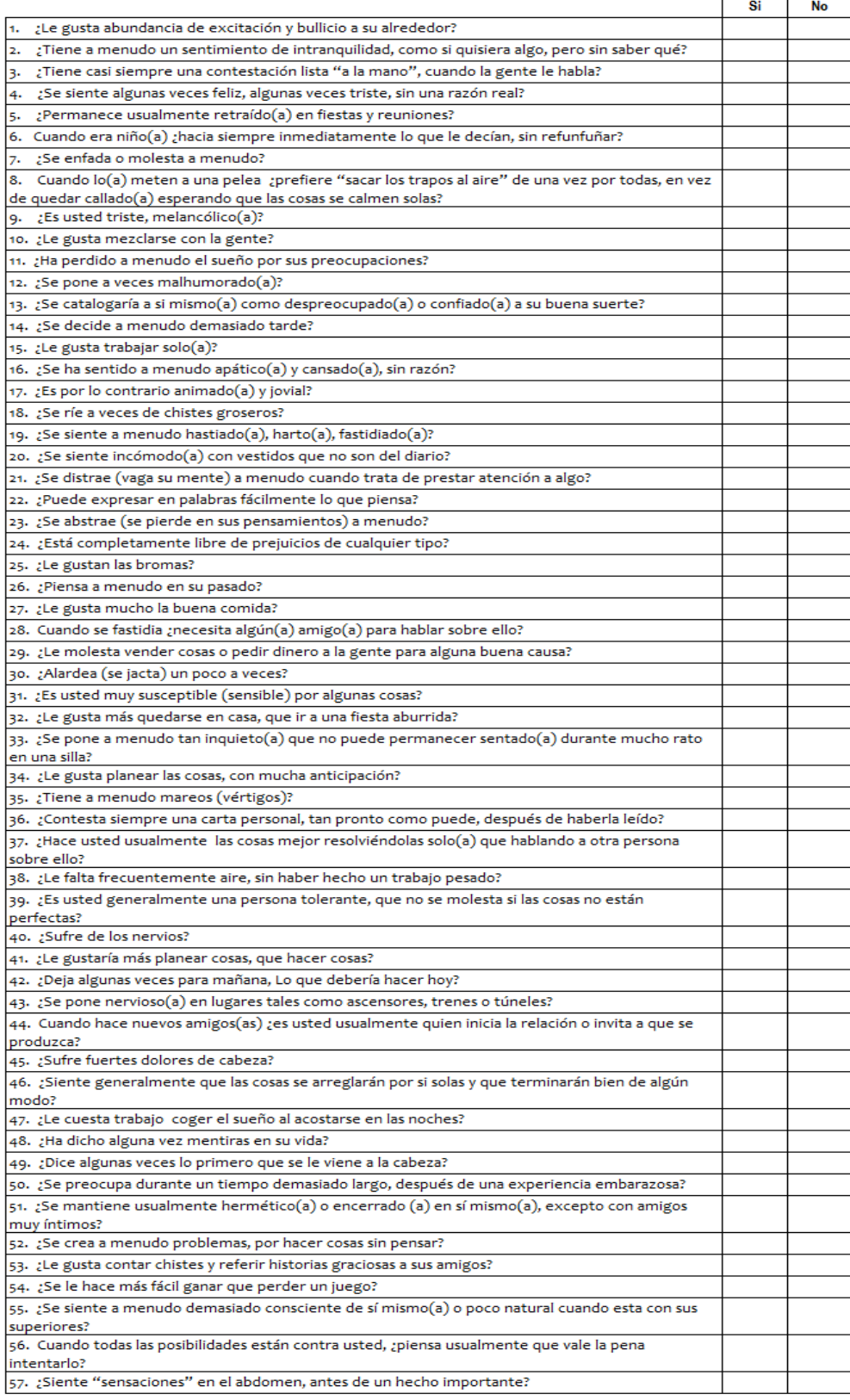

#### *Figura 3: Test de Eysenck*  **Fuente:** *Inventario de personalidad de Eysenck.*

#### **Sistema Experto**

Según el libro de PINO, GOMEZ y MARTINEZ (2001) señala que: es un programa que tiene hace las veces de un especialista ya que casi siempre los expertos escasean y su contratación requiere presupuesto que en ocasiones son de un costo considerable, se construye en base a conocimientos de un experto codificado y programado con un lenguaje que el ordenador lo muestre de una forma a la del especialista humano.

Pero si hablamos de comparar un sistema experto con un experto humano, estos presentan ciertas limitaciones, ante todo carecen de creatividad y sentido común, por lo que sirven específicamente para realizar una tarea específica guiada por una persona, teniendo serias dificultades para adquirir nuevos conocimientos por sí mismos.

Por lo que se podría afirmar que los sistemas expertos no van a suplir por completo el trabajo humano, sin embargo, podrían llegar a ser una fuente de información superior muchas veces al del propio experto humano.

**Arquitectura de un sistema experto.** Según PINO, GOMEZ y MARTINEZ (2001). Conformado por tres componentes básicos, la base de conocimientos, la base de hechos y el motor de inferencias.

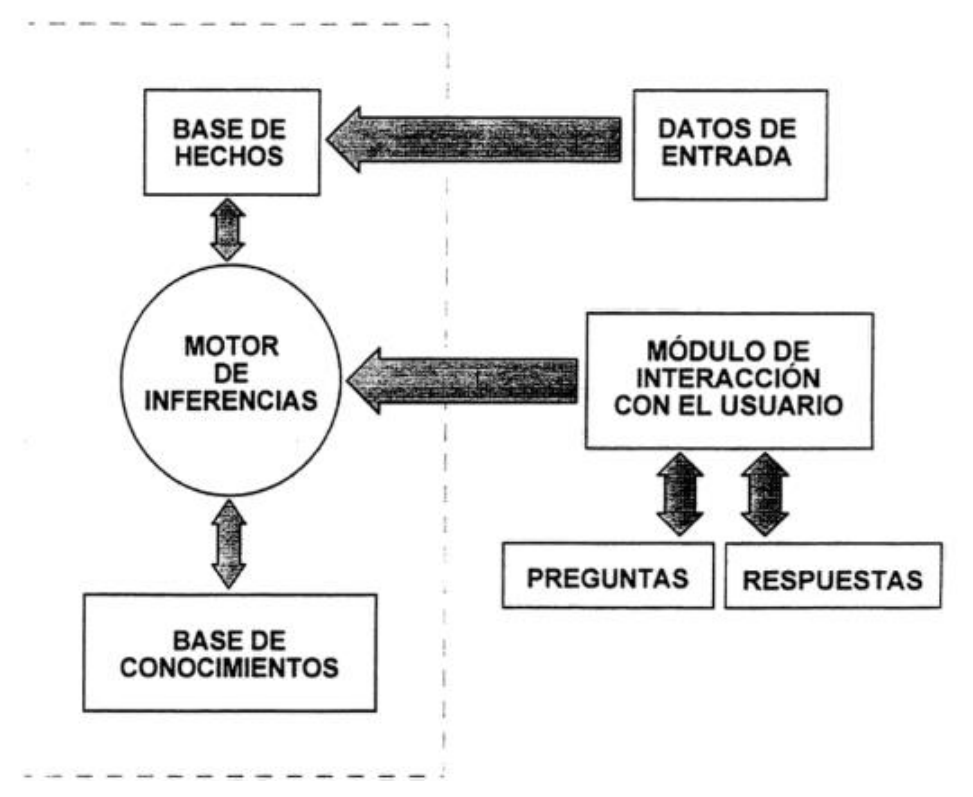

## **Figura 4: Arquitectura de un sistema experto Fuente:** *Libro online de introducción a la inteligencia artificial.*

#### **Sistema basado en el conocimiento:**

HENAO (2000). Propone la siguiente definición: Es un programa con un lenguaje de computadora que está diseñado en base al conocimiento y razonamiento de un domino especifico con el objetivo fundamental de dar soluciones a los problemas de forma como lo pudiera hacer una persona experta en una especialidad definida. (p. 10).

#### **Metodología CommonKads**

De acuerdo a HENAO, Mónica (2000). Se aplica para el análisis y elaboración de sistemas informáticos basados en conocimientos, desarrollado por diversos investigadores de la Unión Europea a través de ESPRIT que es una metodología para la innovación y aplicación de tecnología de alto nivel.

Es una metodología que aplica el modelo de espiral que se enfoca en la administración de proyectos y presenta un modelo flexible comparado a la modelo cascada tradicional mejorando los comunes desarrollos de prototipos.

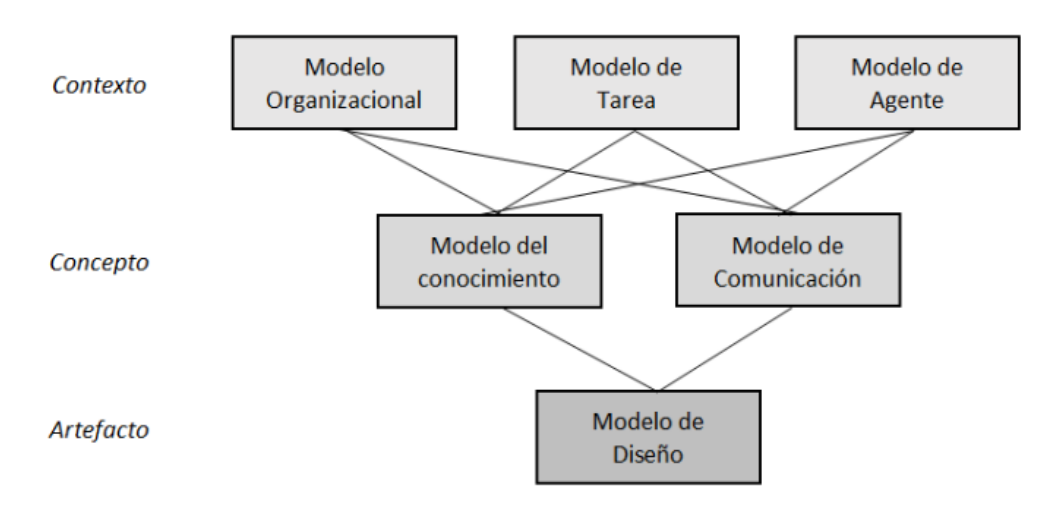

#### **Modelo de la organización**

#### *Figura 5: Modelos de la Metodología CommonKads*  **Fuente:** *Schreiber, 1999*

Ayuda a realizar el análisis de las características principales de la organización, con el objetivo de descubrir problemas y oportunidades de los sistemas de conocimientos, establecer su factibilidad y evaluar su impacto en ella.

#### **Modelo de la organización:**

Las tareas son partes relevantes de un proceso de negocios, formadas por actividades y realizadas por uno o varias personas o sistemas. Este modelo facilita el análisis de cada una de esas actividades y también la forma como se relacionan, definiendo tanto sus entradas y salidas, precondiciones y criterios de ejecución, como también los recursos y habilidades que se requieren para realizarlas.

#### **Modelo de Agentes:**

Basado en entidades denominados agentes, interacciones continuamente entre sí, definen formas de comunicación para definir y programar las tareas.

#### **Modelo de Conocimientos:**

Provee una descripción de la implementación de la tarea, independiente del papel que lo define.

#### **Modelo de Comunicación:**

Encargado de realizar la comunicación entre los diferentes modelos, es independiente sobre la implementación.

#### **Modelo de diseño:**

Basado en todos los requerimientos que se encontraron y definieron en los modelos anteriores.

Gráficamente los modelos y su relación se pueden ver así:

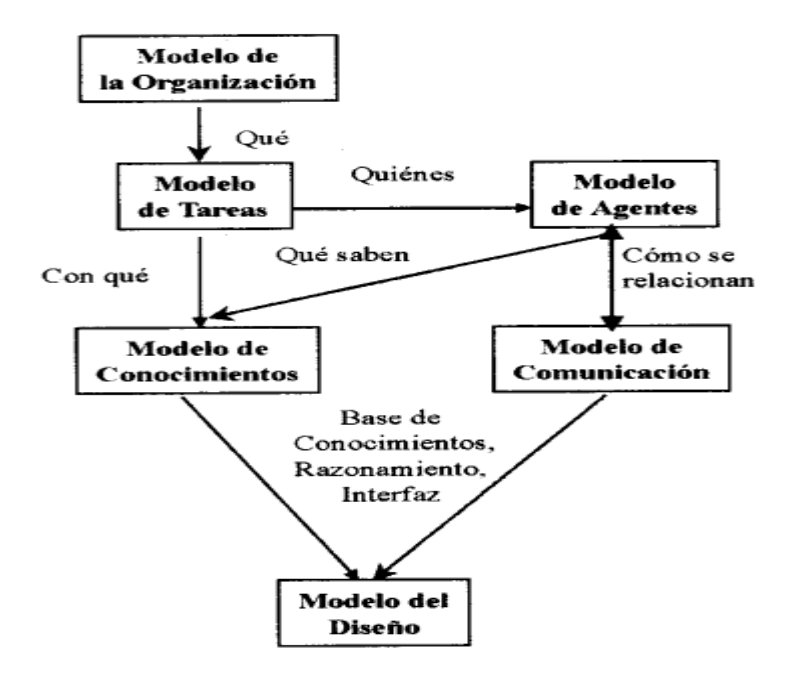

*Figura 6: Relación de los modelos de CommonKads Fuente: Schreiber, 1999*

#### **Lenguaje de programación PHP**

TORRES (2014), Lenguaje interpretado al lado del servidor, entender su código no es muy complicado ya que se diferencia de otros códigos por ser el más sencillo de entender comparado con otros como Java.

Al realizar sus acciones al lado del servidor esto le da cierta facilidad de ejecución al lado de HTML, esto se debe a que contiene extensas librerías y pluggins que se conectan a diferentes bases de datos. Es por eso que influye en el interés de algunos programadores con respecto al lenguaje pensados para los CGI.

#### **Sistema gestor de base de datos MySql**

TOLEDO (2014) Sistema gestor libre de licencia que se utiliza para modelar y estructurar diferentes requerimientos y mediante un soporte técnico especializado existe la posibilidad de un crecimiento gradual y avanzado viéndolo de este panorama se ve más como como software comercial y no GPL.

Utiliza el lenguaje estructurado tipo cascada al igual que MariaDb, MongoDB, Oracle, etc.

### <span id="page-30-1"></span><span id="page-30-0"></span>**III. METODOLOGÍA**

## **3.1DISEÑO DE INVESTIGACIÓN**

### **Nivel de la investigación**

Es Explicativa porque se asumió una relación causal, donde la variable independiente es la causal; El sistema Experto, y el efecto es la segunda variable: El diagnóstico de la personalidad y veracidad en los docentes.

## **2.1.1. Diseño de la investigación**

El diseño fue: Pre experimental; con un solo grupo en el pre test y post test.

### **Dónde:**

## **G: O1 X O<sup>2</sup>**

- **G:** Grupo o muestra
- **O1:** Observaciones en el diagnóstico de la personalidad y veracidad del personal docente.
- **X:** Variable independiente, Sistema Experto
- **O2:** Resultados después de la aplicación de la variable independiente.

## <span id="page-30-3"></span><span id="page-30-2"></span>**3.2VARIABLES, OPERACIONALIZACIÓN**

## **3.2.1Definición de variables**

**Variable independiente:** 

X = Sistema Experto

### **Definición conceptual:**

Son programas computacionales capaces de asistir a una persona con conocimientos basados por un especialista, reduciendo tiempo, costos y con la capacidad de razonamiento y habilidad de resolver dudas o problemas del ser humano. (PINO, GOMEZ y MARTINEZ, 2001).

#### **Definición operacional:**

El sistema experto permitió almacenar conocimientos de un experto, que posteriormente brindó soluciones a incidentes, tal como lo haría un especialista humano a través de un programa asistido por una computadora

#### **Variable dependiente:**

Y = Diagnóstico de la Personalidad del personal docente de la IEPGE

#### **Definición conceptual:**

El diagnóstico de la personalidad de un individuo, fueron los resultados que se arrojaron luego del estudio, evaluación o análisis de un test psicológico. El diagnóstico tiene como propósito reflejar el tipo de personalidad, de acuerdo a los indicadores o dimensiones de cada test o prueba, que luego se procedió a realizar una acción.

### **Definición operacional:**

Para el proceso del diagnóstico se involucran diversas dimensiones, tales como la dimensión "E" introversión y extroversión. La dimensión "N" Neuroticismo ligada a la excitabilidad del sistema nervioso autónomo, y la dimensión "L" Sinceridad

### <span id="page-32-0"></span>**3.3POBLACIÓN Y MUESTRA**

**Población:**

Conformado por docentes, el Director General y Académico, tanto en el nivel primario como secundario. Por tanto, N = 36 + 2 = 38.

### **Muestra:**

Siendo la población un total de 38 y al mismo tiempo ser menor a 50 individuos, se tomó al total como muestra significativa.

## <span id="page-32-1"></span>**3.4TÉCNICAS E INSTRUMENTOS DE RECOLECCIÓN DE DATOS, VALIDEZ Y CONFIABILIDAD**

**Técnicas e instrumentos**

| Técnicas e instrumentos de recolección de datos |                                                         |                                   |
|-------------------------------------------------|---------------------------------------------------------|-----------------------------------|
| Técnicas                                        | <b>Instrumentos</b>                                     | <b>Fuente / informantes</b>       |
| Encuesta                                        | Cuestionario                                            | Director General                  |
|                                                 |                                                         | Director Académico                |
|                                                 | Inventario de                                           | docente<br>de<br>Personal<br>la   |
|                                                 | personalidad de                                         | institución<br>educativa          |
|                                                 | Eysenck – Forma B                                       | particular la Gran Elite          |
| Análisis                                        | Perfil Psicológico de los                               | Documentos de contrato de         |
|                                                 | docentes                                                | docentes.                         |
|                                                 | documental Guía de evaluación de<br>Software - ISO 9126 | funcionalidad<br>Manual<br>de     |
|                                                 |                                                         | técnica<br>operativa<br>del<br>y. |
|                                                 |                                                         | Sistema.                          |

*Tabla 3:* 

**Fuente: Elaboración propia**

#### **Encuesta**

Aplicada a los docentes I.E. la Gran Elite, empleando un cuestionario de múltiples opciones, con alrededor de 20 a 25 ítems, de tal manera se pudo conocer la situación actual de la institución educativa con respecto a las evaluaciones psicológicas antes de realizar el contrato de un docente.

#### **Análisis Documental:**

Para dicho análisis se tuvo en cuenta el perfil psicológico de los docentes, que se realiza antes del contrato, de tal manera se pudo conocer los métodos que se emplean para dicha evaluación.

Así mismo se revisó información bibliográfica acerca de indicadores de calidad para programas informáticos, y se garantizó que el sistema experto cumple con las normas de calidad.

Por último, fue de suma importancia revisar y contrastar los diagnósticos arrojados por el sistema, con las fuentes bibliográficas.

#### **Validez**

Se validó a través de juicio de expertos que con su experiencia comprobada evalúan y dan aprobación para el desarrollo de este proyecto.

#### **Instrumento: Guía de Análisis Documental**

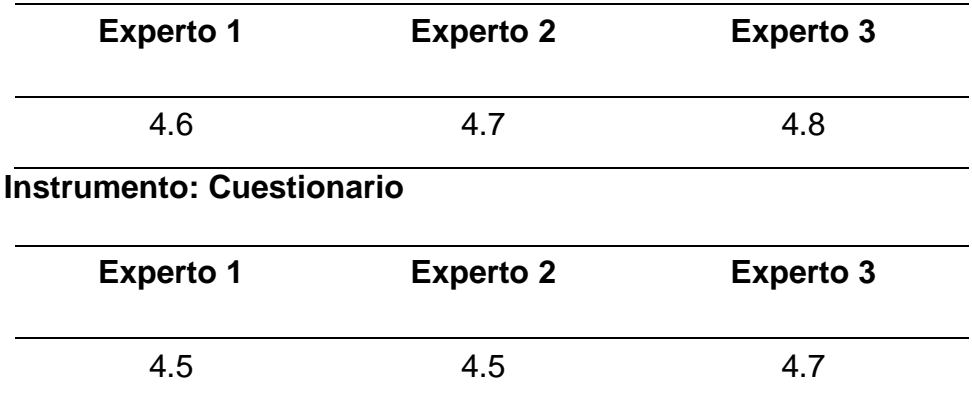

#### **Confiabilidad.**

#### ALFA DE CROMBACH da un resultado de 0.9579.

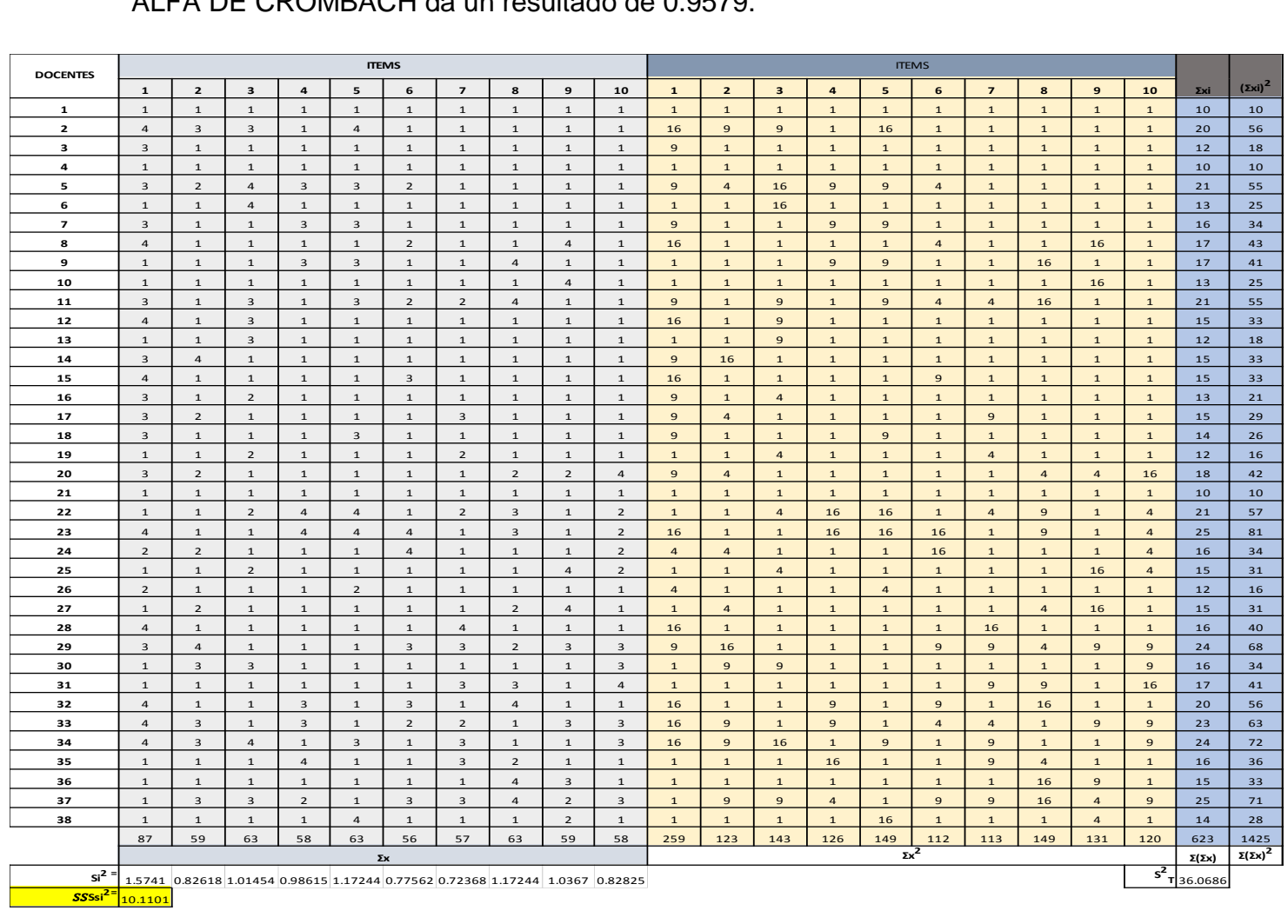

**ALFA DE CRO..?** ∝ 0.79966

## <span id="page-35-0"></span>**3.5MÉTODOS DE ANÁLISIS DE DATOS**

Se presentan las siguientes herramientas para interpretar y mostrar los datos de manera estadística.

- **Tablas estadísticas:**
- **Gráficos estadísticos:**
- **Definición de variables**
- **Hipótesis estadística**
- **Nivel de significancia**
- **Nivel de confianza**
- **Pruebas de normalidad**
- **Prueba de hipótesis**

## <span id="page-35-1"></span>**3.6ASPECTOS ÉTICOS**

Con total compromiso para preservar la integridad y no alterar ni falsear los resultados obtenidos en base a la información que proporcionó la Institución Educativa Particular "La Gran Elite".
## **IV. RESULTADOS**

## **Con respecto al desarrollo del objetivo N° 1**

Encuesta aplicada al personal de La Gran Élite

# **ANÁLISIS ESTADÍSTICO DESCRIPTIVO**

# **RESULTADOS DEL ANÁLISIS DOCUMENTAL**

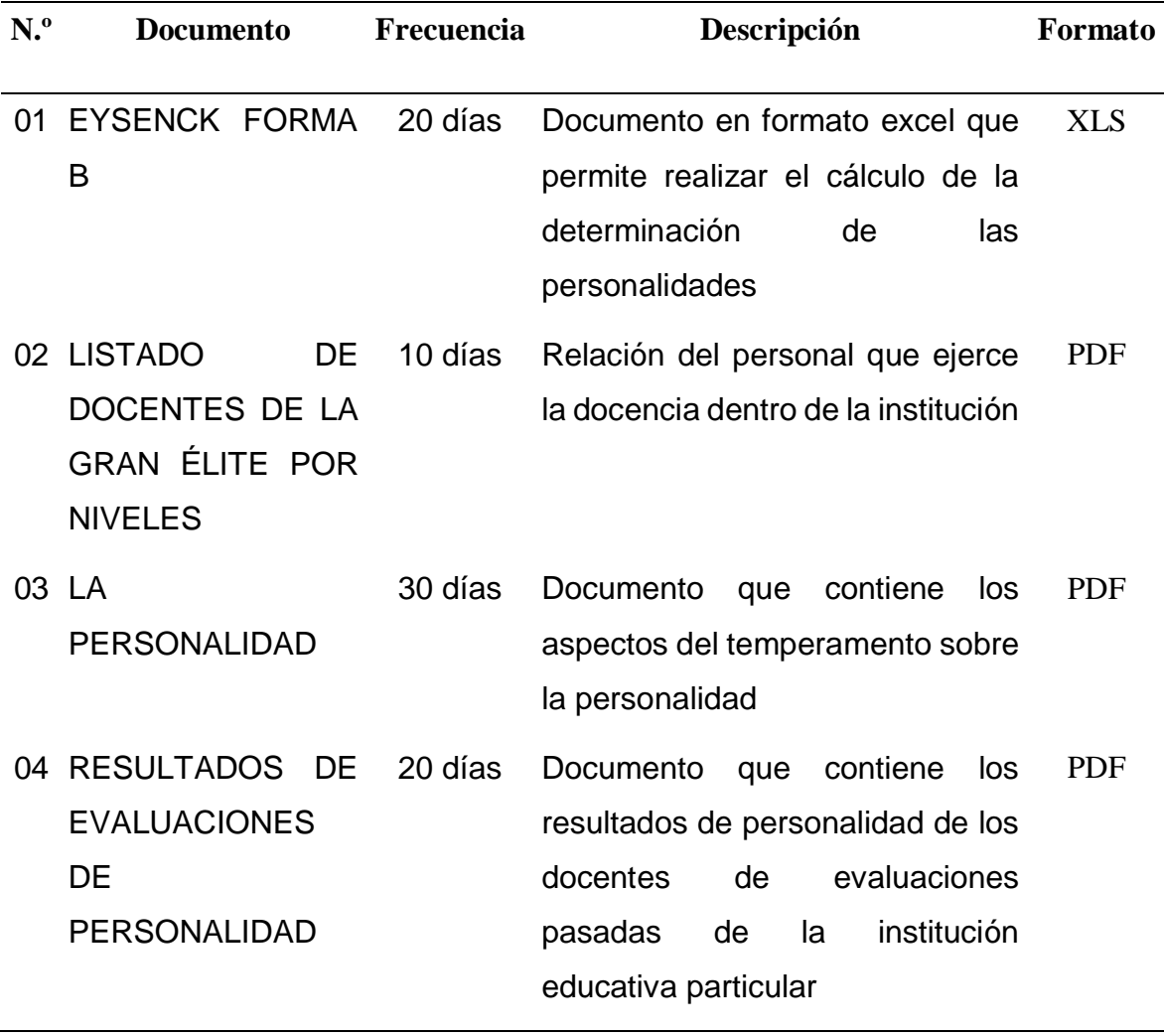

### **RESULTADOS DE LA APLICACIÓN DE LA ENCUESTA AL PERSONAL DE LA GRAN ÉLITE.**

#### **TIEMPO EMPLEADO**

**Pregunta 1. ¿Considera que el método y las herramientas empleadas influyen en el tiempo de desarrollo del diagnóstico de la personalidad del personal docentes?**

#### *Tabla 4:*

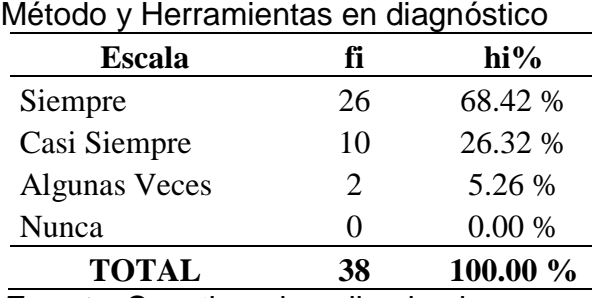

*Fuente***:** Cuestionario aplicado al personal

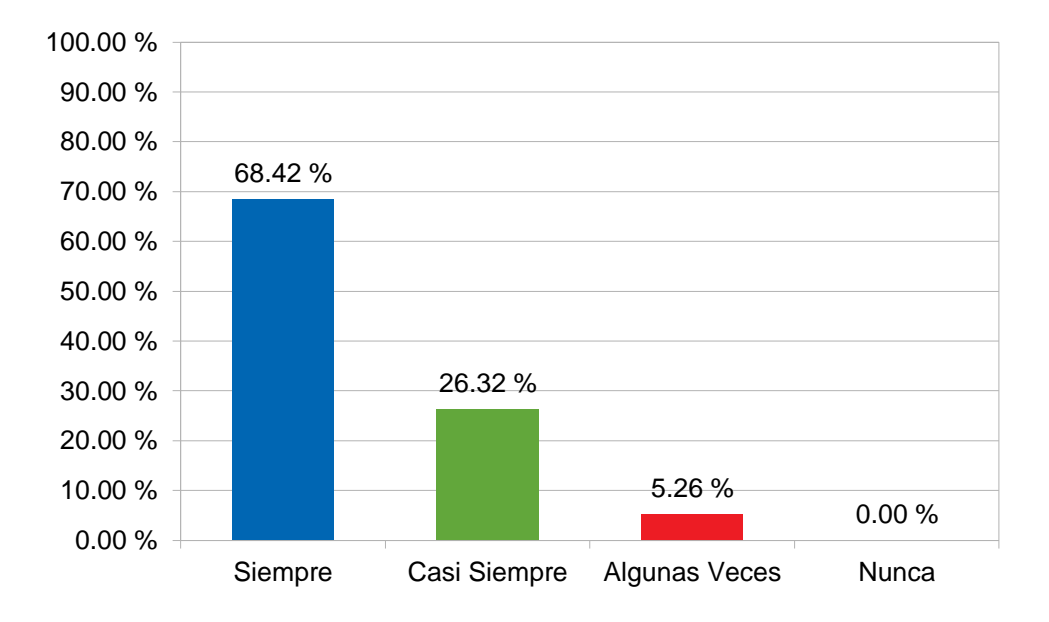

**Figura 7:** Método y Herramientas en diagnóstico *Fuente***:** Cuestionario aplicado al personal

Según el gráfico de barras un 68.42% opina que Siempre los métodos y las herramientas empleadas influyen en el tiempo de diagnóstico, otro 26.32% opina que Casi Siempre, otro 5.26% opina que Algunas Veces y un 0.00% opina que Nunca.

# **Pregunta 2. ¿Considera eficiente el desarrollo de la evaluación de personalidad del personal docente?**

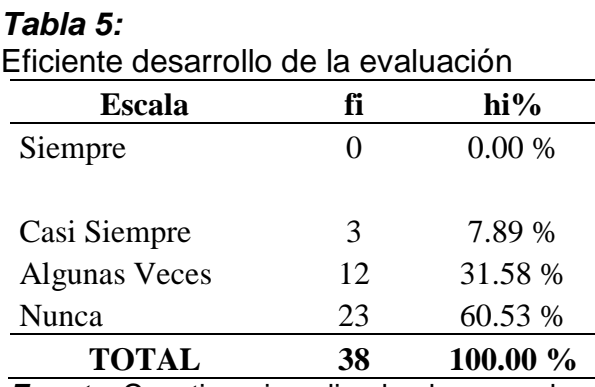

*Fuente***:** Cuestionario aplicado al personal

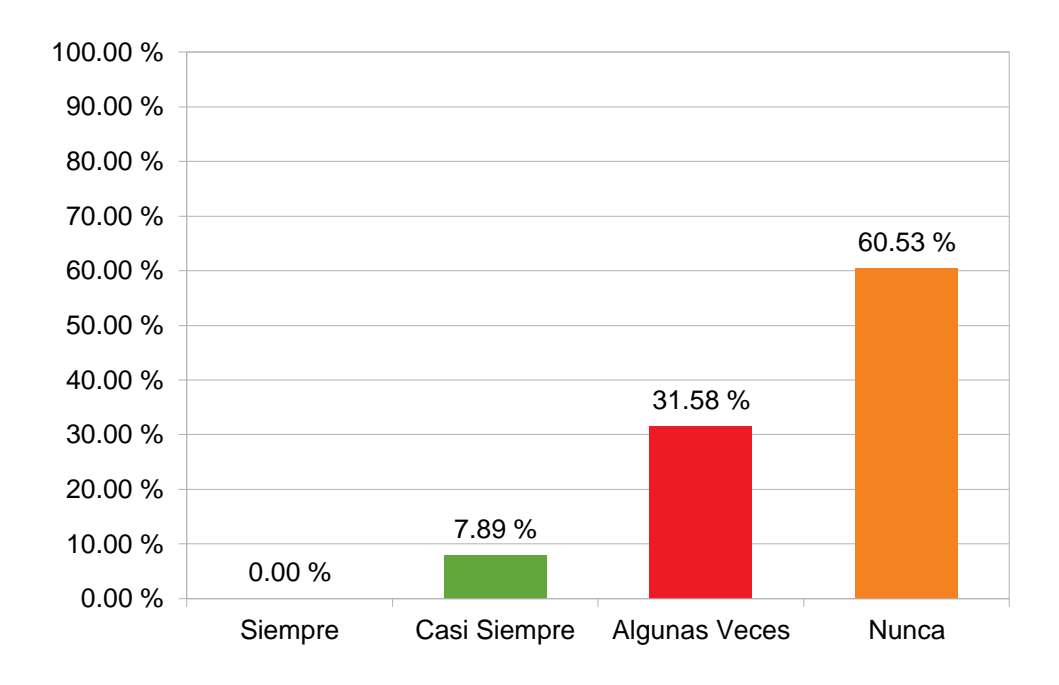

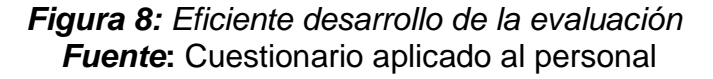

Según el gráfico de barras un 0.00% opina que Siempre son eficientes los desarrollos de las evaluaciones, otro 7.89% opina que Casi Siempre, otro 31.58% opina que Algunas Veces y un 60.53% opina que Nunca.

# **Pregunta 3. ¿Los resultados de la evaluación de personalidad son inmediatos?**

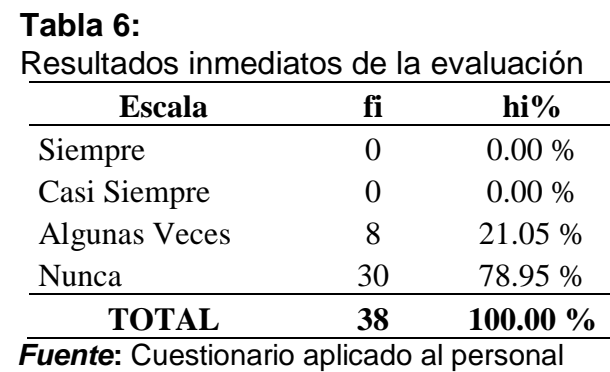

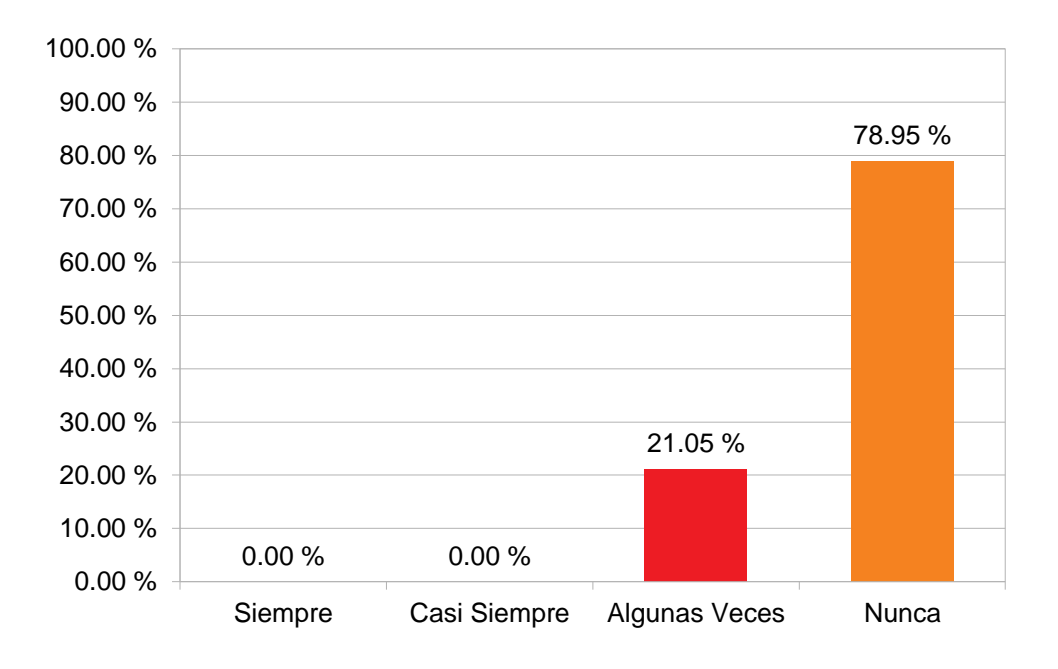

*Figura 9: Resultados inmediatos de la evaluación* *Fuente***:** Cuestionario aplicado al personal

Según el gráfico de barras un 0.00% opina que Siempre son eficientes los desarrollos de las evaluaciones, otro 7.89% opina que Casi Siempre, otro 31.58% opina que Algunas Veces y un 60.53% opina que Nunca.

**Pregunta 4. ¿Se presentan retrasos e inconvenientes en el proceso de evaluación de la personalidad del personal docente?**

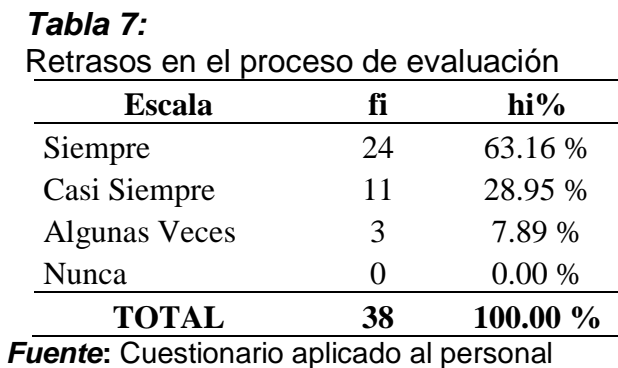

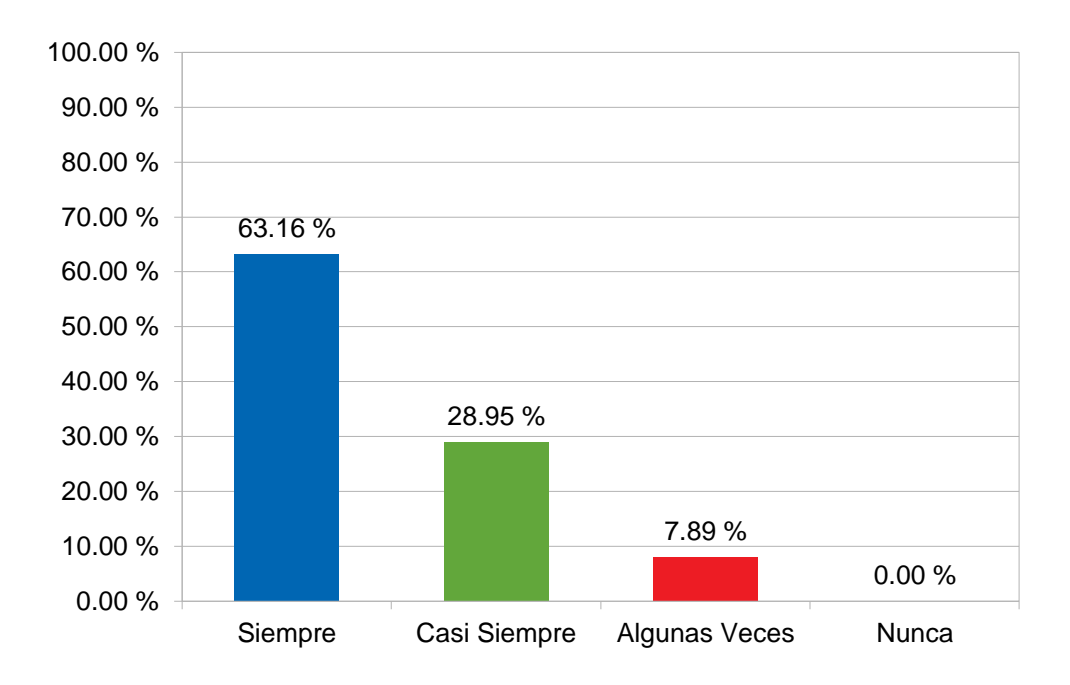

*Figura 10: Retrasos en el proceso de evaluación Fuente***:** Cuestionario aplicado al personal

Según el gráfico de barras un 63.16% opina que Siempre existen retrasos en el proceso de evaluación, otro 28.95% opina que Casi Siempre, otro 7.89% opina que Algunas Veces y un 0.00% opina que Nunca.

**Pregunta 5. ¿El tiempo empleado en todo el desarrollo de la evaluación es muy prolongado?** 

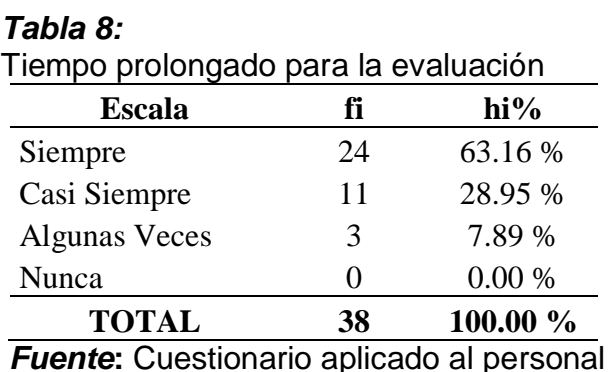

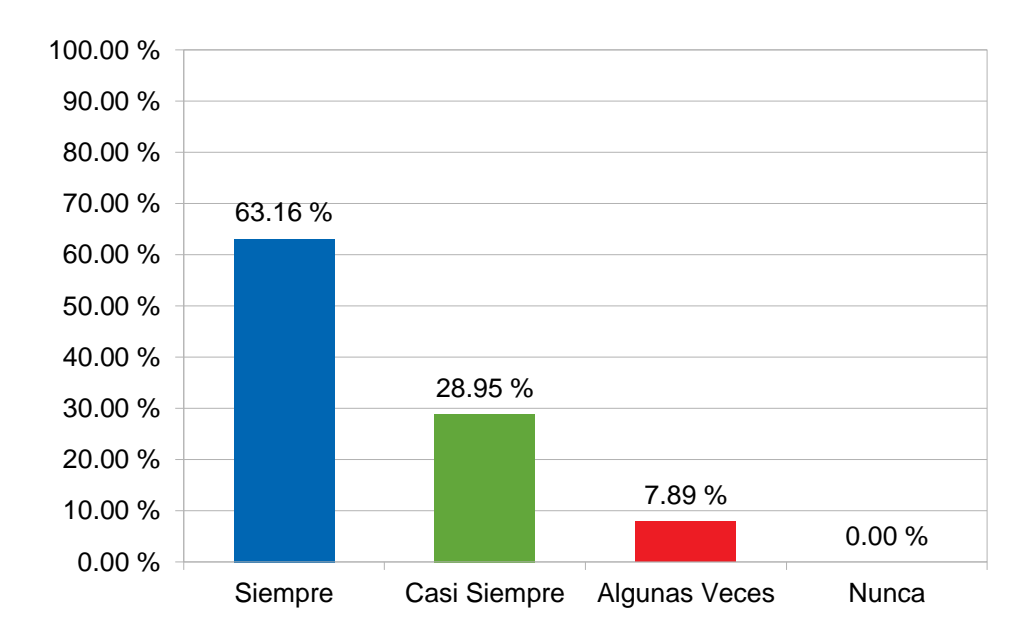

*Figura 11: Tiempo prolongado para la evaluación Fuente***:** Cuestionario aplicado al personal

Según el gráfico de barras un 63.16% opina que Siempre existen tiempos prolongados para la evaluación, otro 28.95% opina que Casi Siempre, otro 7.89% opina que Algunas Veces y un 0.00% opina que Nunca.

## **ACCESO A LA INFORMACIÓN**

**Pregunta 6. ¿Se tiene acceso detallado a los resultados de la evaluación de personalidad de los docentes?**

#### *Tabla 9:*

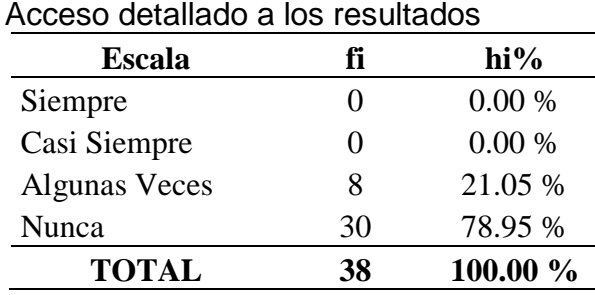

*Fuente***:** Cuestionario aplicado al personal

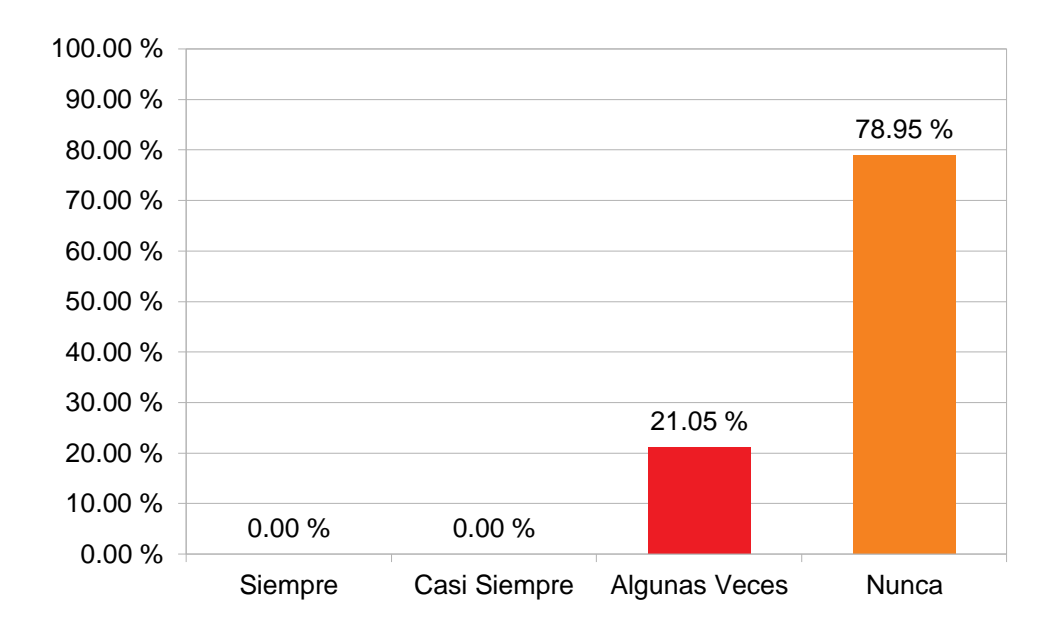

*Figura 12:* Acceso detallado a los resultados  *Fuente***:** Cuestionario aplicado al personal

Según el gráfico de barras un 0.00% opina que Siempre se posee un acceso detallado a los resultados de las evaluaciones, otro 0.00% que Casi Siempre, otro 21.05% que Algunas Veces y un 78.95% opina que Nunca.

**Pregunta 7. ¿Se facilita la información de los resultados de la evaluación mediante un portal web o algún otro medio?**

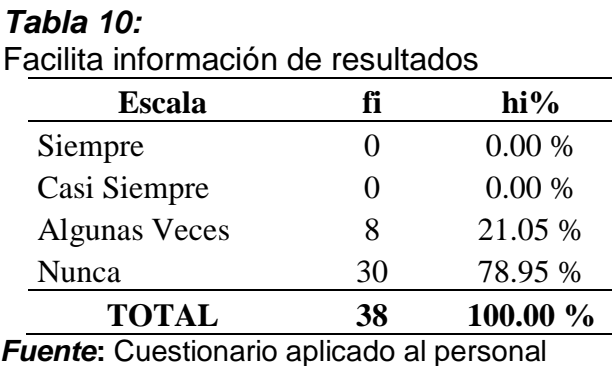

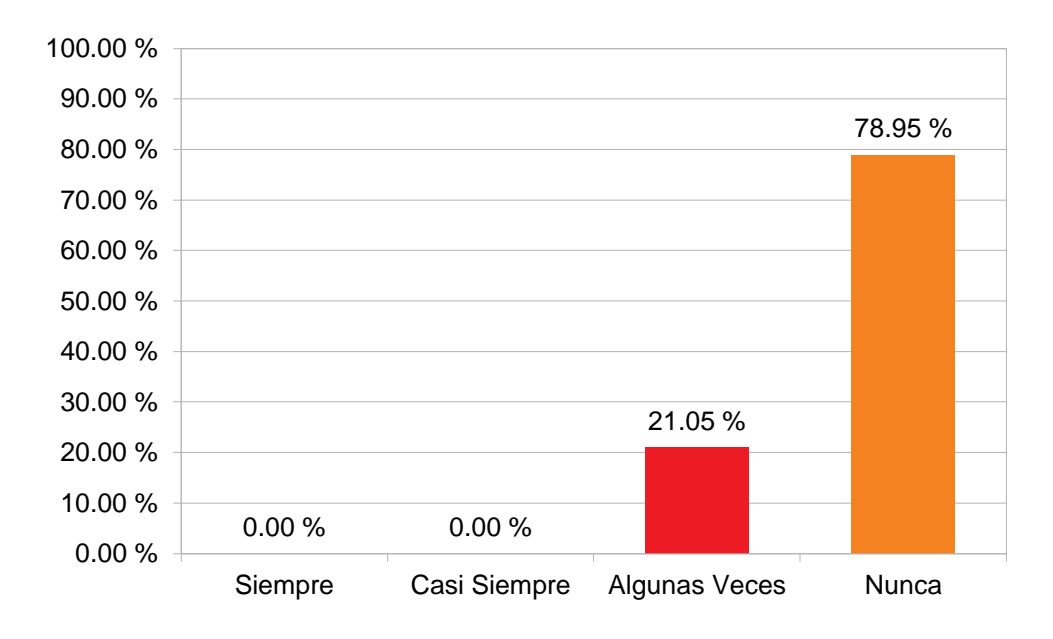

*Figura 13:* Facilita información de resultados *Fuente***:** Cuestionario aplicado al personal

Según el gráfico de barras un 0.00% opina que Siempre se facilita la información de los resultados en medios digitales, otro 0.00% que Casi Siempre, otro 21.05% que Algunas Veces y un 78.95% opina que Nunca.

# **Pregunta 8. ¿Los resultados de la evaluación es asequible para todos los docentes?**

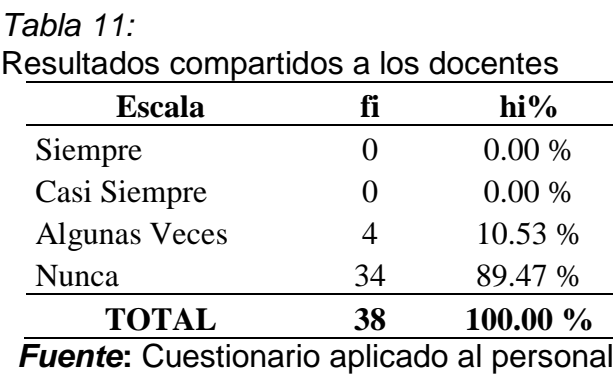

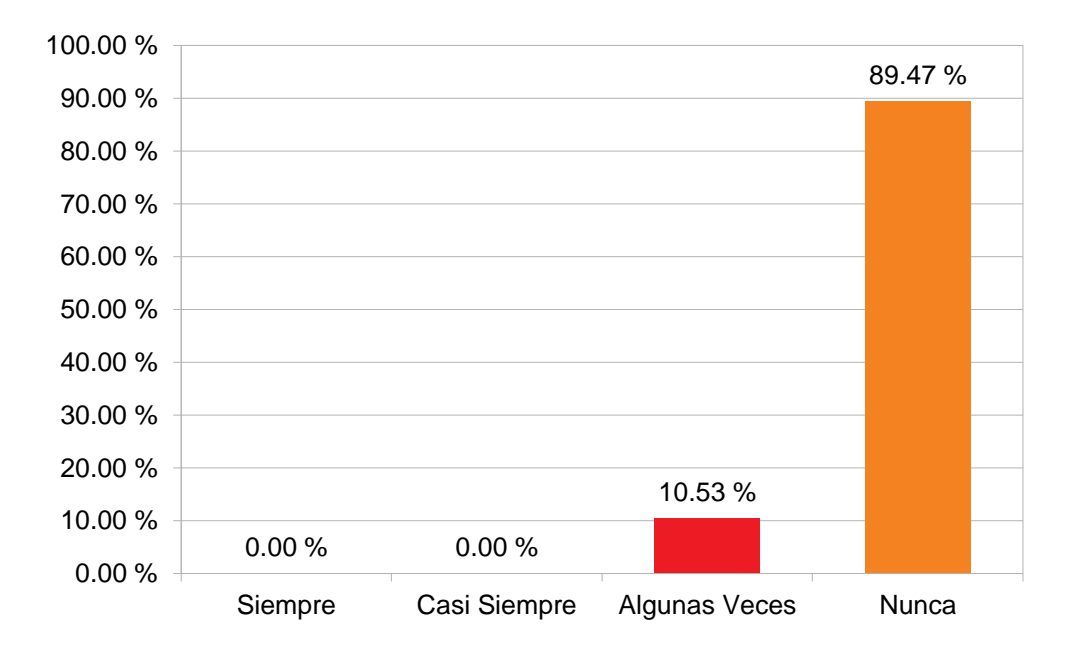

### *Figura 14:* Resultados compartidos a los docentes *Fuente***:** Cuestionario aplicado al personal

Según el gráfico de barras un 0.00% opina que Siempre se comparto los resultados de las evaluaciones a los docentes, otro 0.00% que Casi Siempre, otro 10.53% que Algunas Veces y un 89.47% que Nunca.

# **Pregunta 9. ¿Es fácil acceder a la información de los resultados de la evaluación de personalidad de los docentes?**

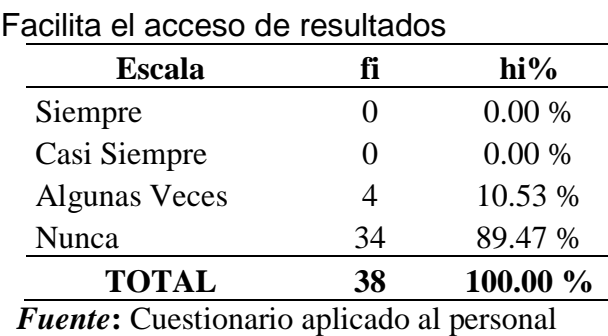

*Tabla 12:* 

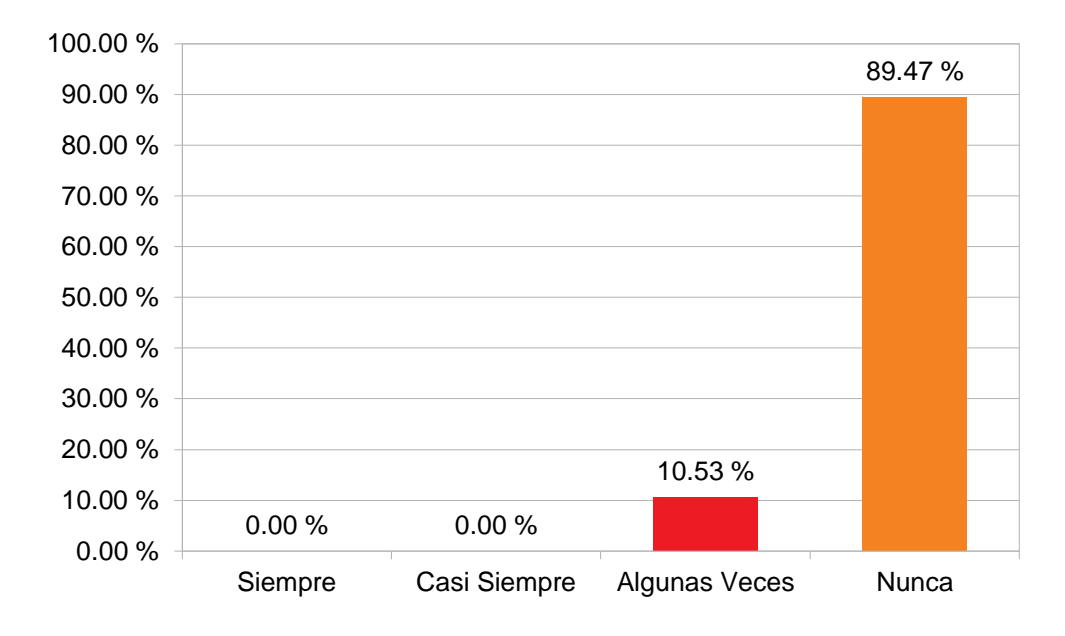

*Figura 15:* Facilita el acceso de resultados  *Fuente***:** Cuestionario aplicado al personal

Según el gráfico de barras un 0.00% opina que Siempre se facilita el acceso de resultados de las evaluaciones a los docentes, otro 0.00% que Casi Siempre, otro 10.53% que Algunas Veces y un 89.47% opina que Nunca.

# **Pregunta 10. ¿Se hace uso de alguna tecnología de información para acceder a los resultados de la evaluación?**

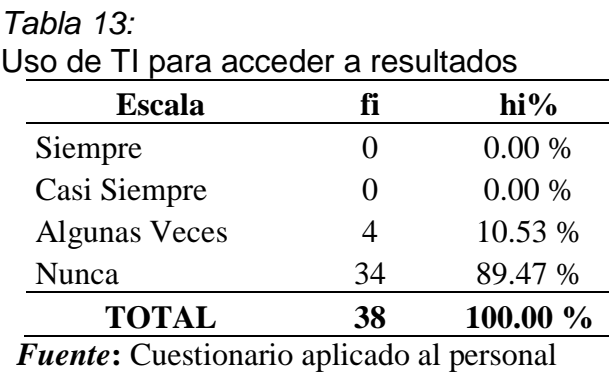

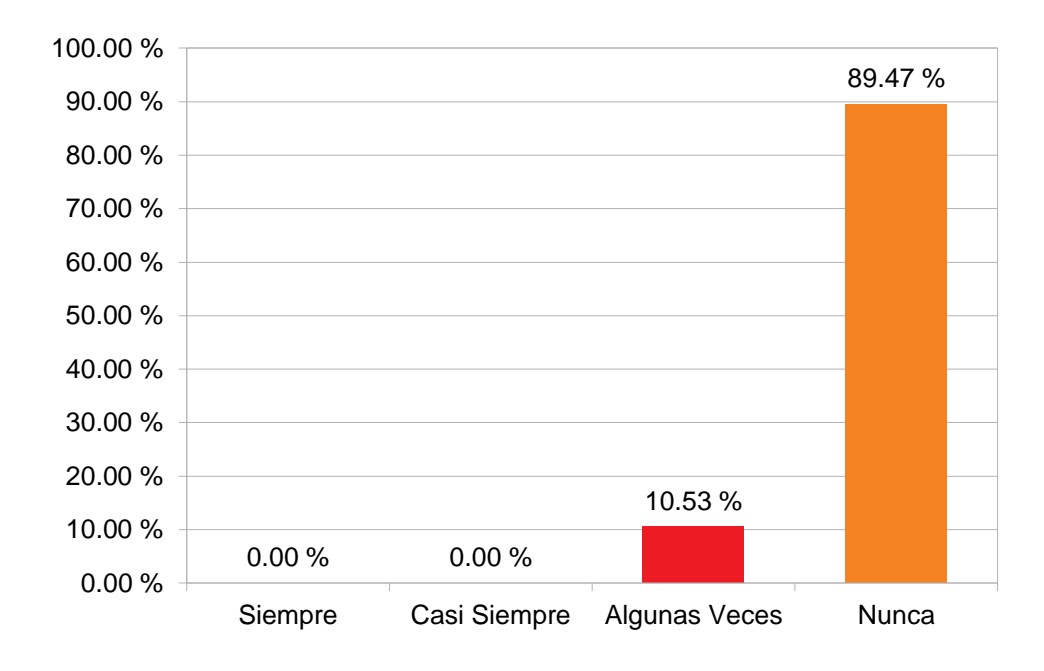

*Figura 16:* Uso de TI para acceder a resultados *Fuente***:** Cuestionario aplicado al personal

Según el gráfico de barras un 0.00% opina que Siempre se hace uso de las TI para acceder a los resultados de las evaluaciones a los docentes, otro 0.00% que Casi Siempre, otro 10.53% que Algunas Veces y un 89.47% opina que Nunca.

**3.2. Desarrollar un sistema experto empleando la metodología de desarrollo de sistemas de gestión de conocimientos commonkads, mediante software libre PHP y MYSQL.**

#### **3.2.1. Modelo de Organización**

**A) Modelado del Negocio**

#### **Gestionar Consulta**

Las consultas de personalidad se realizarán por campañas, en cada campaña se registra el rango de fechas donde se realizan, las campañas registran varias consultas y las consultas las hace cada docente desde su autopercepción (llenado de encuesta). Para realizar la consulta de diagnóstico de personalidad del personal docente de la institución educativa particular La Gran Élite – Tarapoto, 2018 se tendrá en cuenta lo siguiente: El docente desarrolla un cuestionario de 57 preguntas registrando su propia percepción de cómo se comporta, siente y actúa (hechos) el cual al finalizar el cuestionario obtiene un determinado puntaje que se aloja en el BD. Estos resultados se calculan mediante un proceso interno y se obtiene el resultado de personalidad (conocimiento) que posee ese docente, mediante un resultado donde se describe su personalidad más resaltante y las características de esa personalidad.

#### **Gestionar Parámetros**

Hechos. Con los atributos siguientes: nombre del hecho, descripción

Conocimientos. Los atributos serán los siguientes: Melancólico, Colérico, Flemático, Sanguíneo.

Umbral. Se registran los pesos de los hechos de acuerdo a los conocimientos establecimientos.

Área. Se registran el nombre del área al que pertenece el docente: Comunicación, Lógico Matemático, Ciencias Sociales, entre otros.

#### **Gestionar Accesos**

Se debe considerar que la lista de usuarios es igual a la lista de docentes y se debe indicar a que área pertenece, para asi asignarles permisos, privilegios y restricciones.

#### **Gestionar Reportes**

Reporte de cada docente con su personalidad más resaltante. Reporte de consultas realizadas por cada docente. Reporte detallado de personalidades por campaña. Reporte detallado de personalidades por área.

### **Modelo de Diseño**

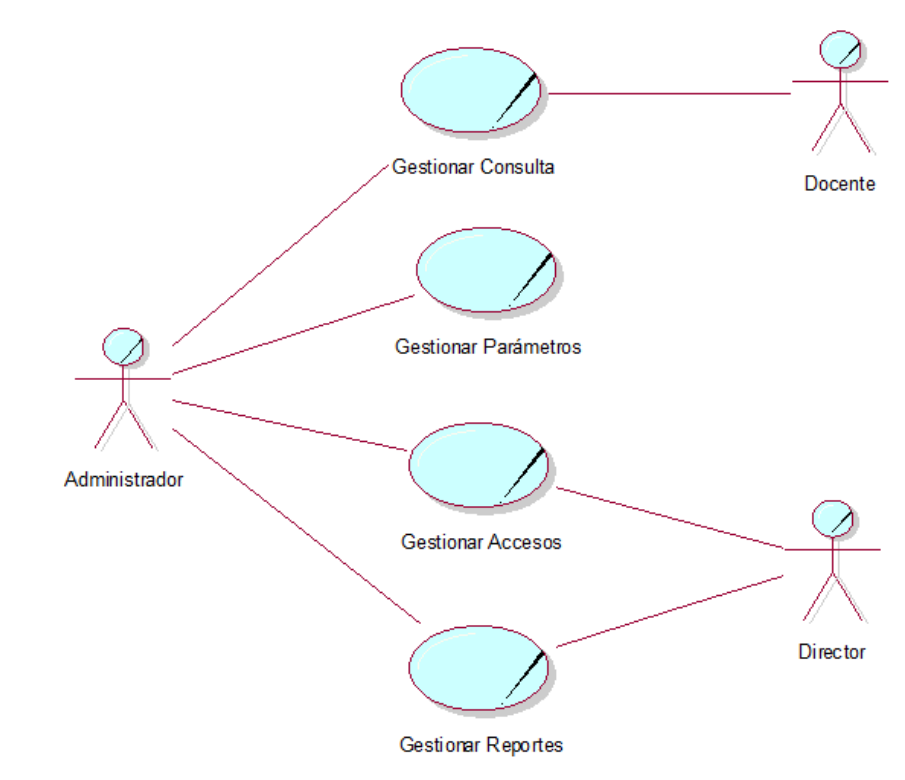

*Figura 17: Diagrama de Casos de Uso del Negocio*

*Fuente:* Elaboración Propia

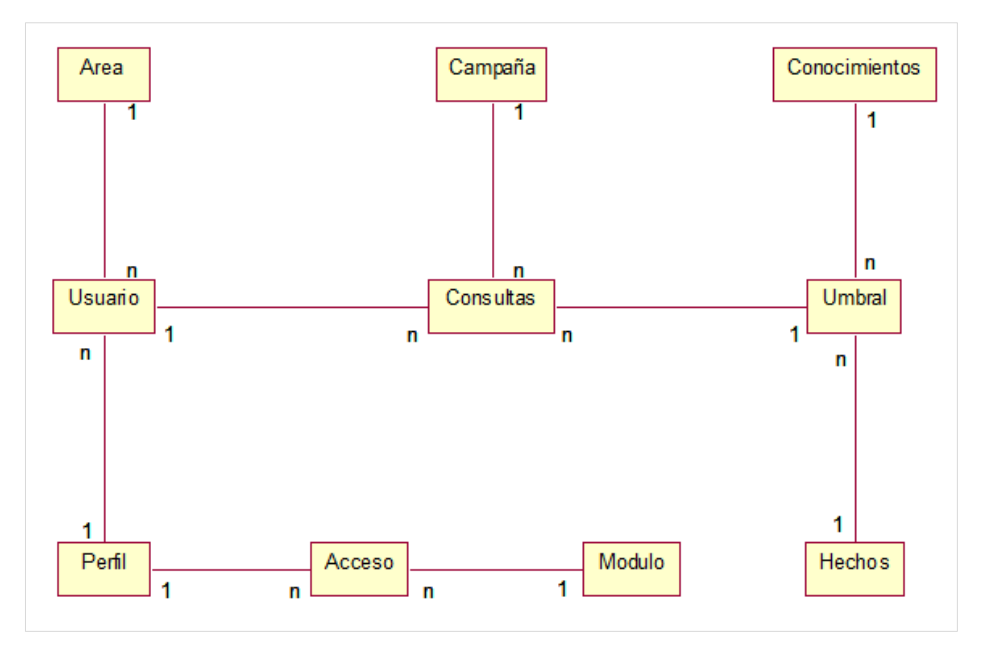

 *Figura 18: Diagrama de Dominio*

#### **B) Modelo de Comunicación**

Para el modelo de comunicación se tendrán en cuenta lo establecido en el modelo de Organización, para ello se hará uso de los diagramas de casos de uso de requerimiento para establecer las correspondencias entre los modelos siguientes.

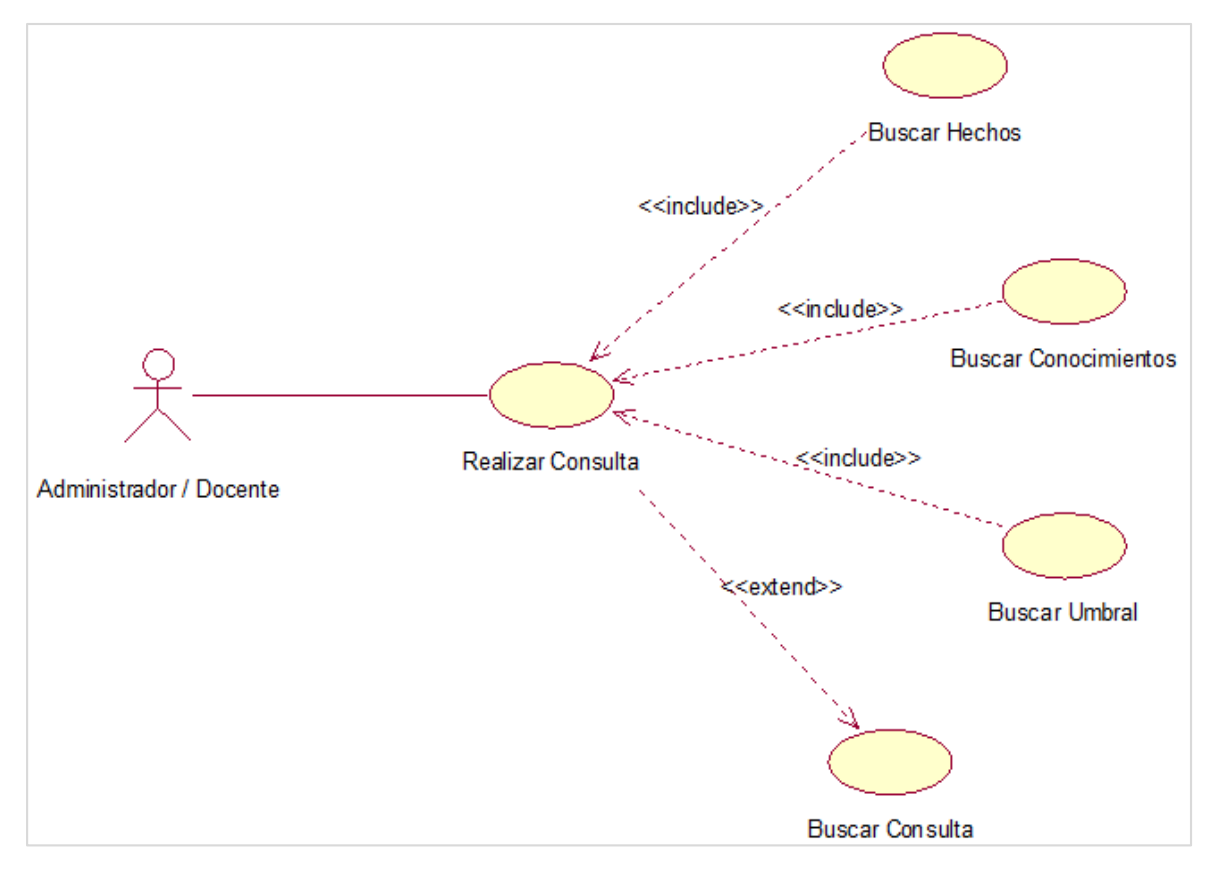

#### **Modelo de Diseño**

*Figura 19: Diagrama de Caso de Uso Gestionar Consulta*

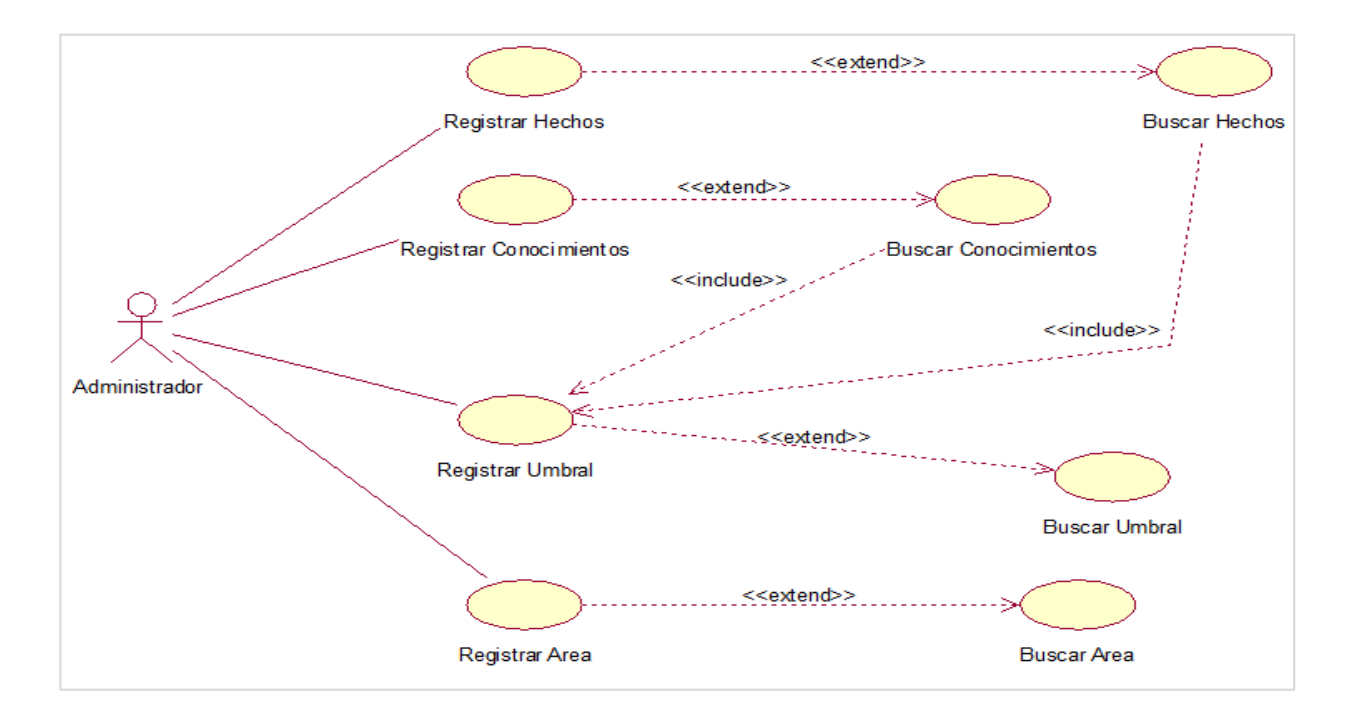

*Figura 20: Diagrama de Caso de Uso Gestionar Parámetros*

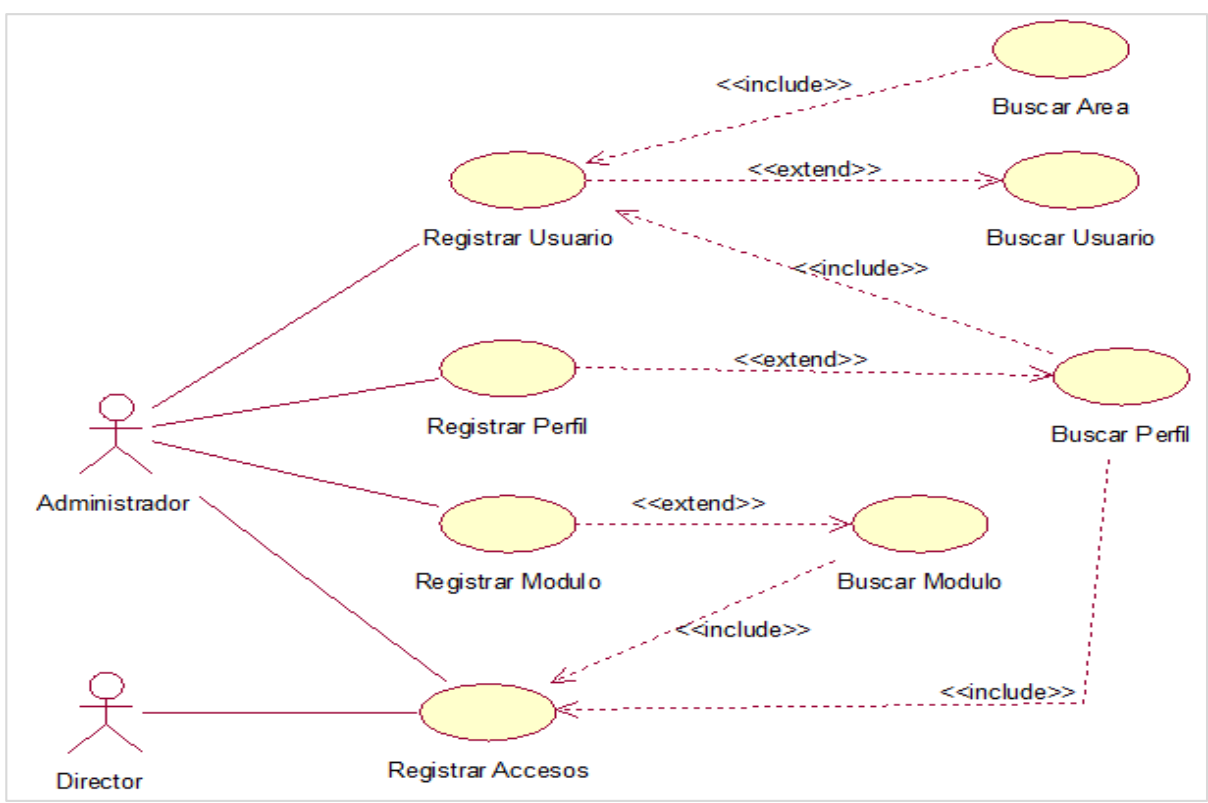

*Fuente:* Elaboración Propia

*Figura 21: Diagrama de Caso de Uso Gestionar Accesos*

*Fuente:* Elaboración Propia

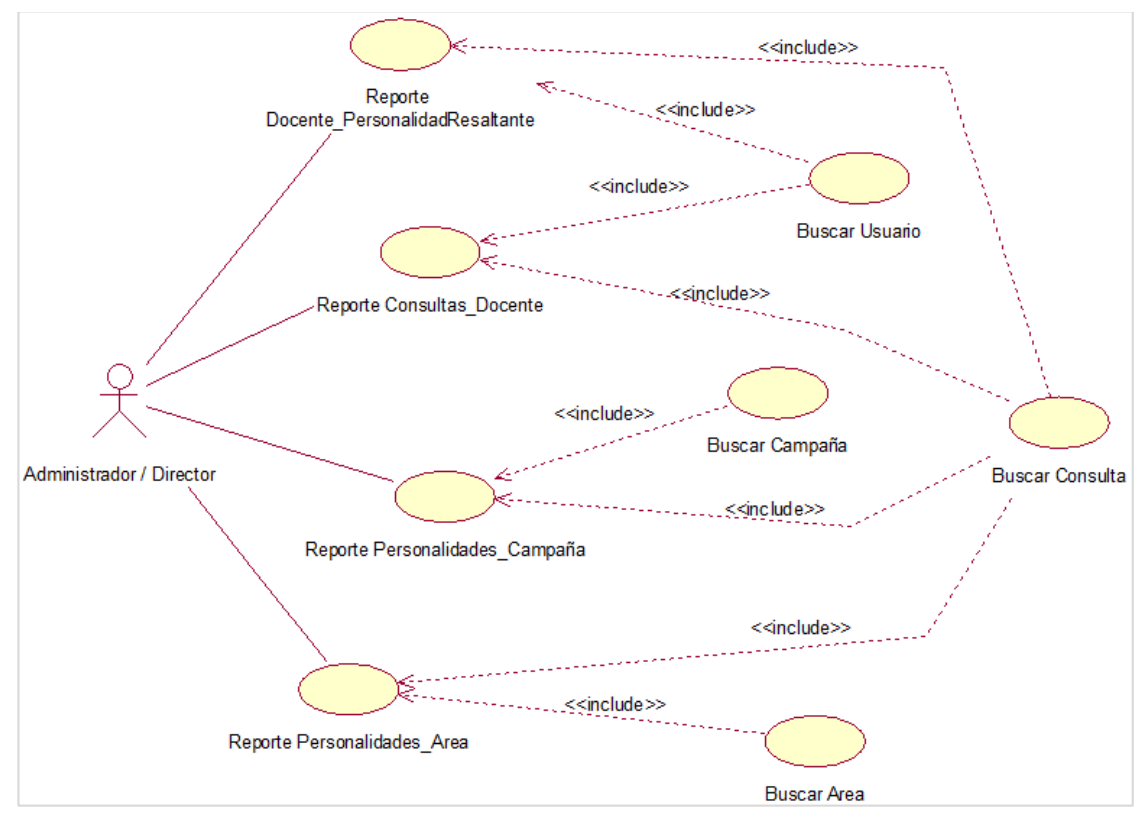

*Figura 22: Diagrama de Caso de Uso Gestionar Reportes Fuente:* Elaboración Propia

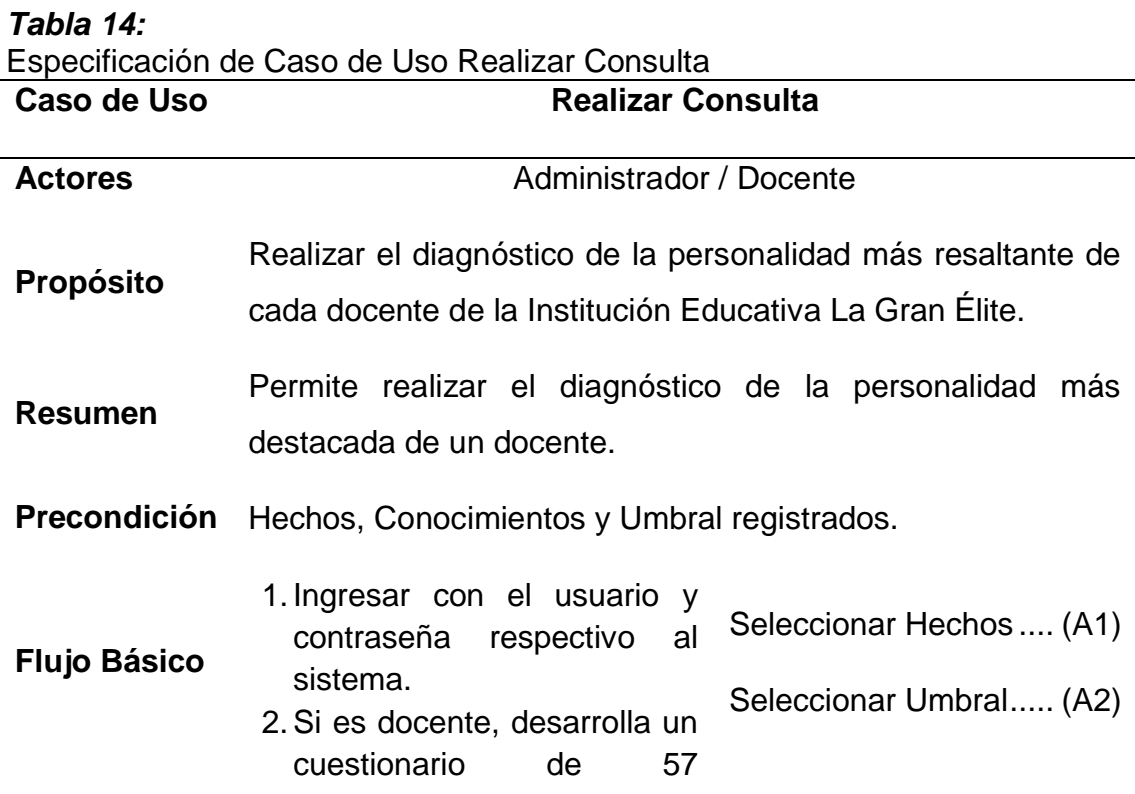

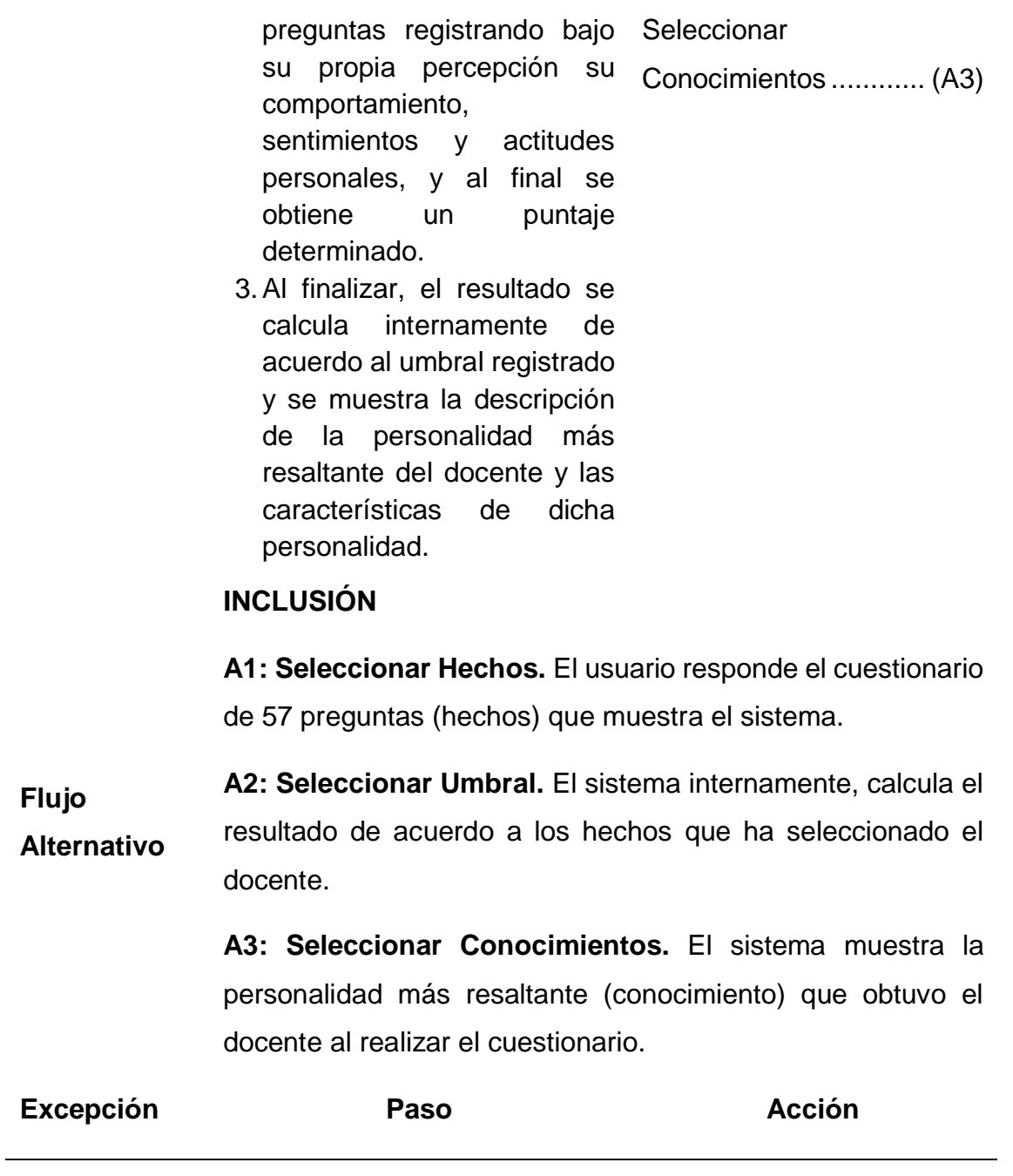

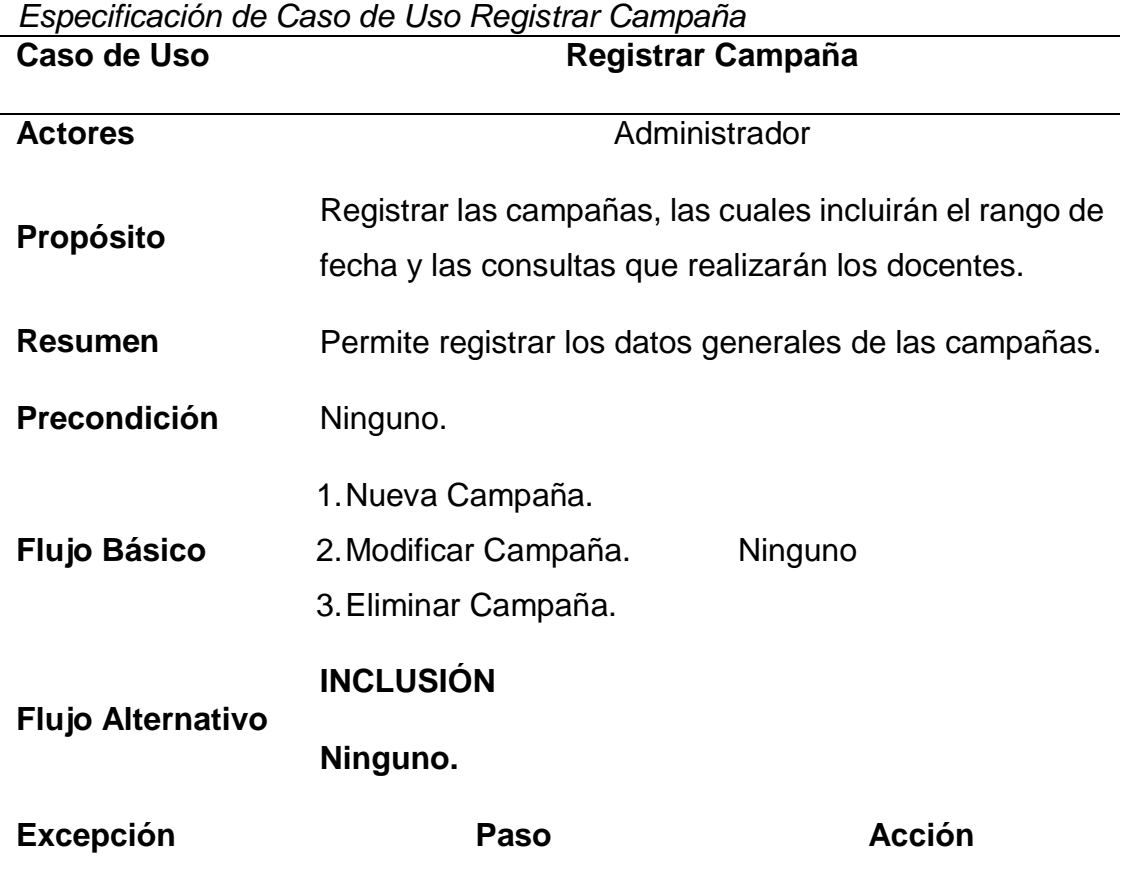

*Tabla 15:*

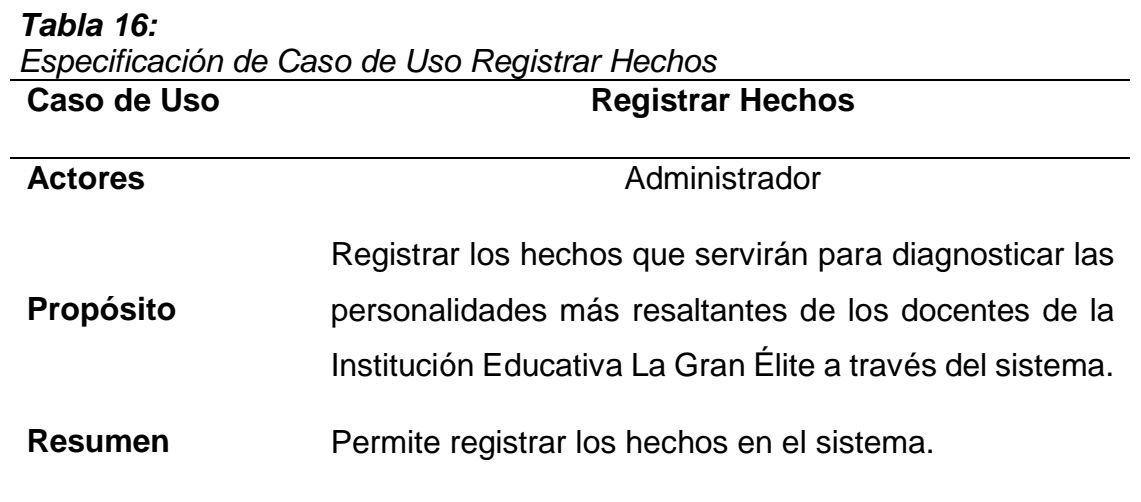

**Precondición** Ninguno.

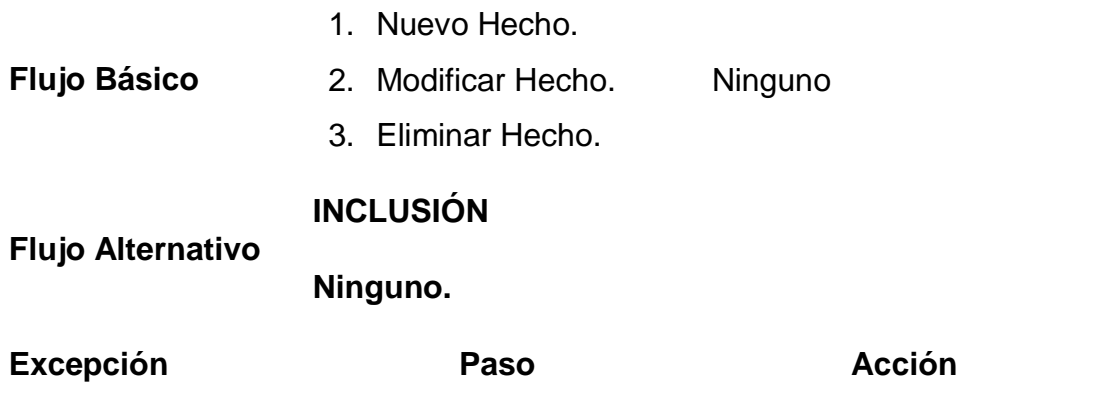

### **Tabla 4:**

*Especificación de Caso de Uso Registrar Conocimientos*

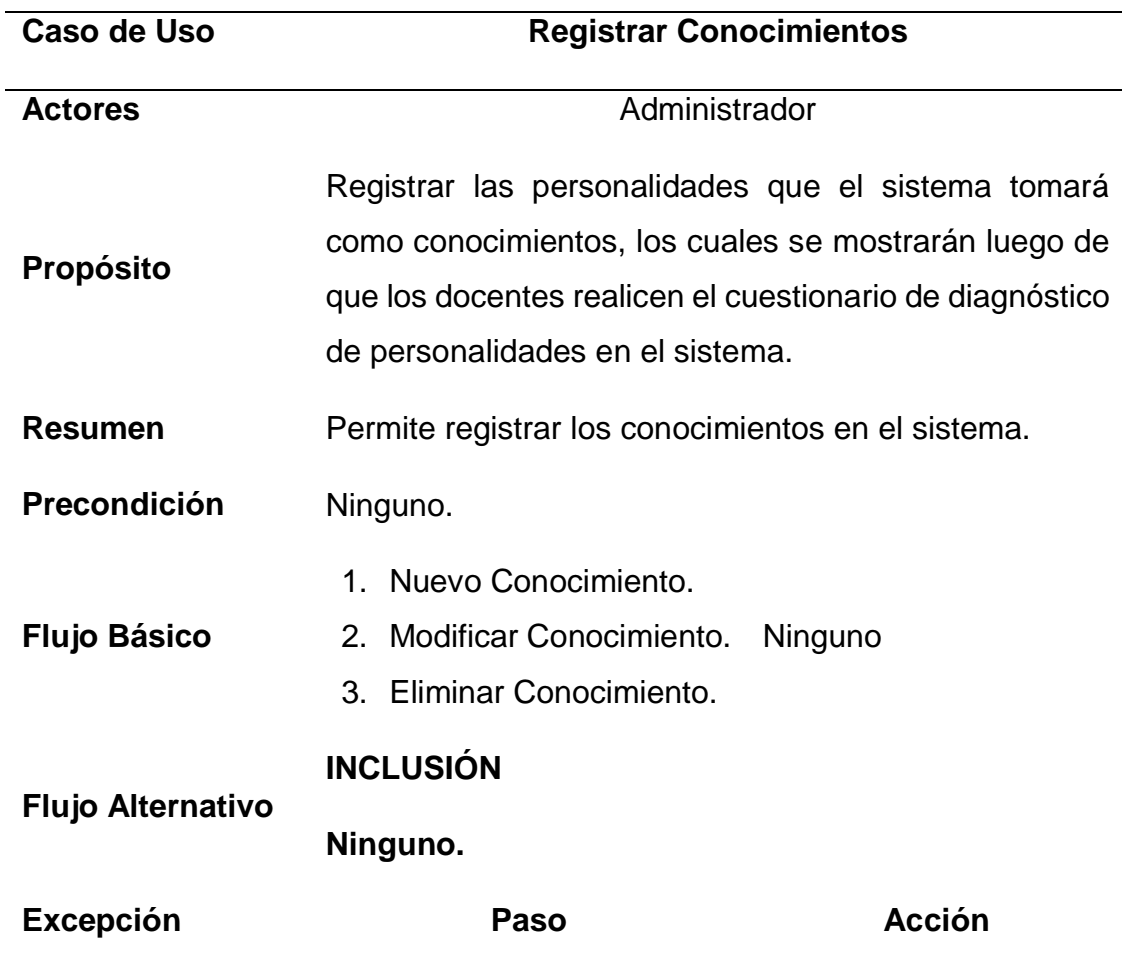

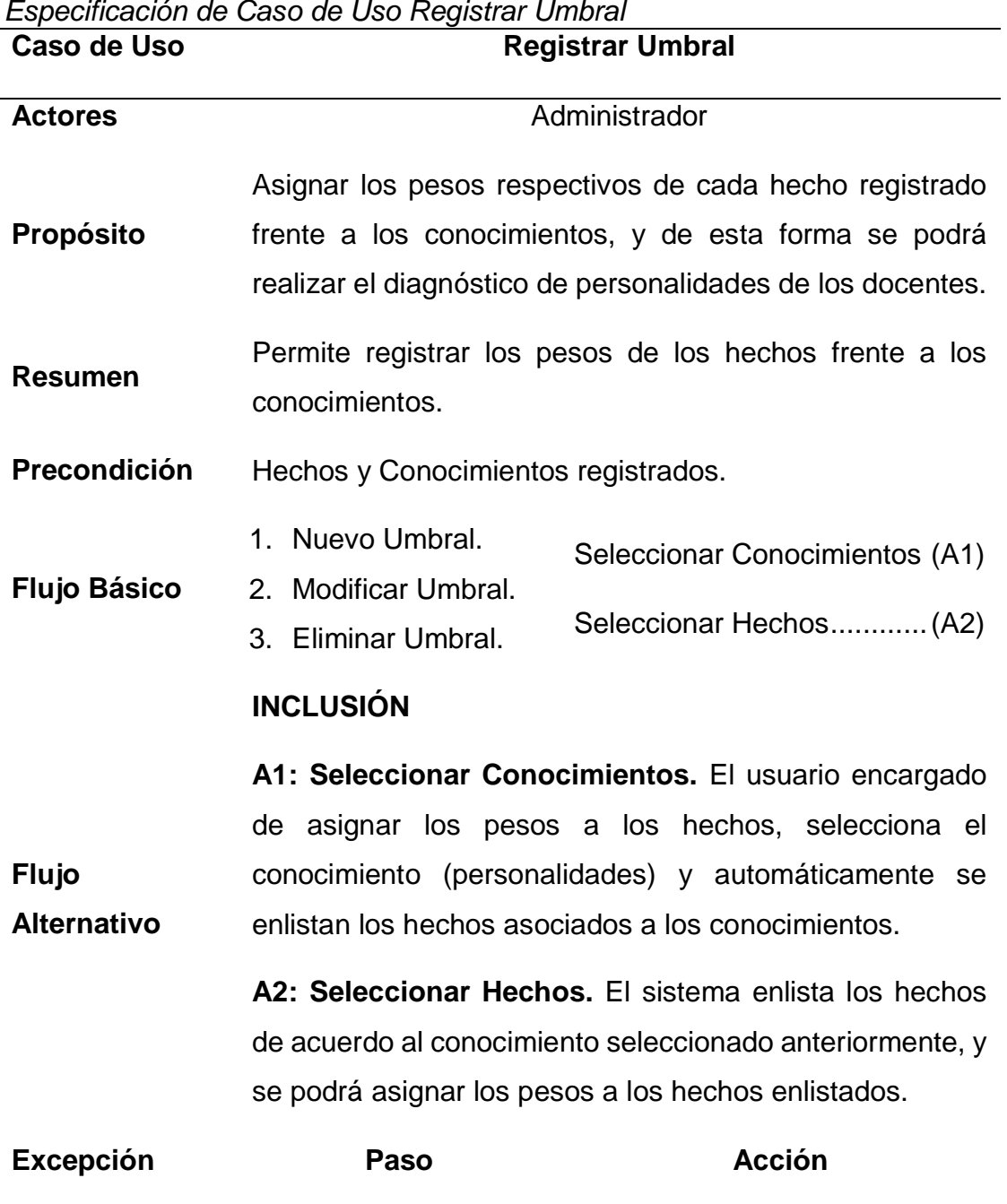

*Tabla 17: Especificación de Caso de Uso Registrar Umbral*

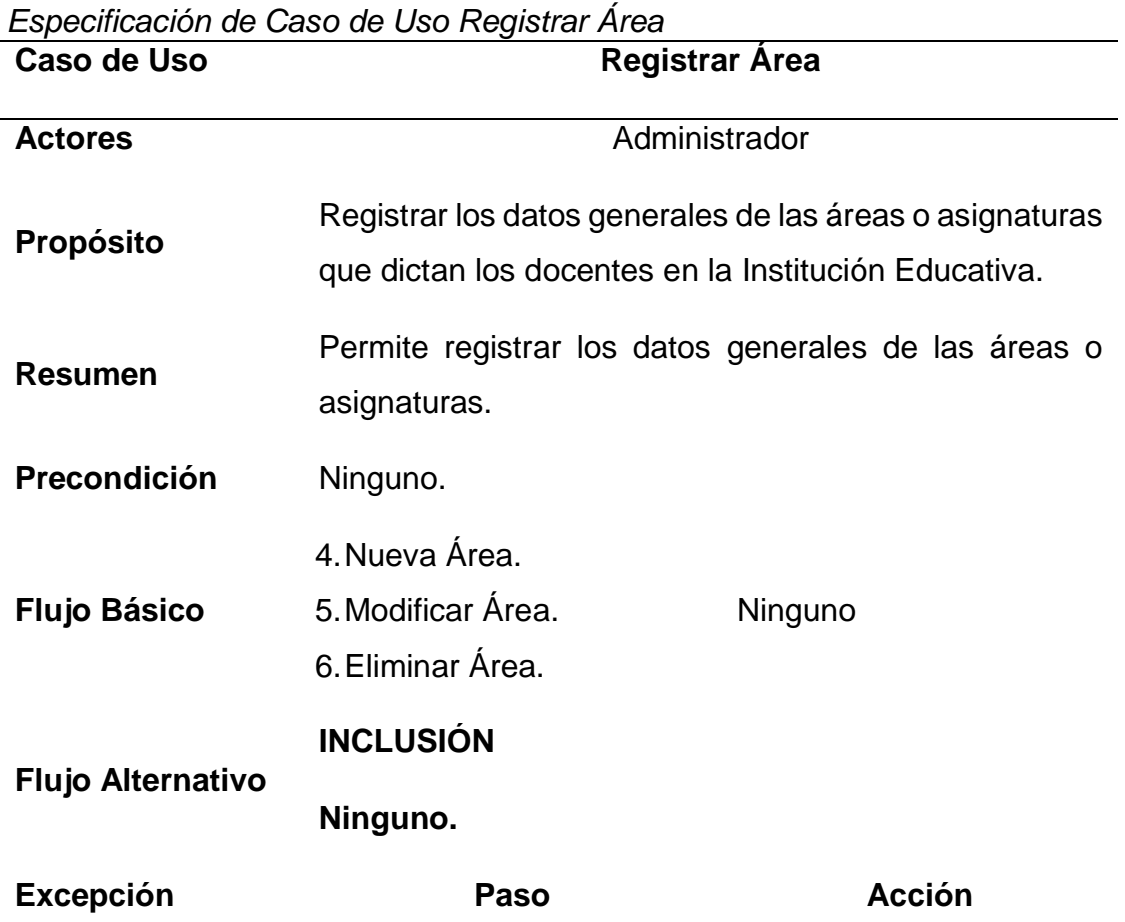

## **Tabla 7:**

*Tabla 18:* 

*Especificación de Caso de Uso Registrar Módulo*

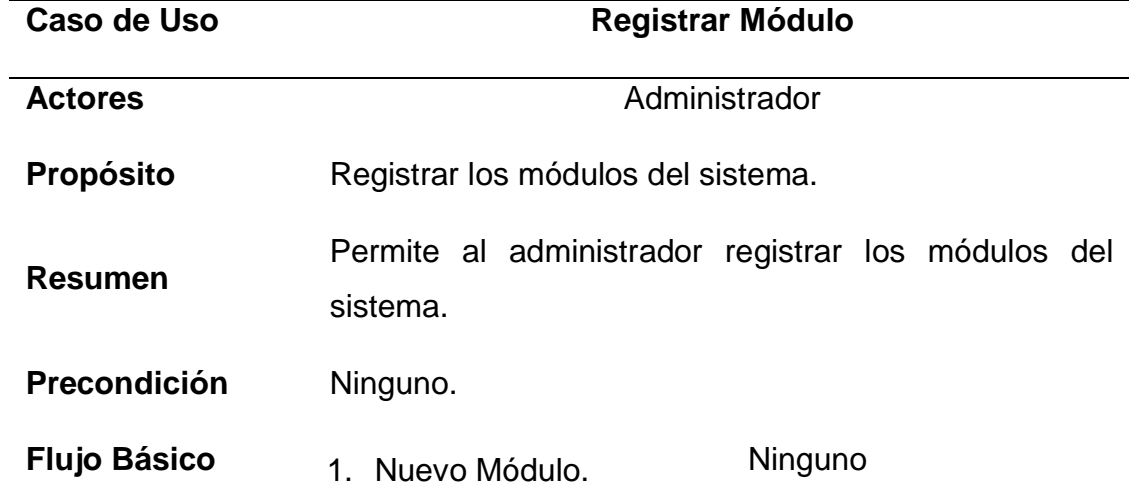

- 2. Modificar Módulo.
- 3. Eliminar Módulo.

**Flujo Alternativo**

**Ninguno**

**Excepción Paso Acción**

*Fuente:* Elaboración Propia

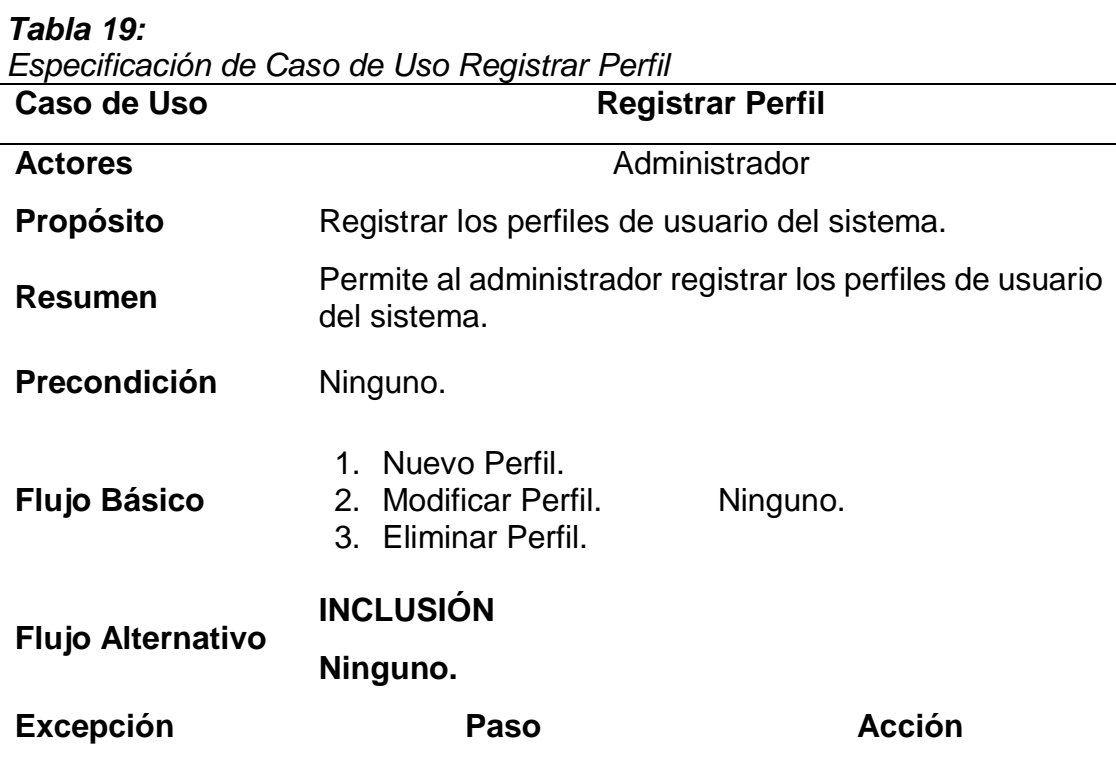

*Fuente:* Elaboración Propia

*Tabla 20: Especificación de Caso de Uso Registrar Usuario* **Caso de Uso Registrar Usuario**

**Actores** Administrador

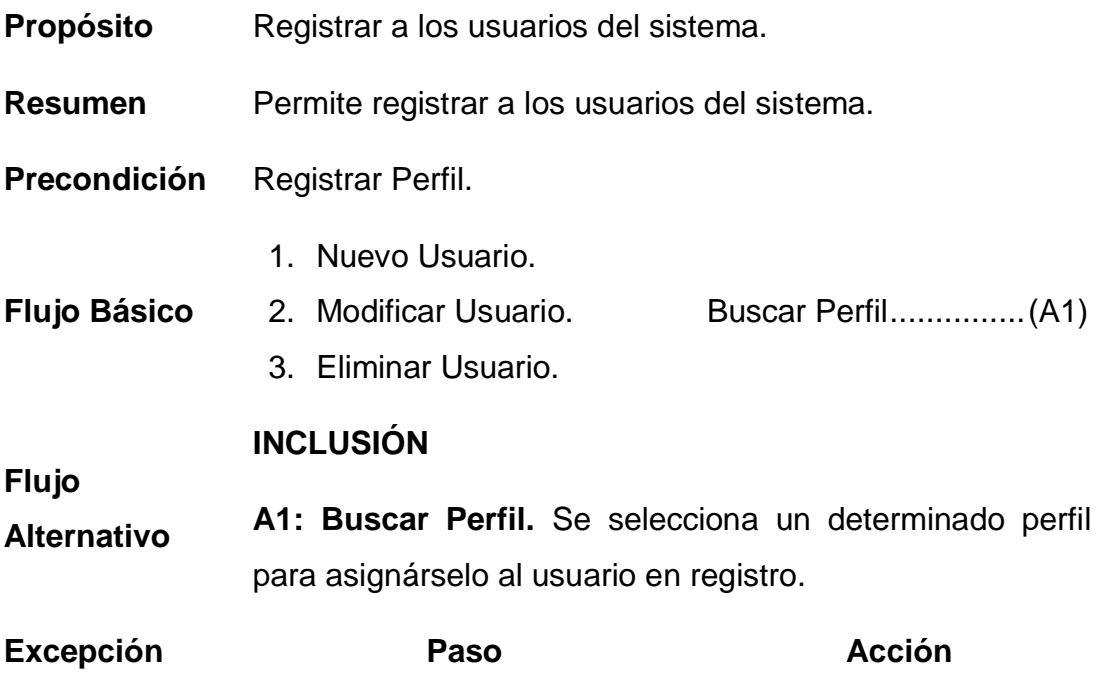

# *Tabla 21:*

*Especificación de Caso de Uso Registrar Accesos*

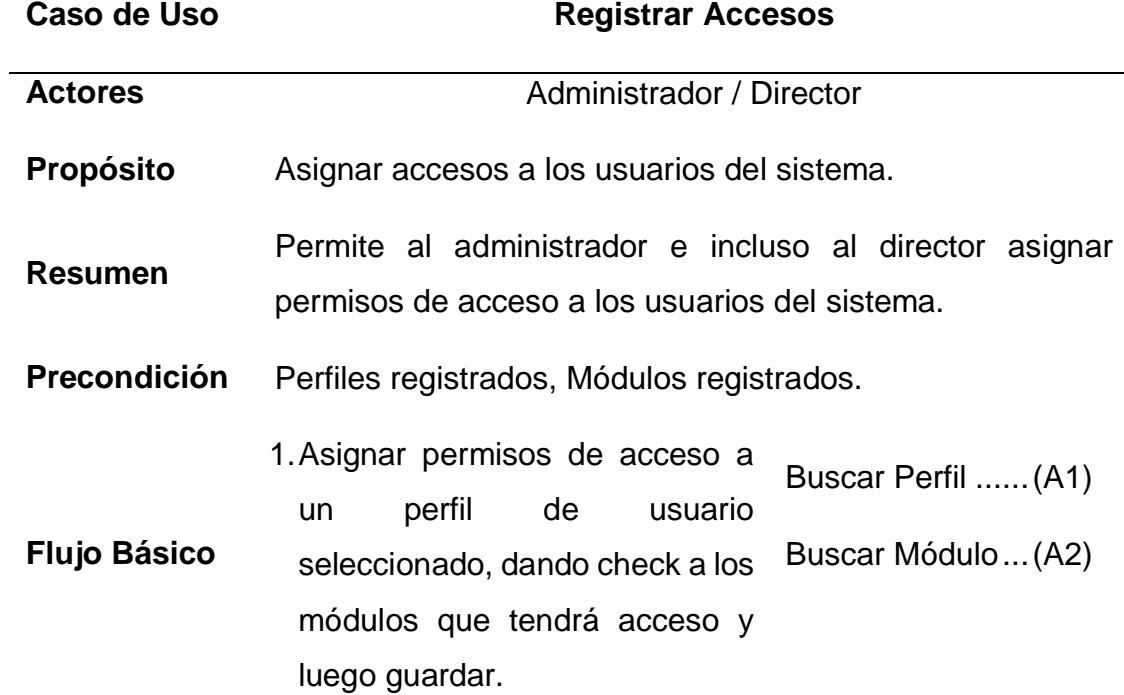

2.Dar privilegios solo a usuarios autenticados y validados.

### **INCLUSIÓN**

**Flujo A1: Buscar Perfil.** Busca un perfil de usuario por su nombre.

**Alternativo A2: Buscar Módulo.** Va asignando dando check a los módulos a los que tiene permiso de acceso el perfil seleccionado.

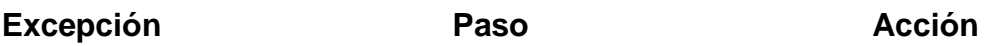

*Fuente:* Elaboración Propia

#### *Tabla 22:*

*Especificación de Caso de Uso Reporte de Docentes con su Personalidad más Resaltante*

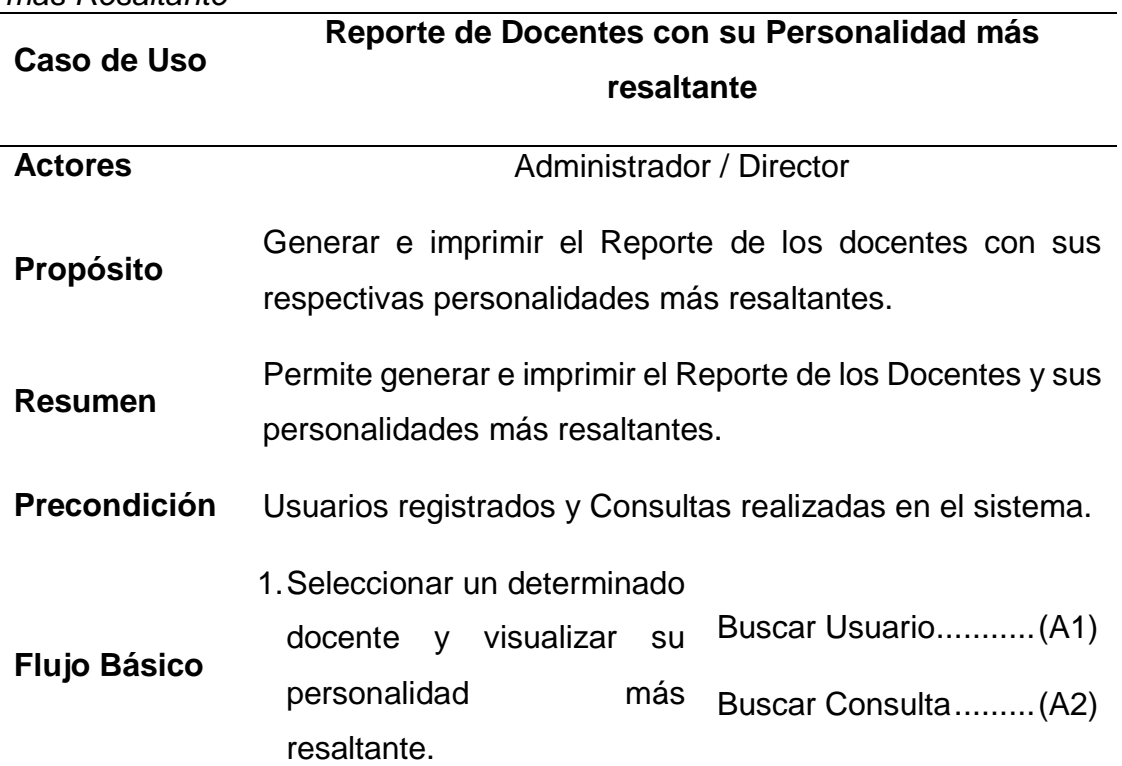

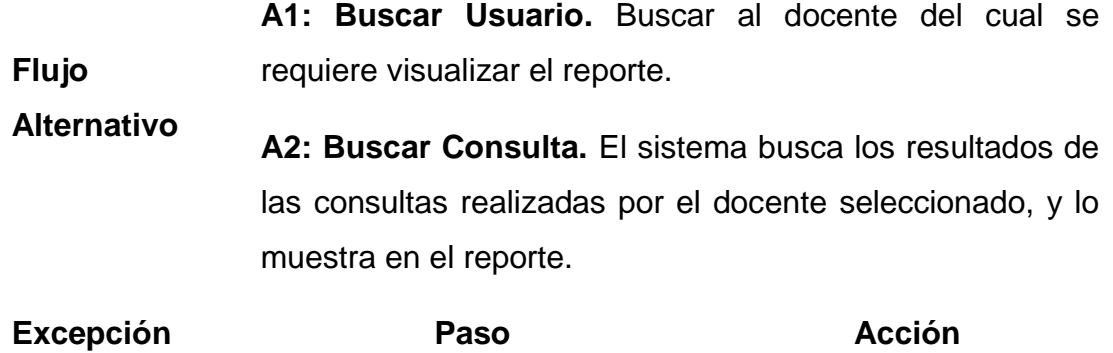

*Fuente:* Elaboración Propia

## *Tabla 23:*

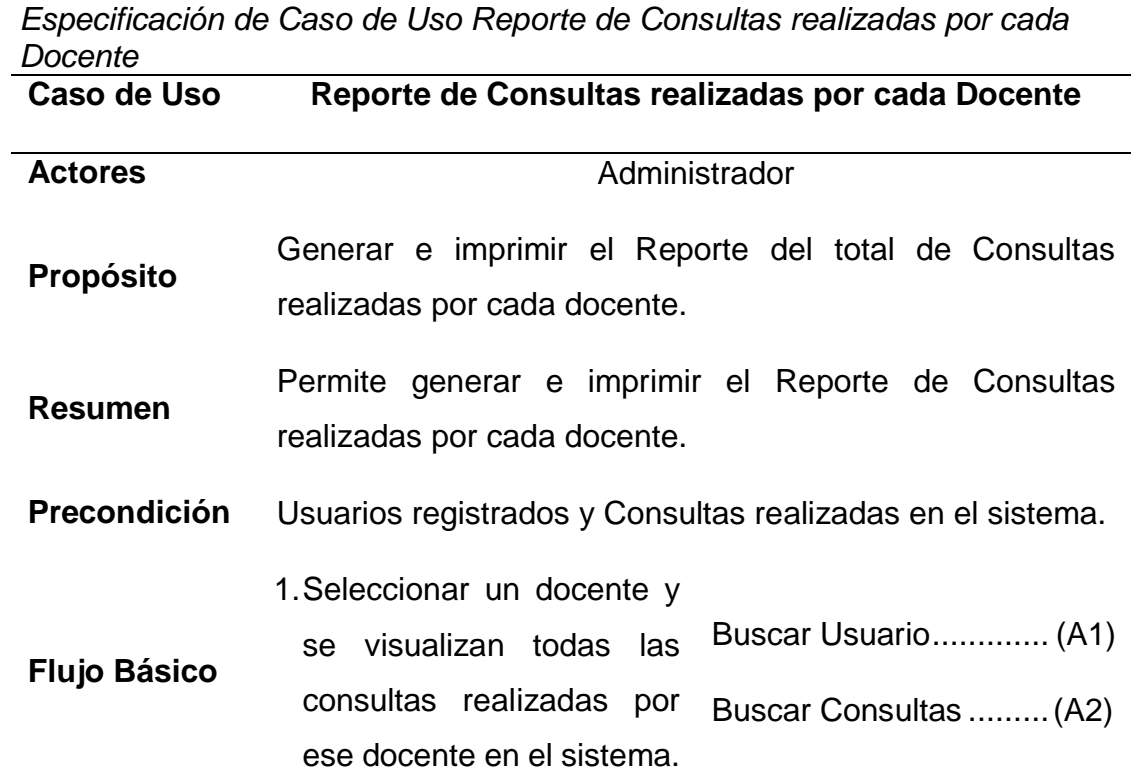

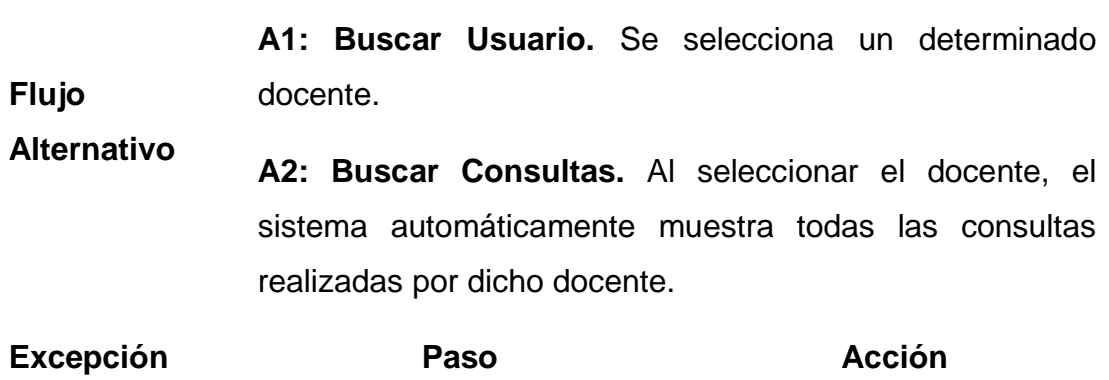

*Fuente:* Elaboración Propia

## *Tabla 24:*

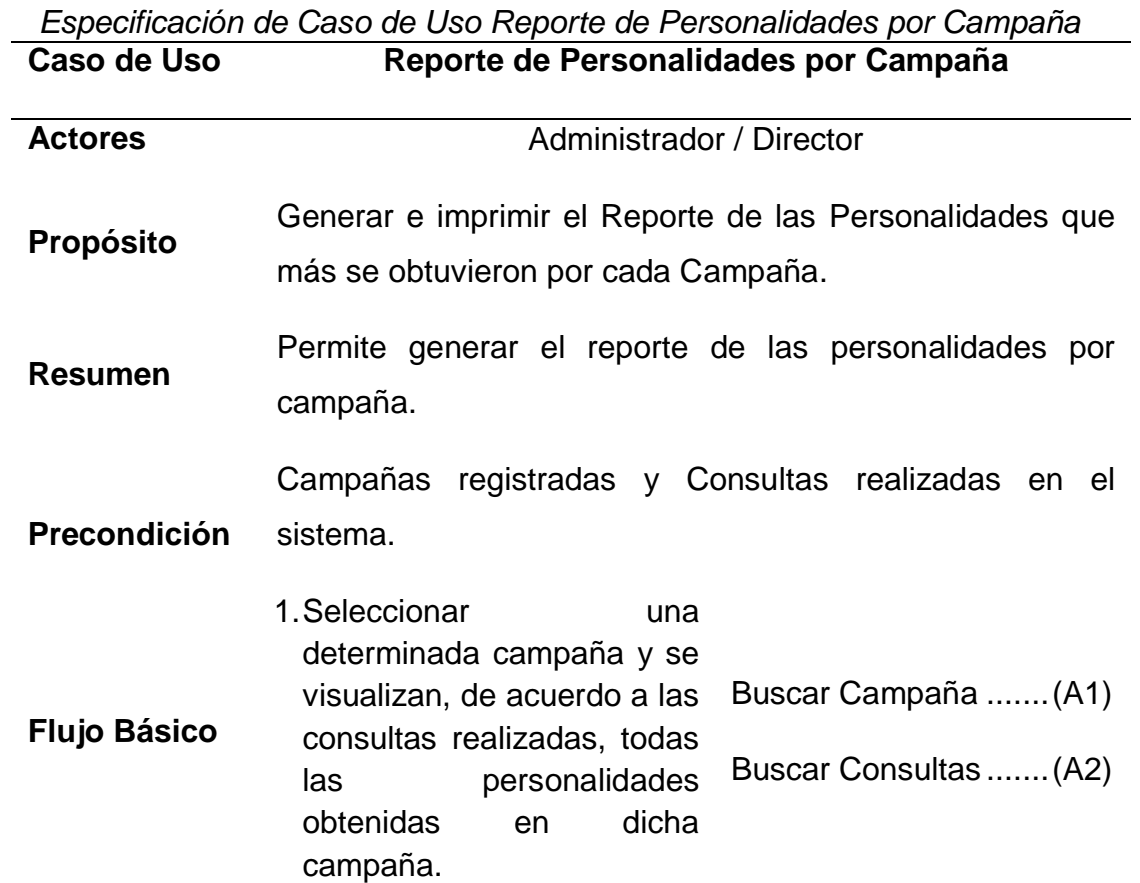

**Flujo A1: Buscar Campaña.** Se selecciona una determinada campaña en el sistema.

**Alternativo A2: Buscar Consultas.** De acuerdo a la campaña seleccionada, se muestra en el reporte todas las personalidades obtenidas en las consultas realizadas en dicha campaña.

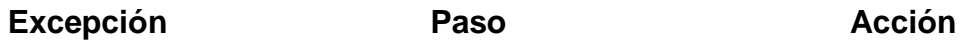

*Fuente:* Elaboración Propia

### *Tabla 25: Especificación de Caso de Uso Reporte de Personalidades por Área*

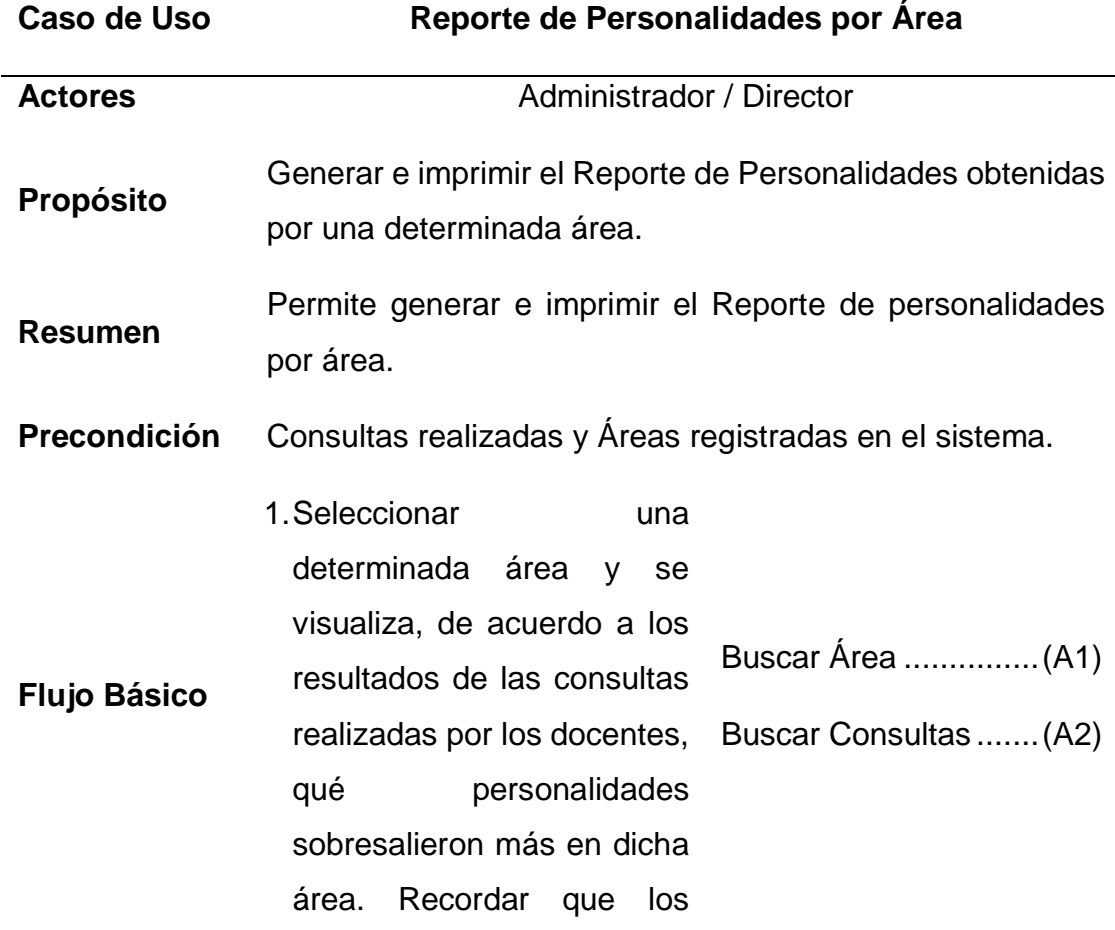

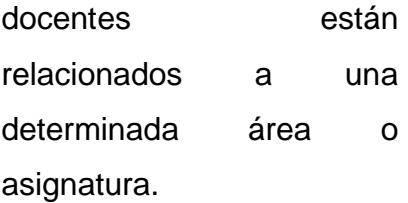

**A1: Buscar Área.** Seleccionar una determinada área en el sistema.

**Flujo Alternativo A2: Buscar Consultas.** Al seleccionar una determinada área, el sistema busca todas las consultas realizadas por los docentes pertenecientes a dicha área y muestra en el reporte las personalidades que más sobresalieron en dichos docentes del área o asignatura seleccionada.

**Excepción Paso Acción**

### **3.2.2. Modelo de Tarea (FASE DE ELABORACIÓN)**

### **A) Modelo de Conocimiento**

Se hará uso de los diagramas de colaboraciones para establecer las correspondencias entre los modelos sub siguientes

### **Modelo de Diseño**

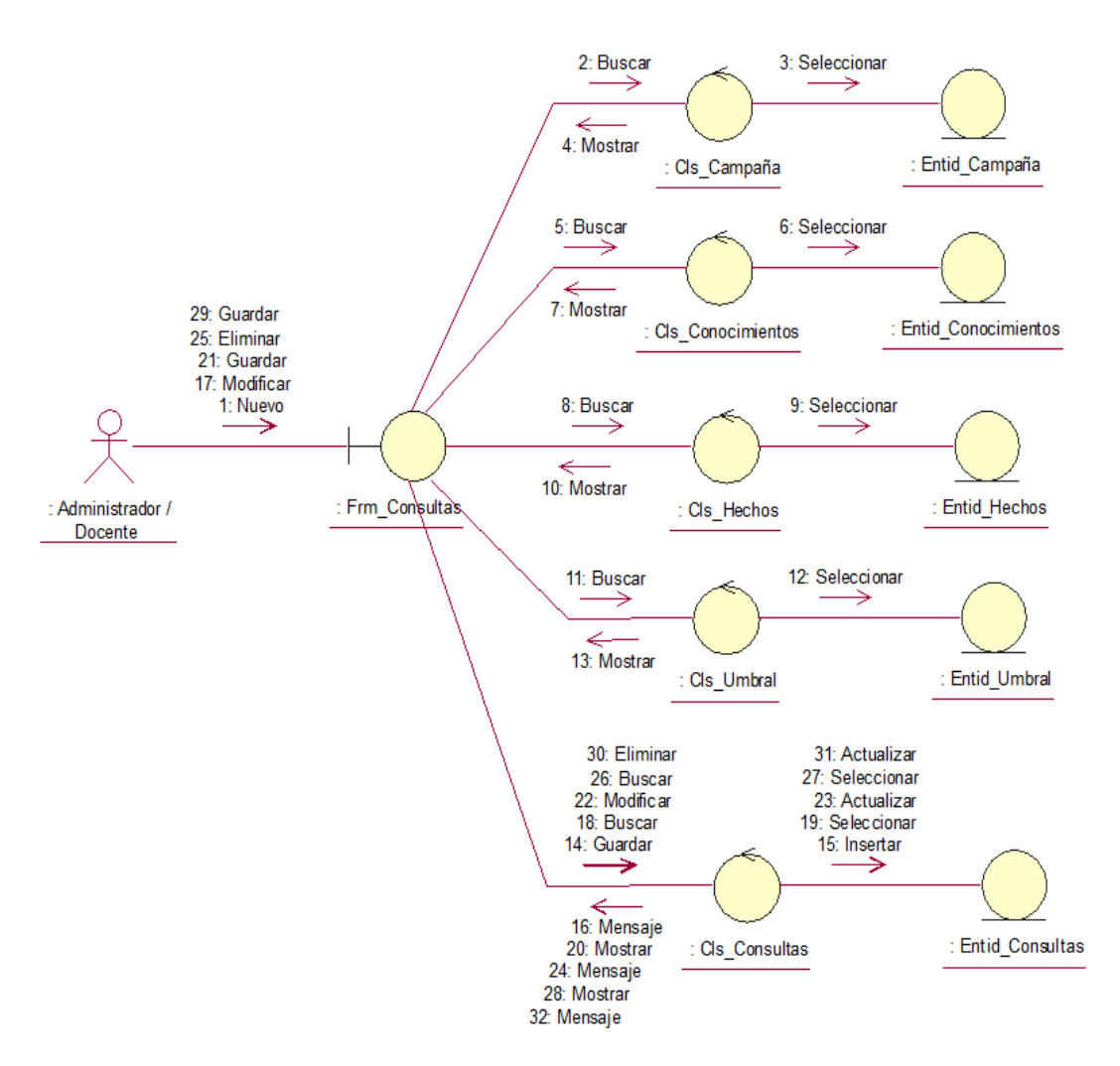

*Figura 23: Diagrama de Colaboración Realizar Consulta*

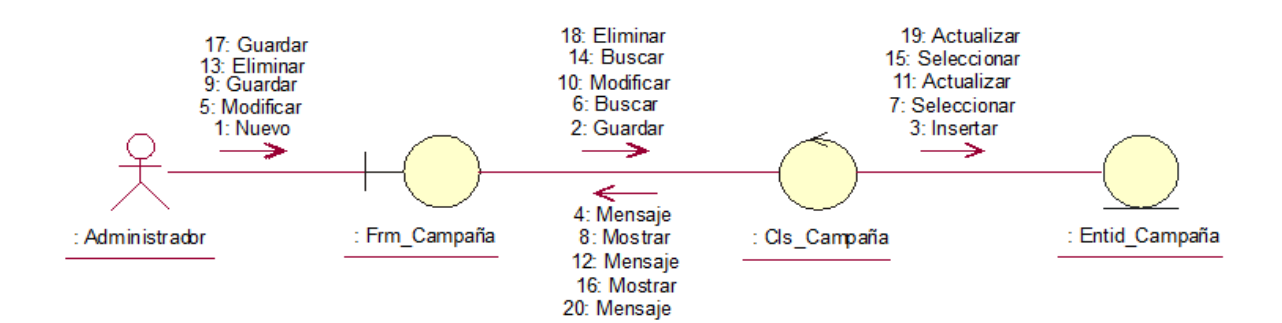

*Figura 24: Diagrama de Colaboración Registrar Campaña*

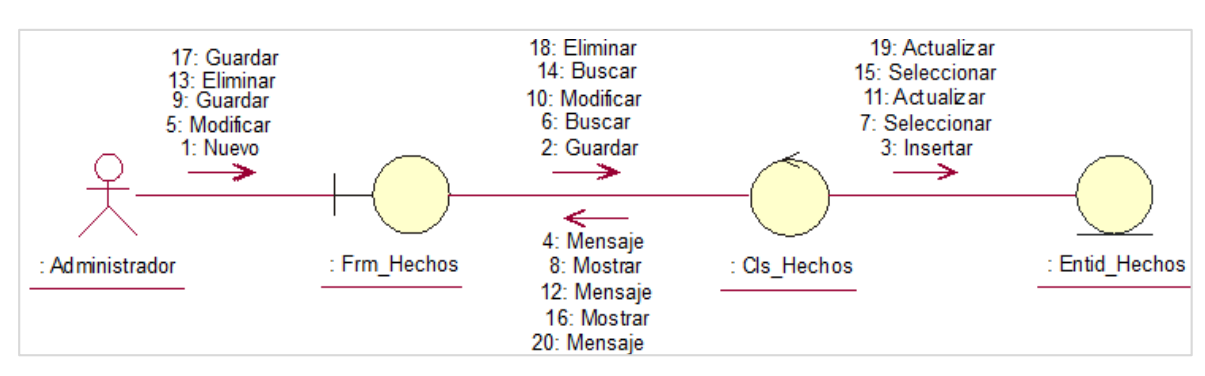

*Fuente:* Elaboración Propia

*Figura 25: Diagrama de Colaboración Registrar Hechos*

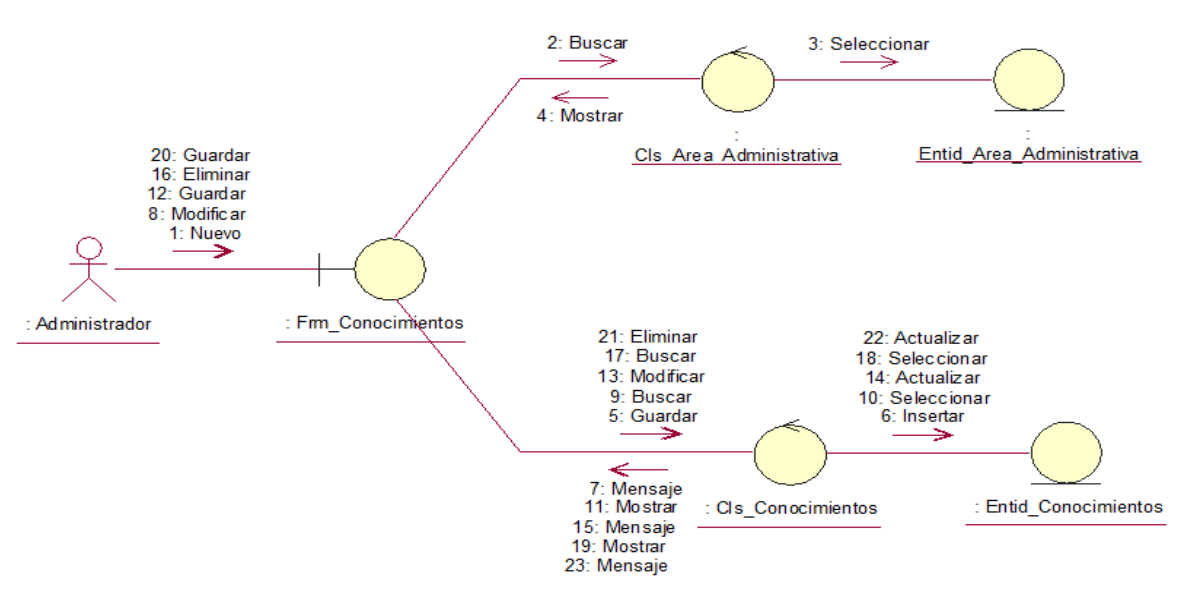

*Figura 26: Diagrama de Colaboración Registrar Conocimientos*

*Fuente:* Elaboración Propia

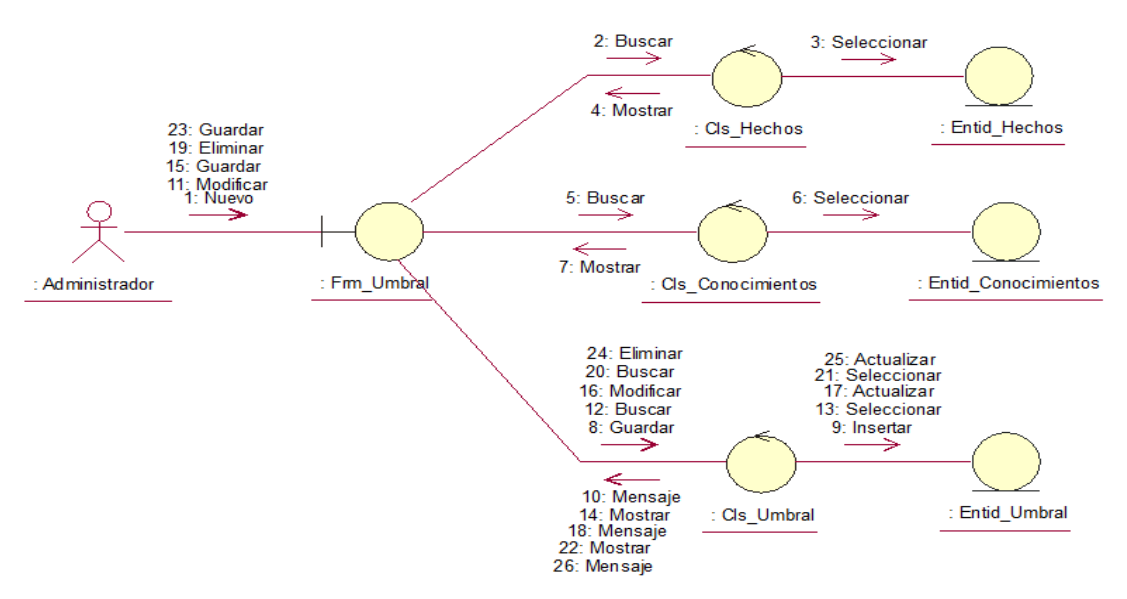

*Figura 27: Diagrama de Colaboración Registrar Umbral*

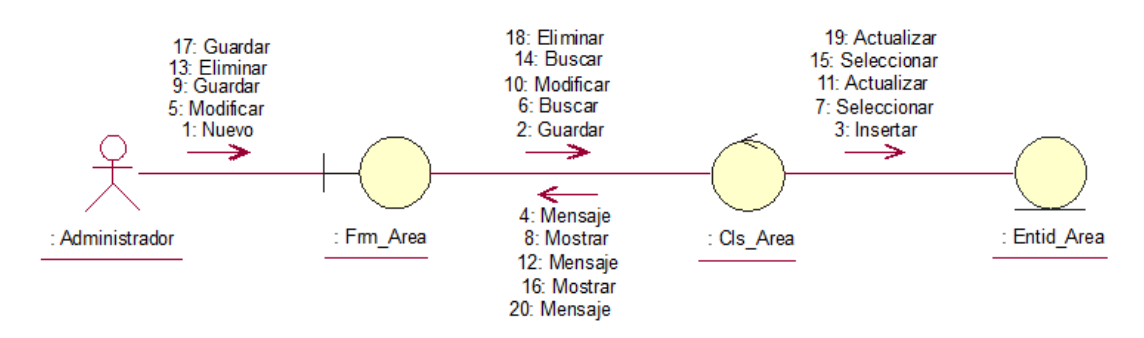

*Figura 28: Diagrama de Colaboración Registrar Área*

*Fuente:* Elaboración Propia

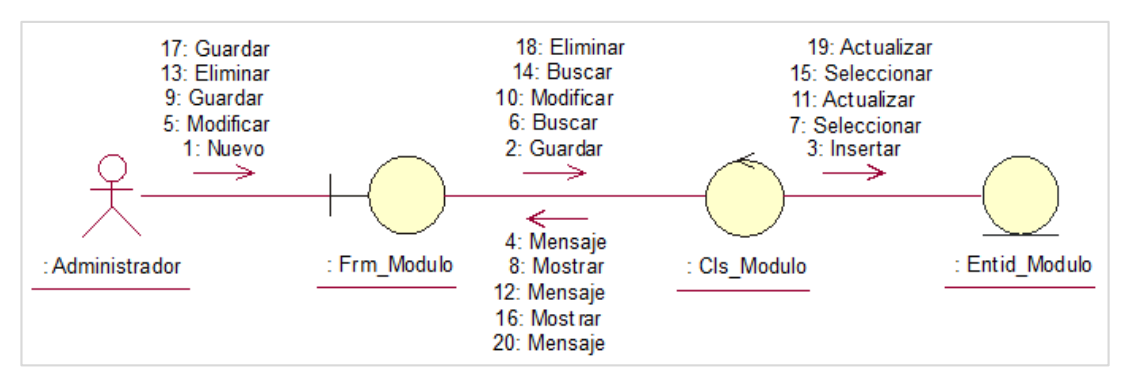

*Figura 29: Diagrama de Colaboración Registrar Módulo*

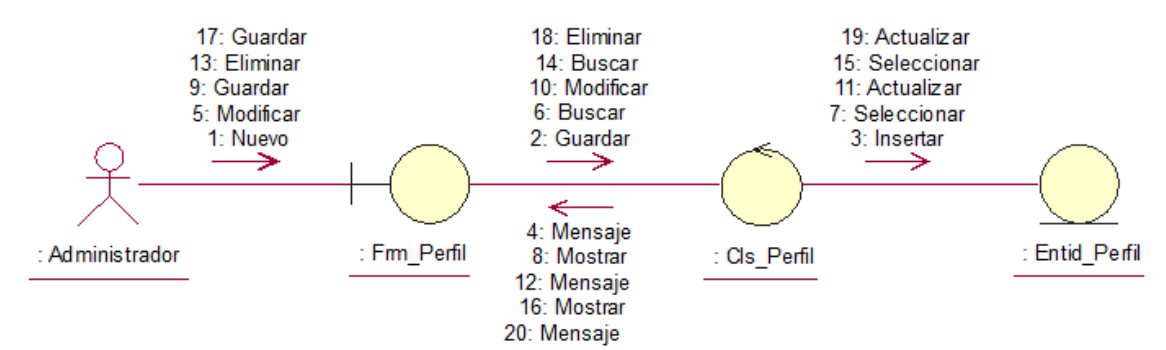

*Figura 30: Diagrama de Colaboración Registrar Perfil*

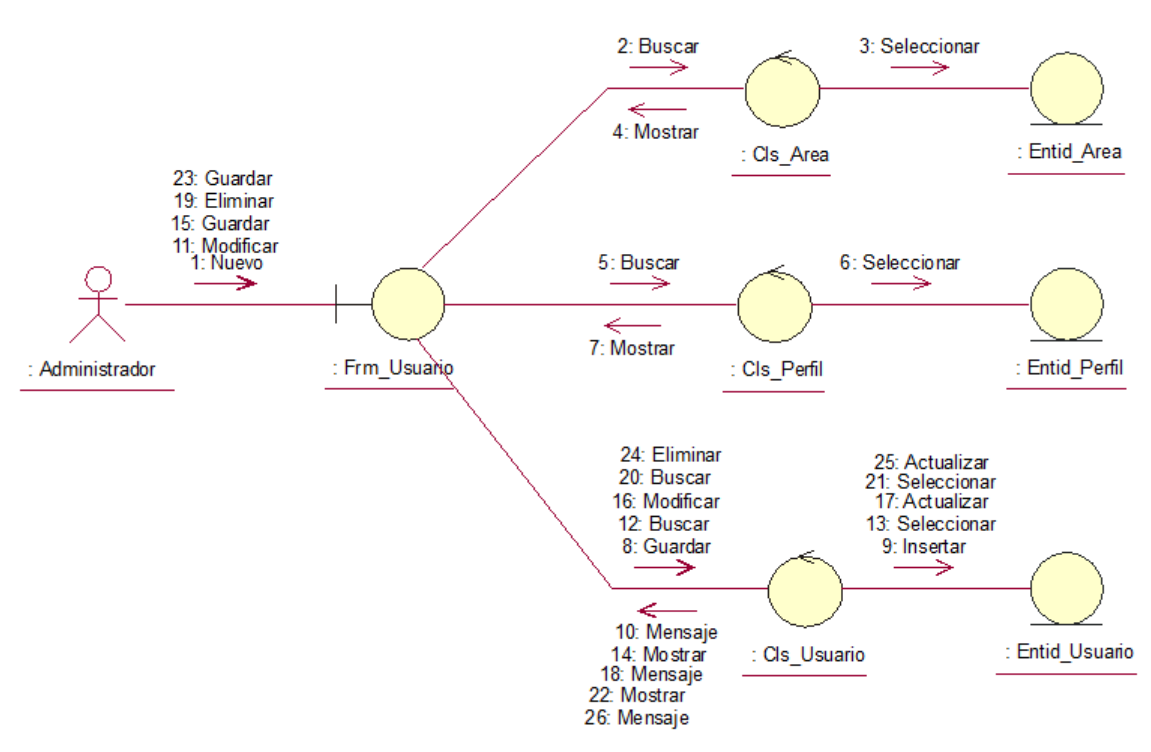

*Figura 31: Diagrama de Colaboración Registrar Usuario*

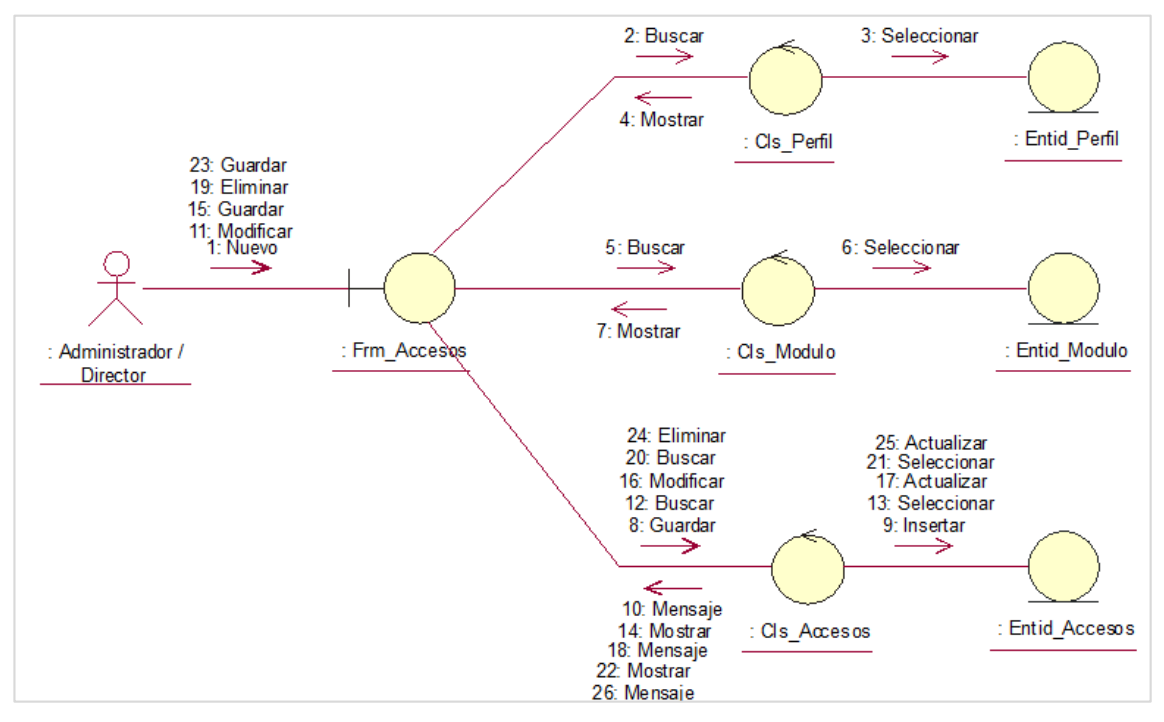

*Figura 32: Diagrama de Colaboración Registrar Accesos*

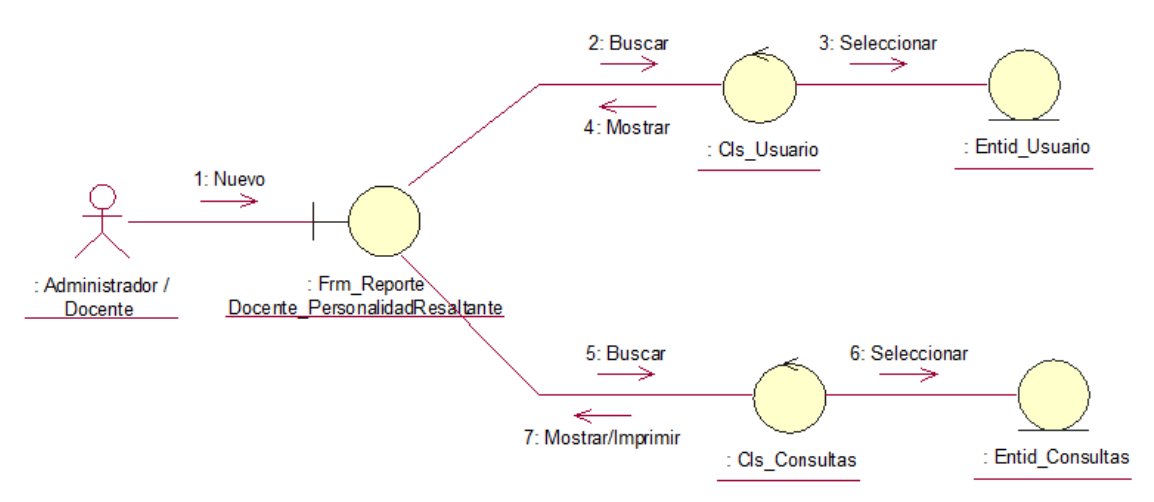

*Figura 33: Diagrama de Colaboración Reporte de Docentes con su Personalidad más resaltante*

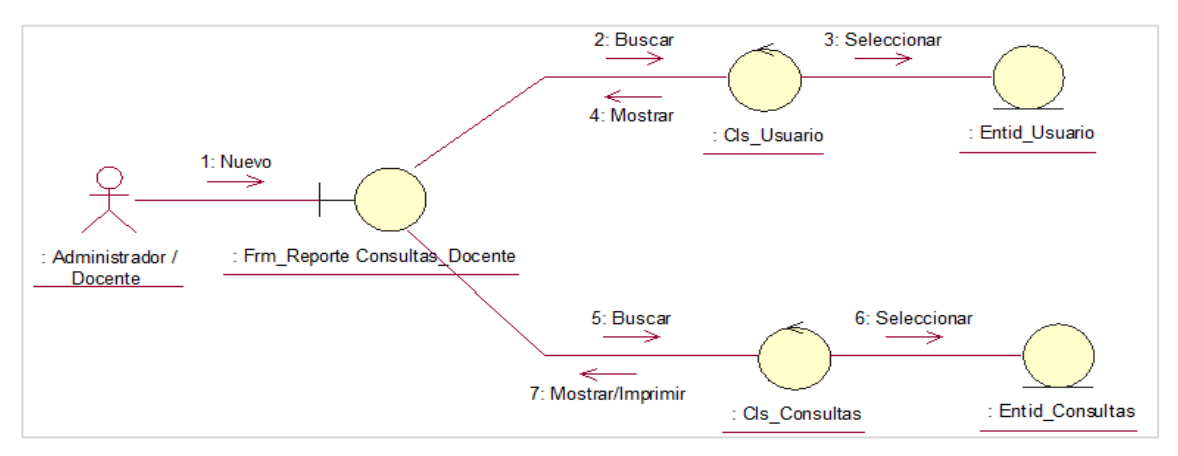

*Figura 34: Diagrama de Colaboración Reporte de Consultas realizadas por cada Docente* 

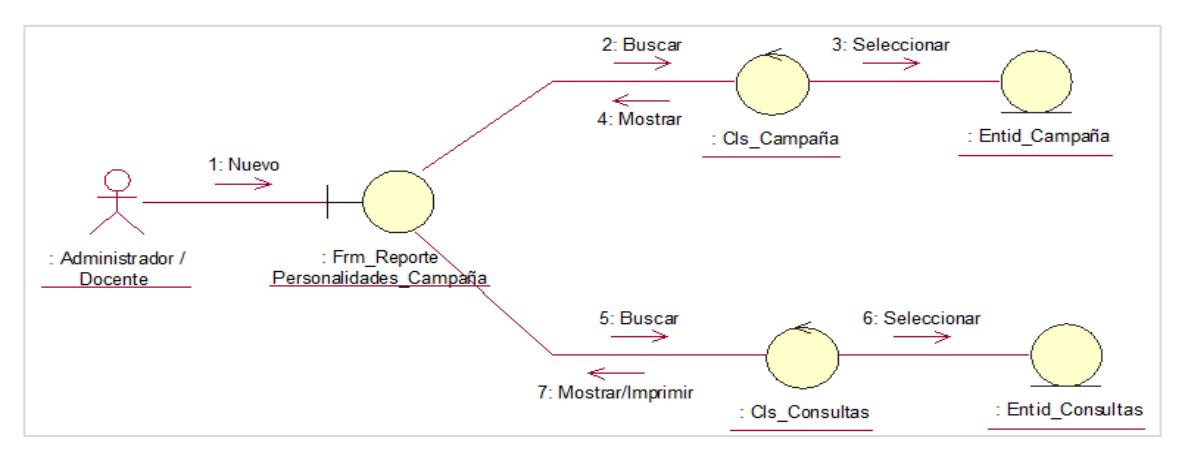

*Figura 35: Diagrama de Colaboración Reporte de Personalidades por Campaña*

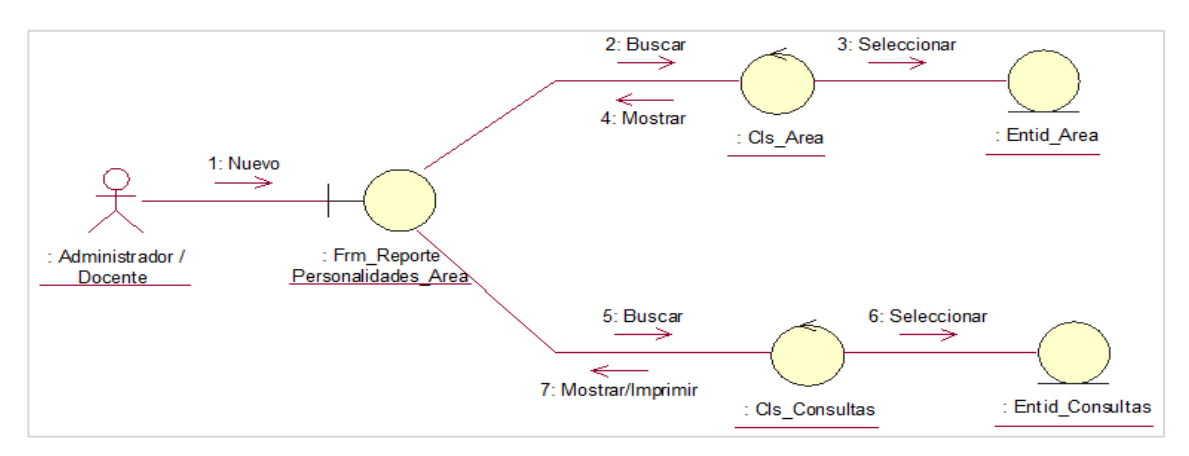

*Figura 36: Diagrama de Colaboración Reporte de Personalidades por Área Fuente:* Elaboración Propia

## **B) Modelo de Comunicación**

Para el modelo de comunicación se hará uso de los diagramas de secuencia.

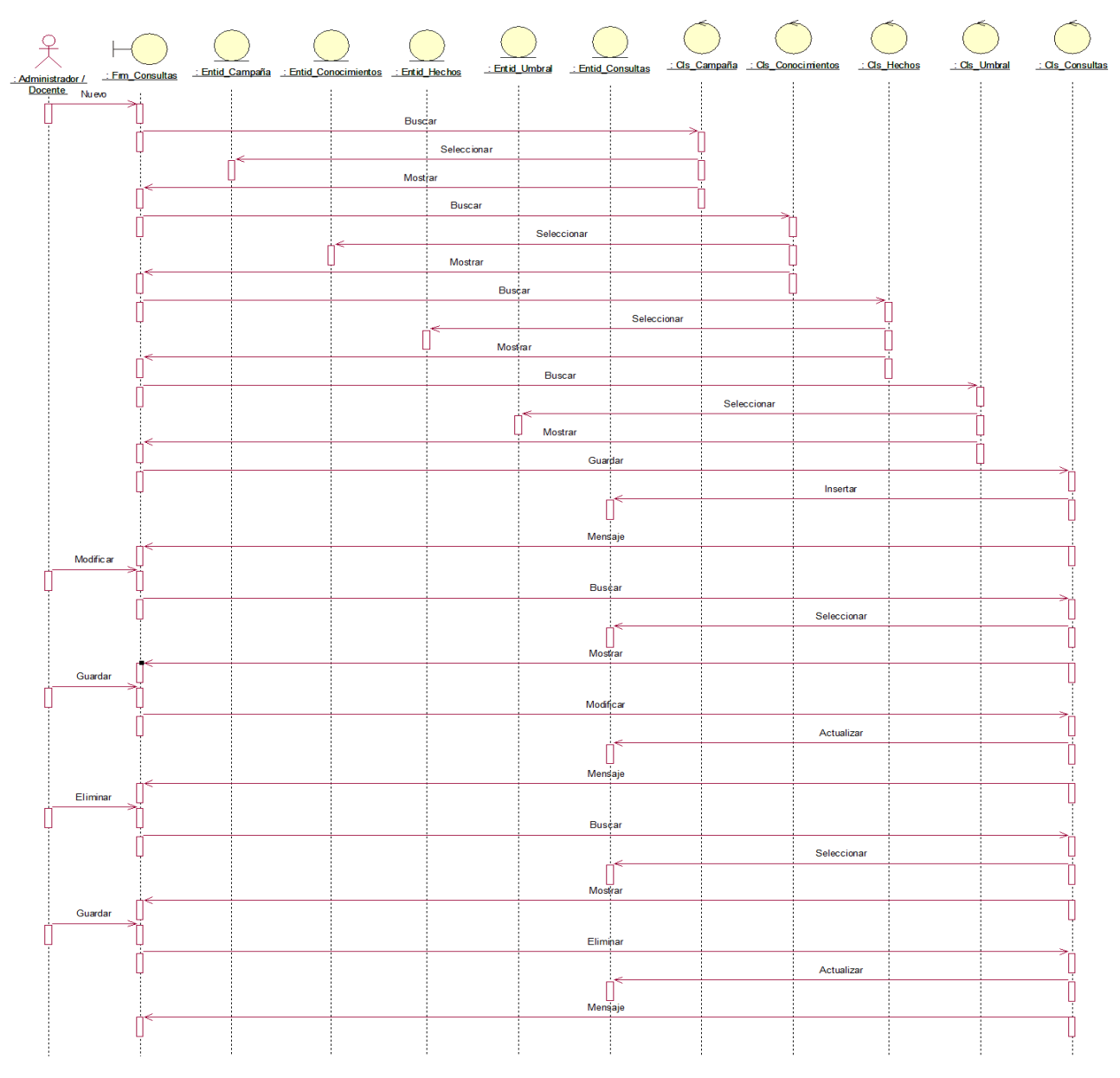

### **Modelo de Diseño**

*Figura 37: Diagrama de Secuencia Realizar Consulta*
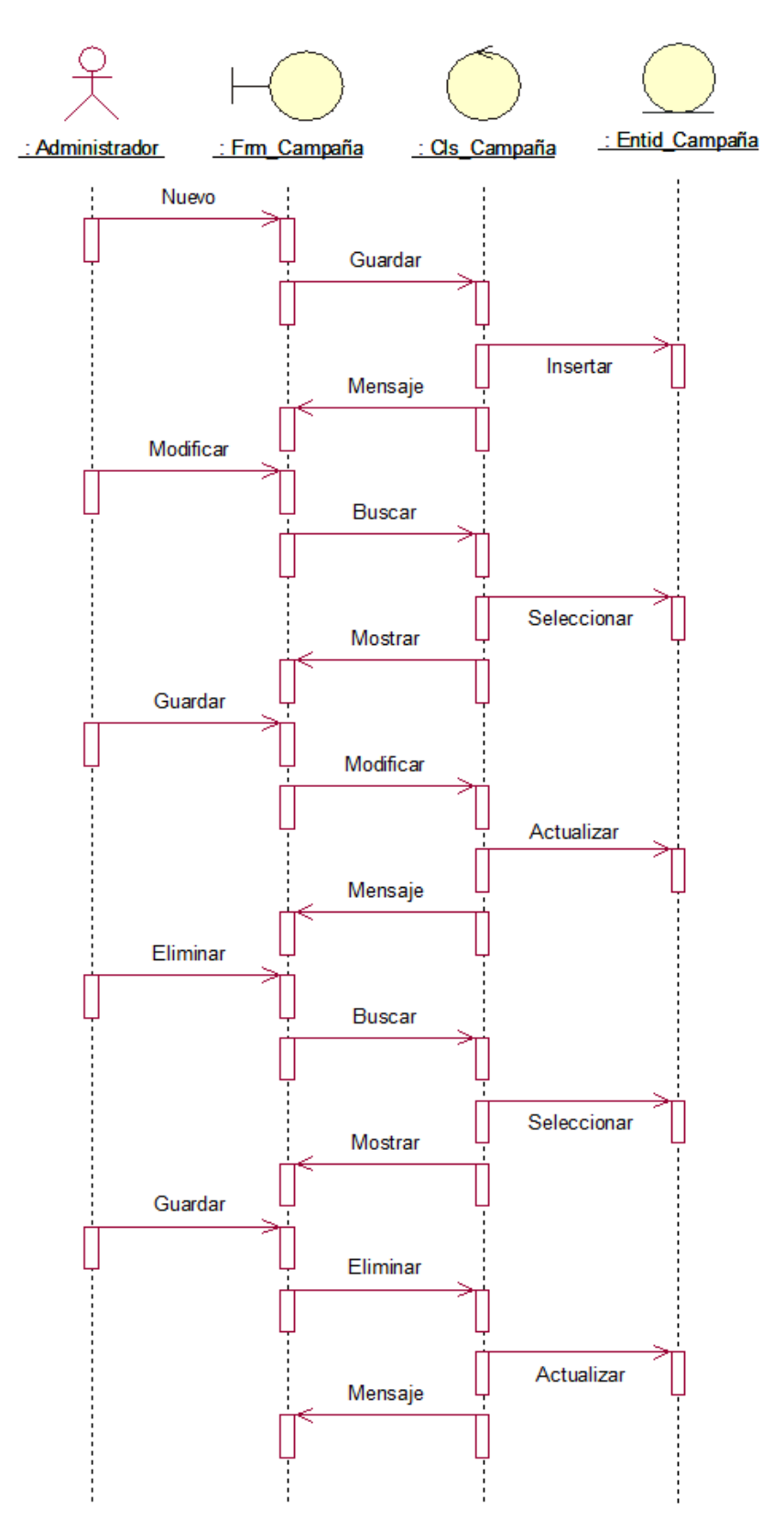

*Figura 38: Diagrama de Secuencia Registrar Campaña Fuente:* Elaboración Propia

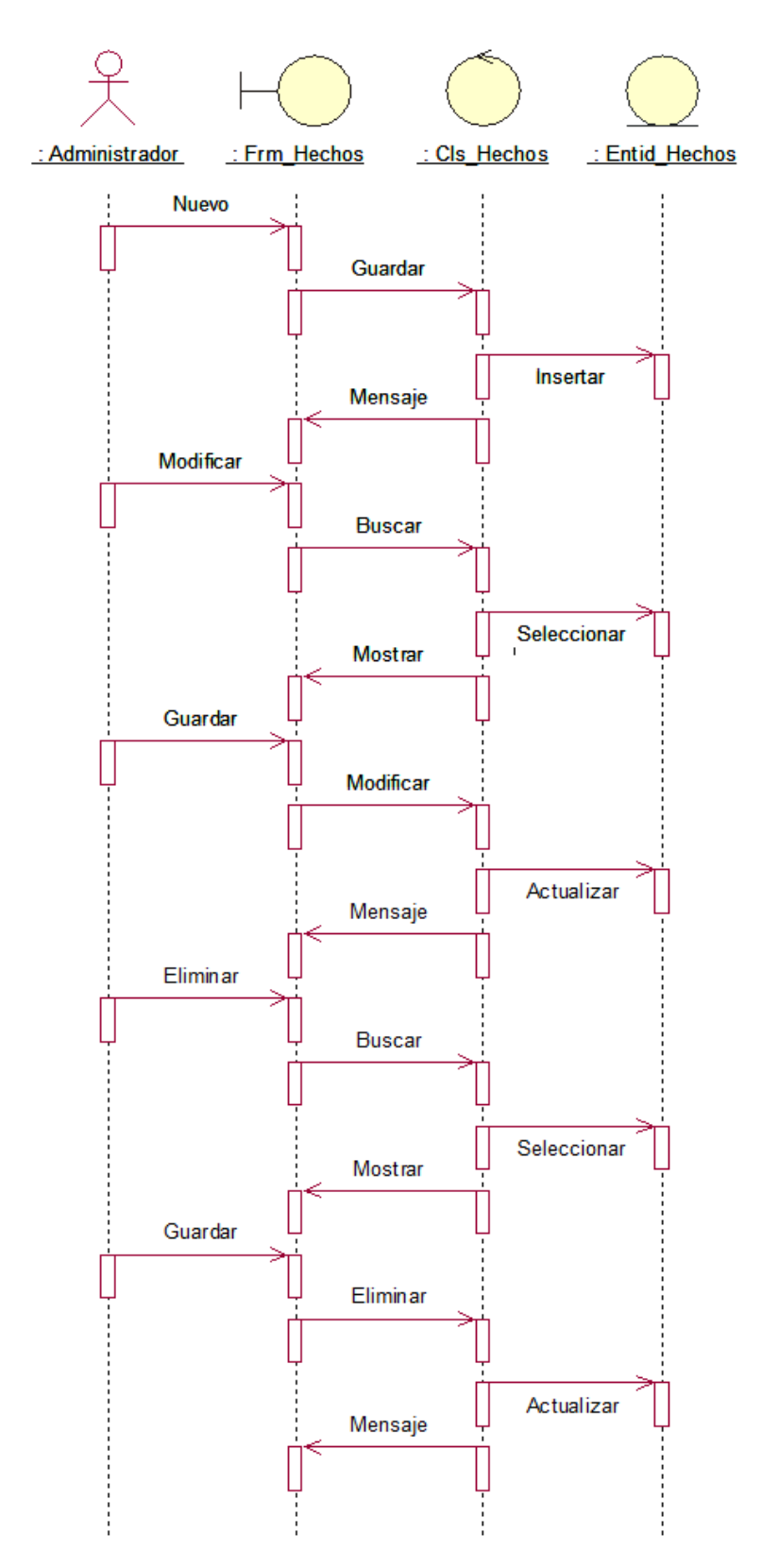

*Figura 39: Diagrama de Secuencia Registrar Hechos Fuente:* Elaboración Propia

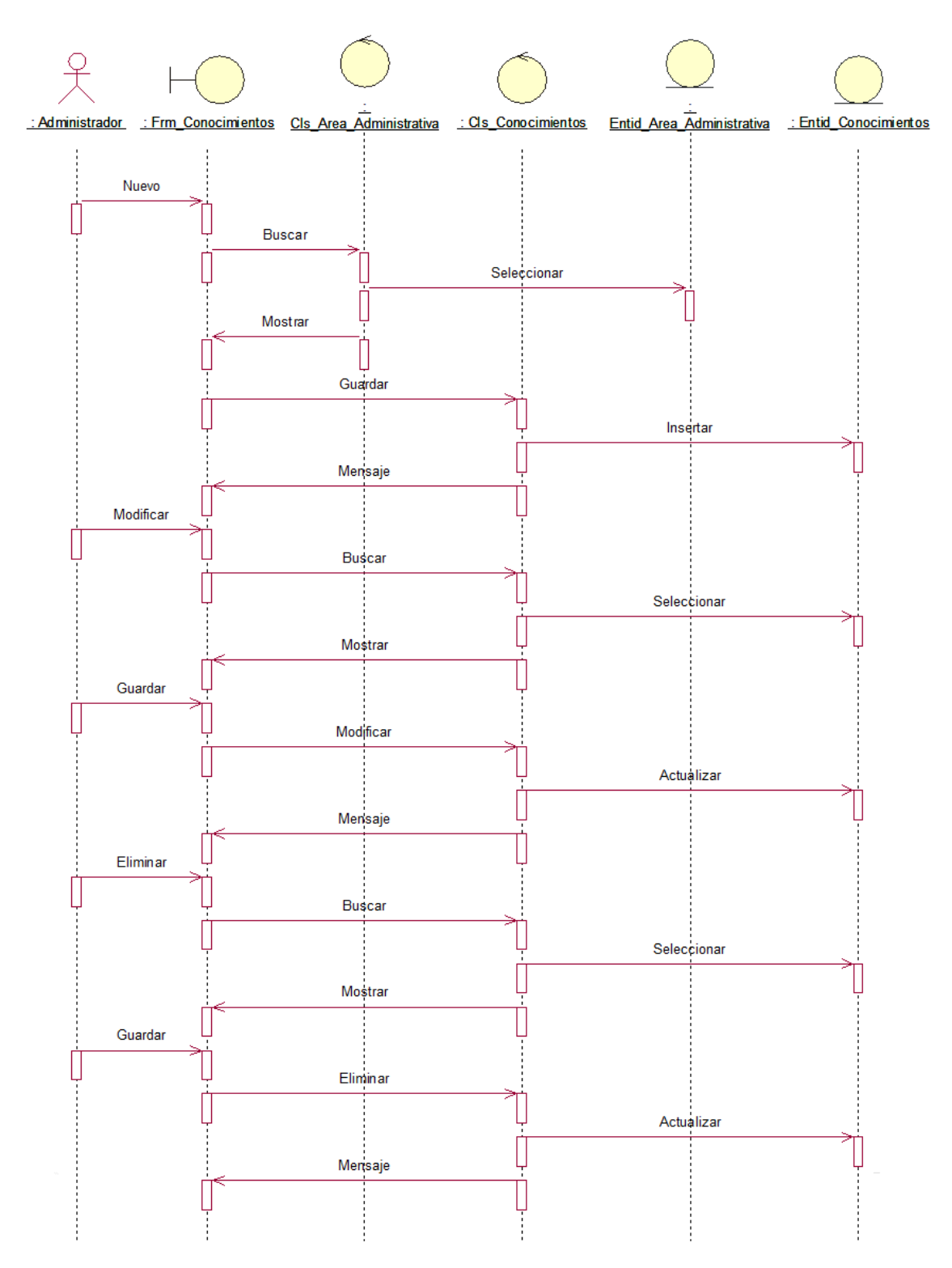

*Figura 40: Diagrama de Secuencia Registrar Conocimientos Fuente:* Elaboración Propia

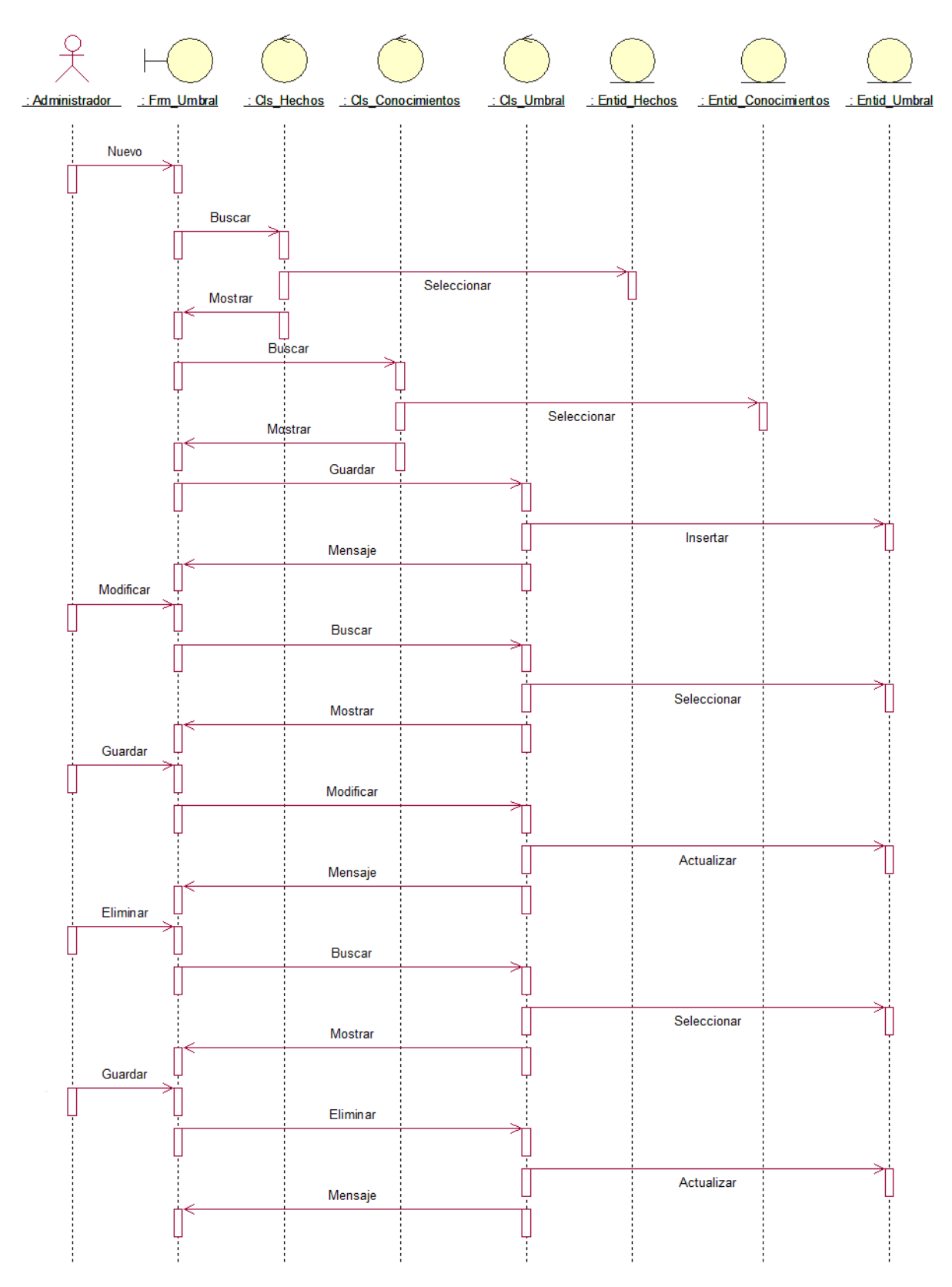

*Figura 41: Diagrama de Secuencia Registrar Umbral*

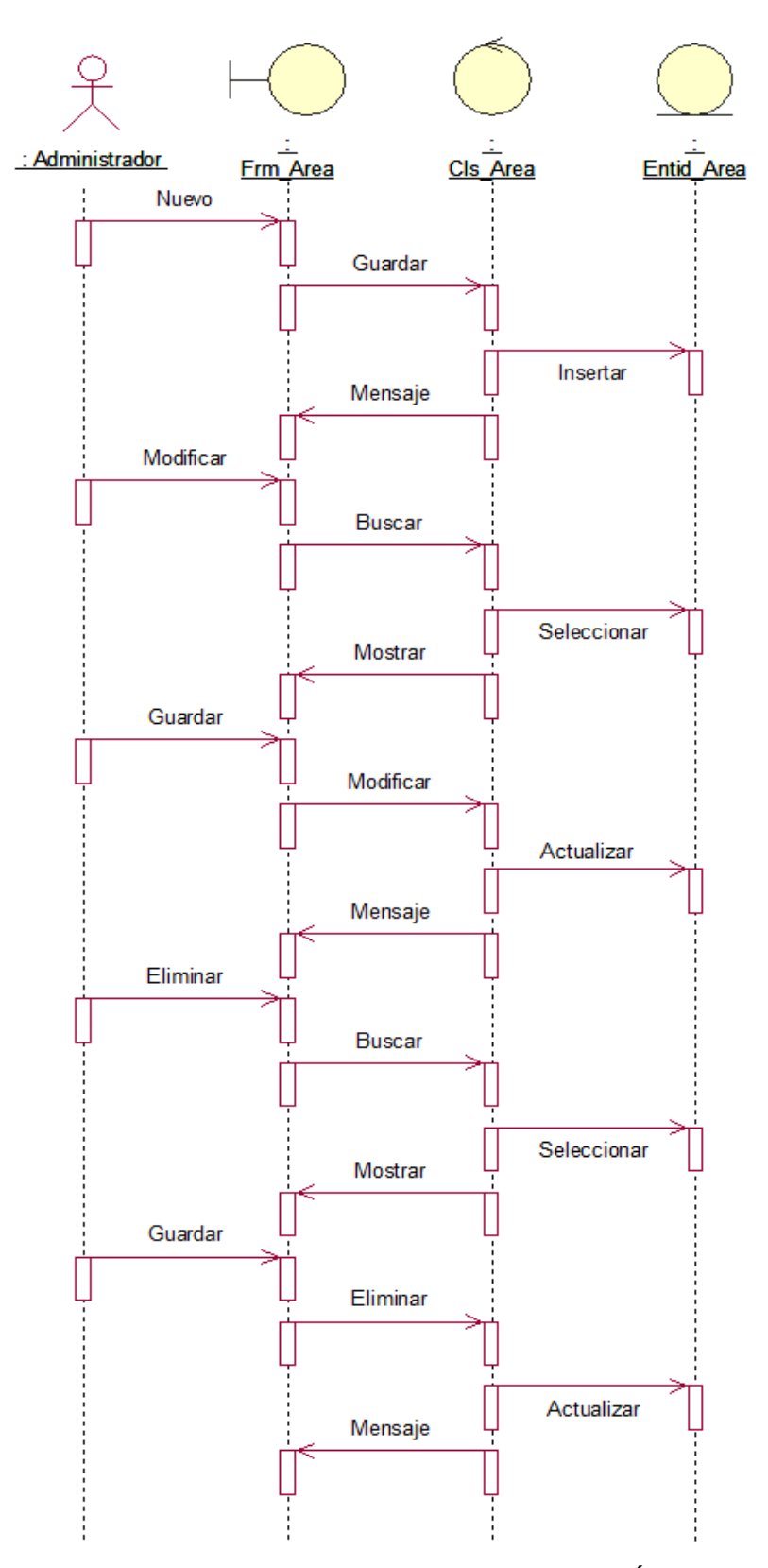

*Figura 42: Diagrama de Secuencia Registrar Área Fuente:* Elaboración Propia

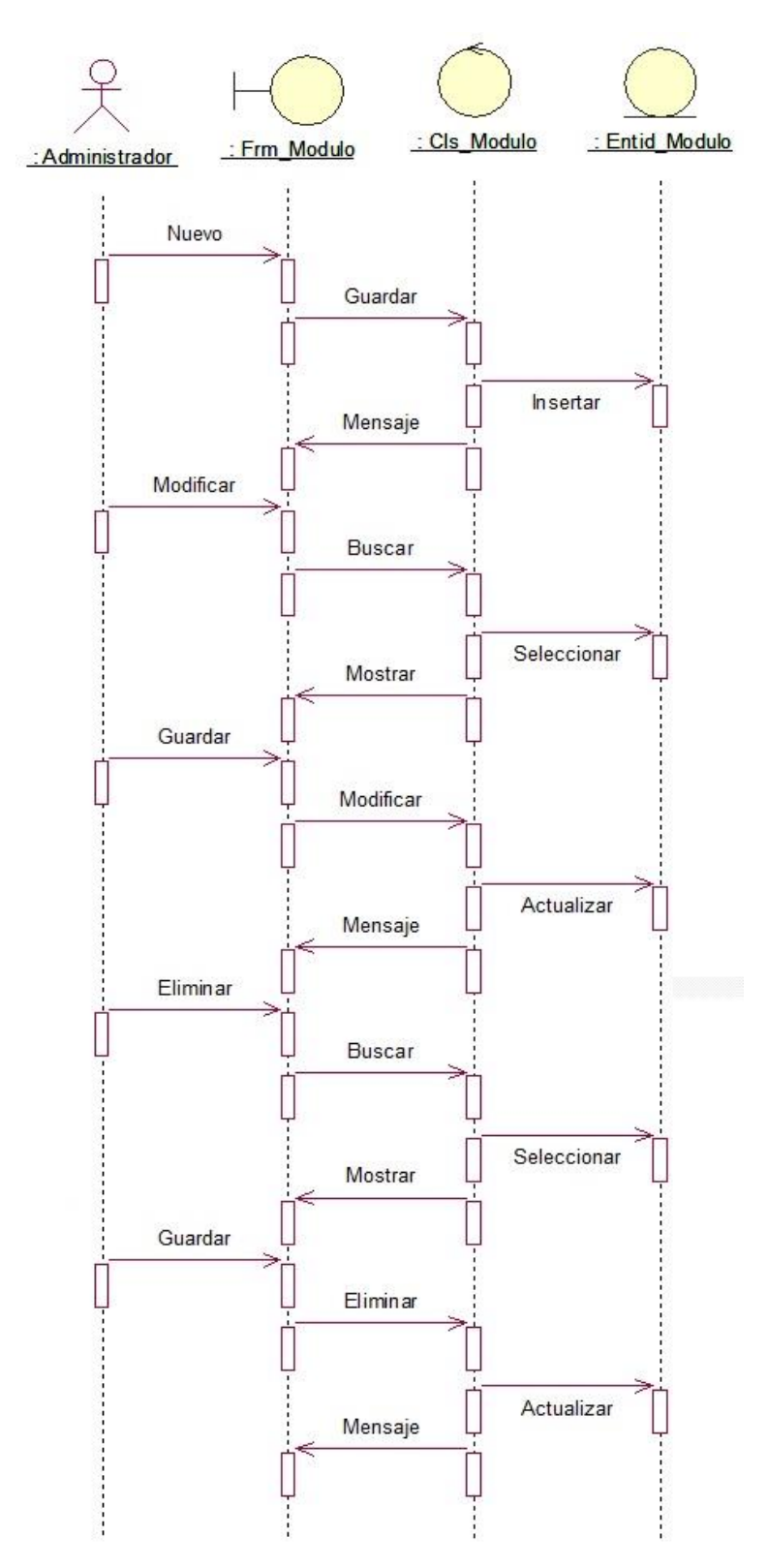

*Figura 43: Diagrama de Secuencia Registrar Módulo*

*Fuente:* Elaboración Propia

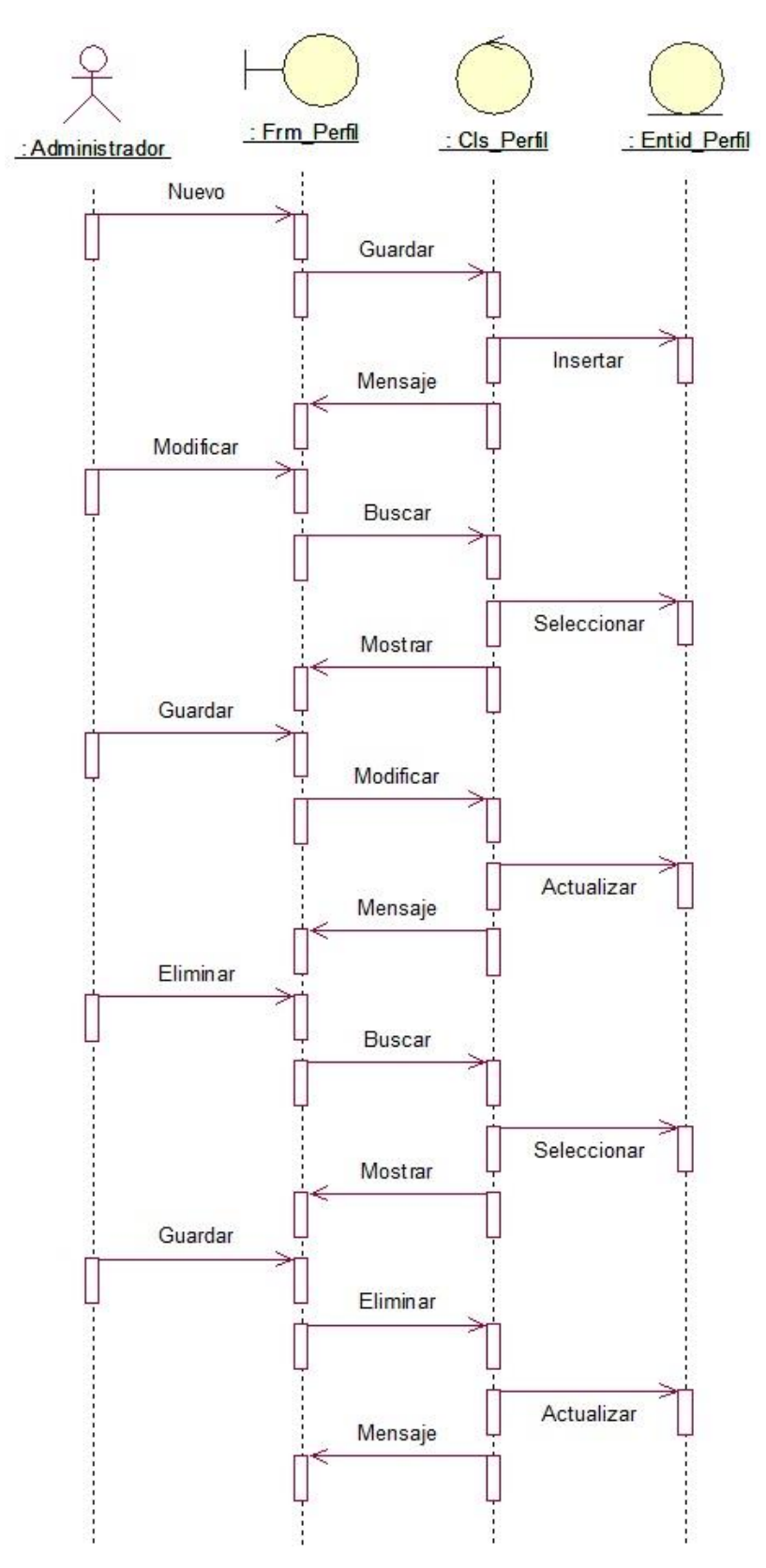

*Figura 44: Diagrama de Secuencia Registrar Perfil Fuente:* Elaboración Propia

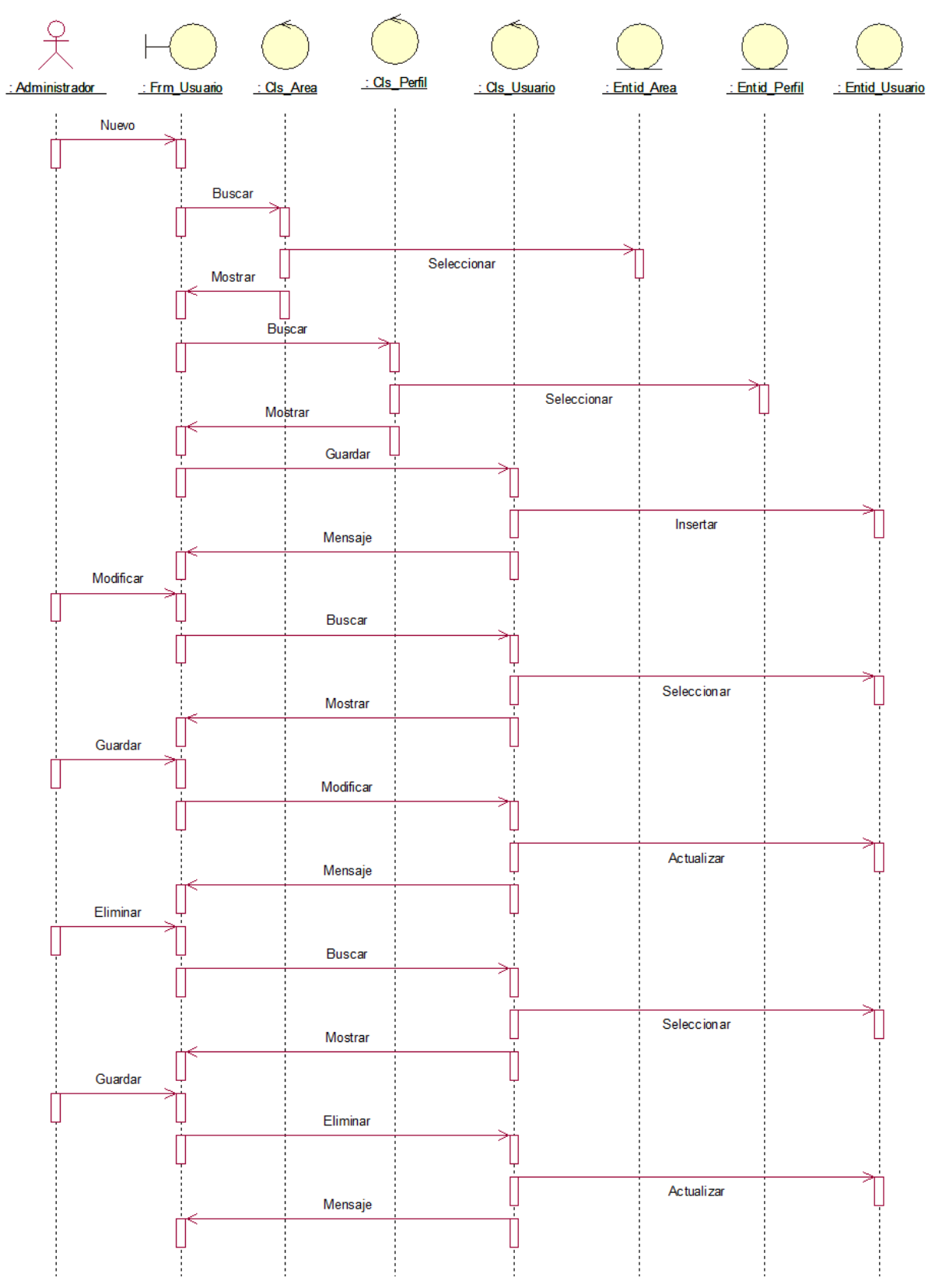

*Figura 45: Diagrama de Secuencia Registrar Usuarios*

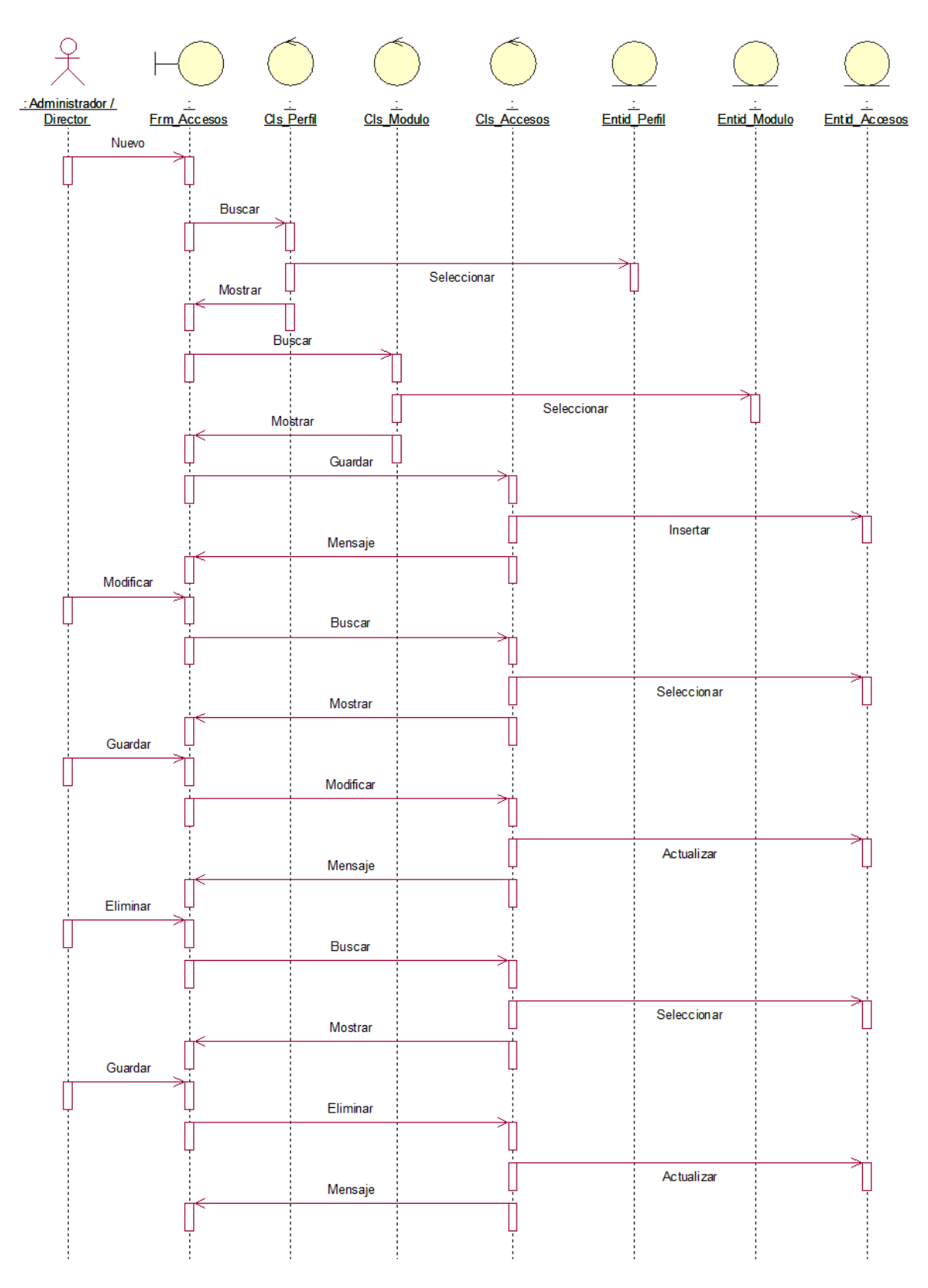

*Figura 46: Diagrama de Secuencia Registrar Accesos*

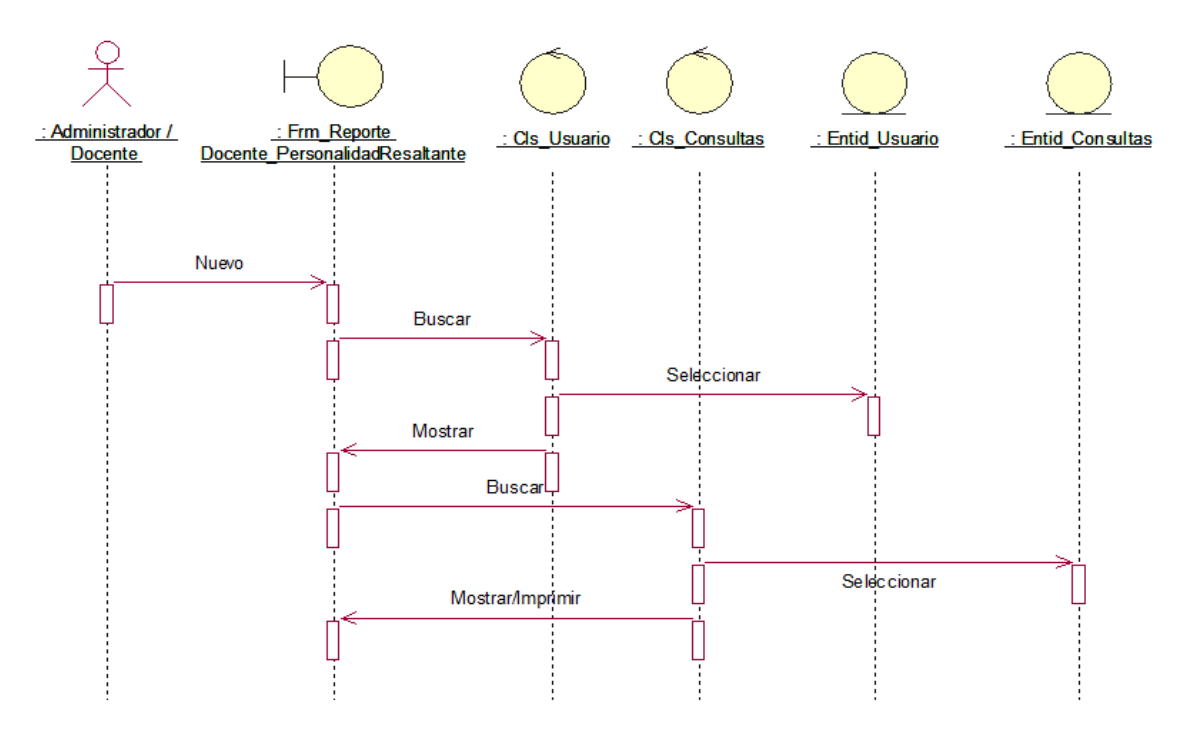

*Figura 47: Diagrama de Secuencia Reporte de Docentes con su Personalidad más Resaltante*

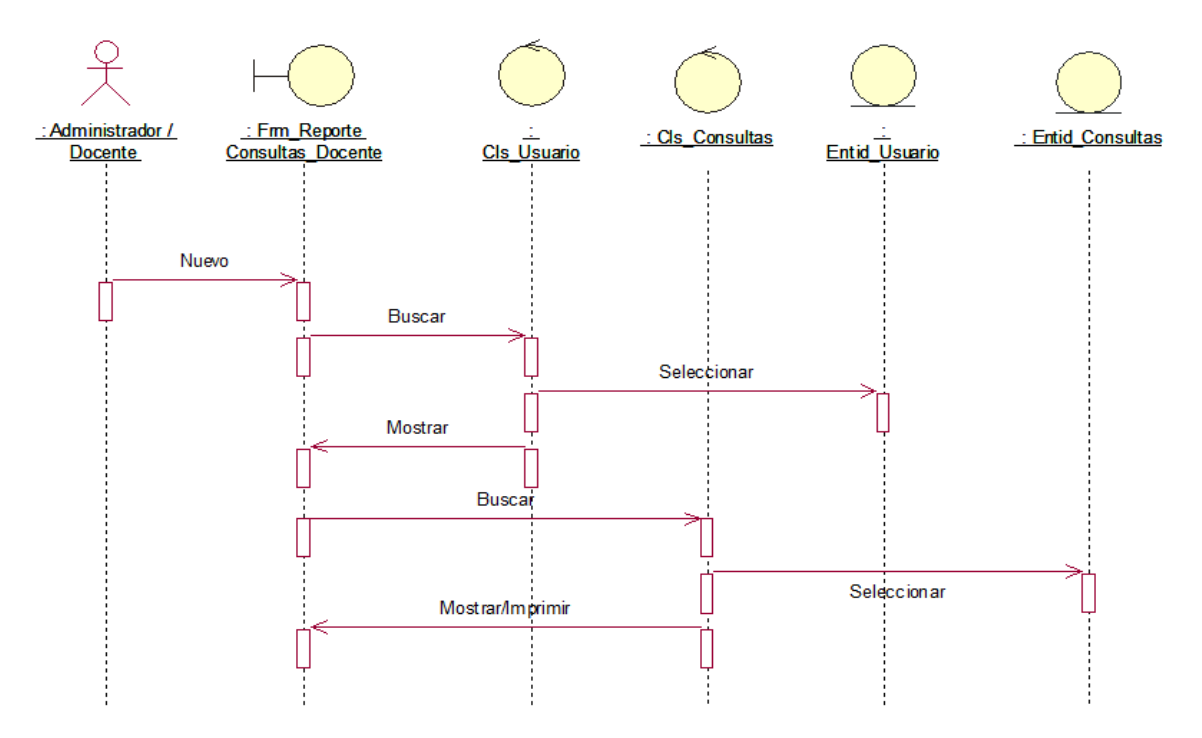

*Figura 48: Diagrama de Secuencia Reporte de Consultas realizadas por cada Docente*

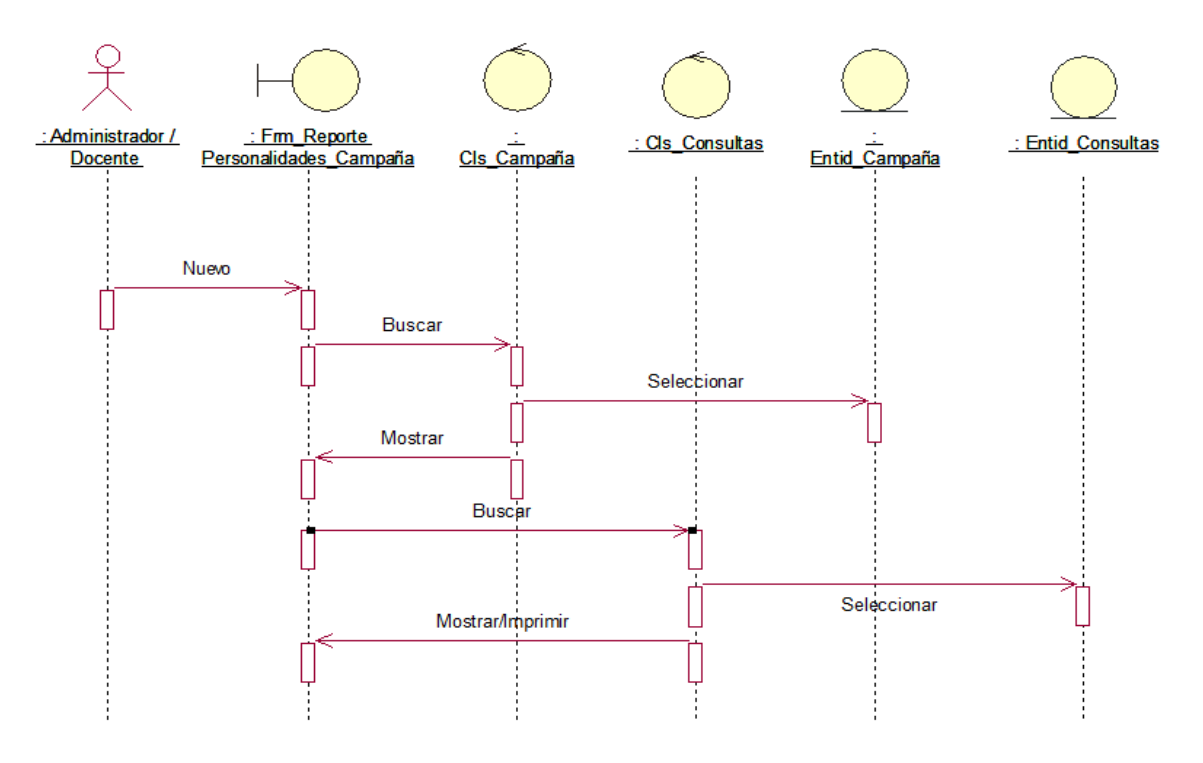

*Figura 49: Diagrama de Secuencia Reporte de Personalidades por Campaña Fuente:* Elaboración Propia

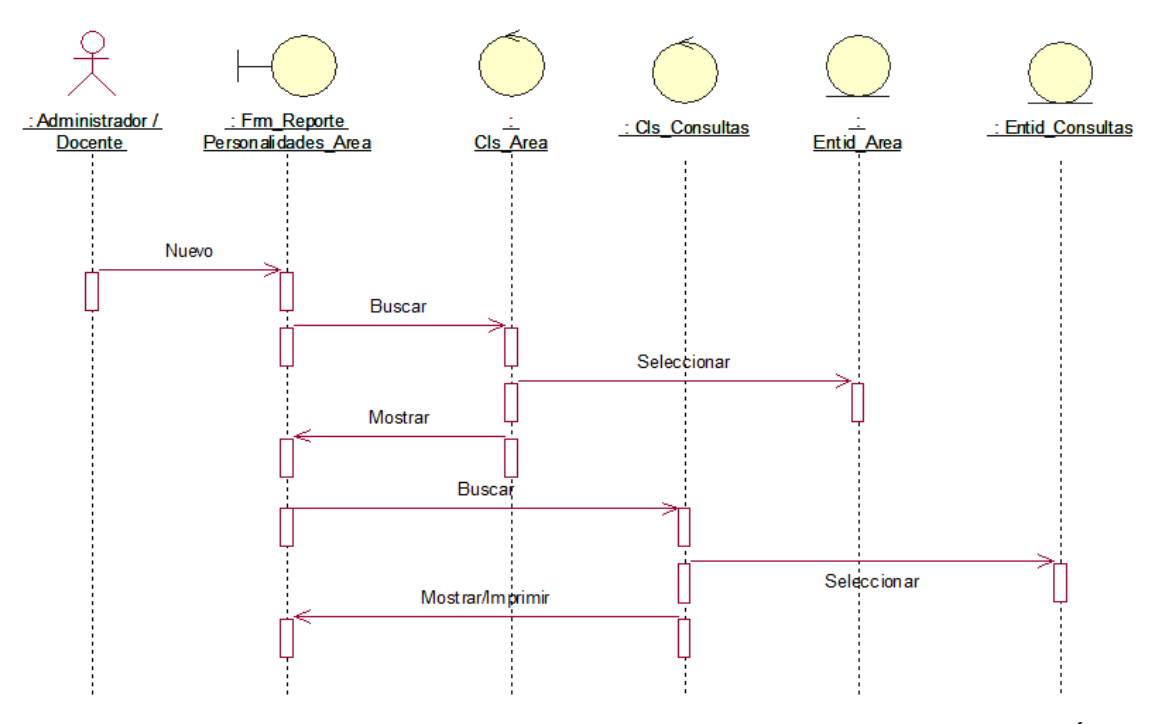

*Figura 50: Diagrama de Secuencia Reporte de Personalidades por Área Fuente:* Elaboración Propia

## **3.2.3. Modelo de Agente**

## **A) Modelo de Conocimiento**

En esta fase se hará uso del diagrama de clases.

### **Modelo de Diseño**

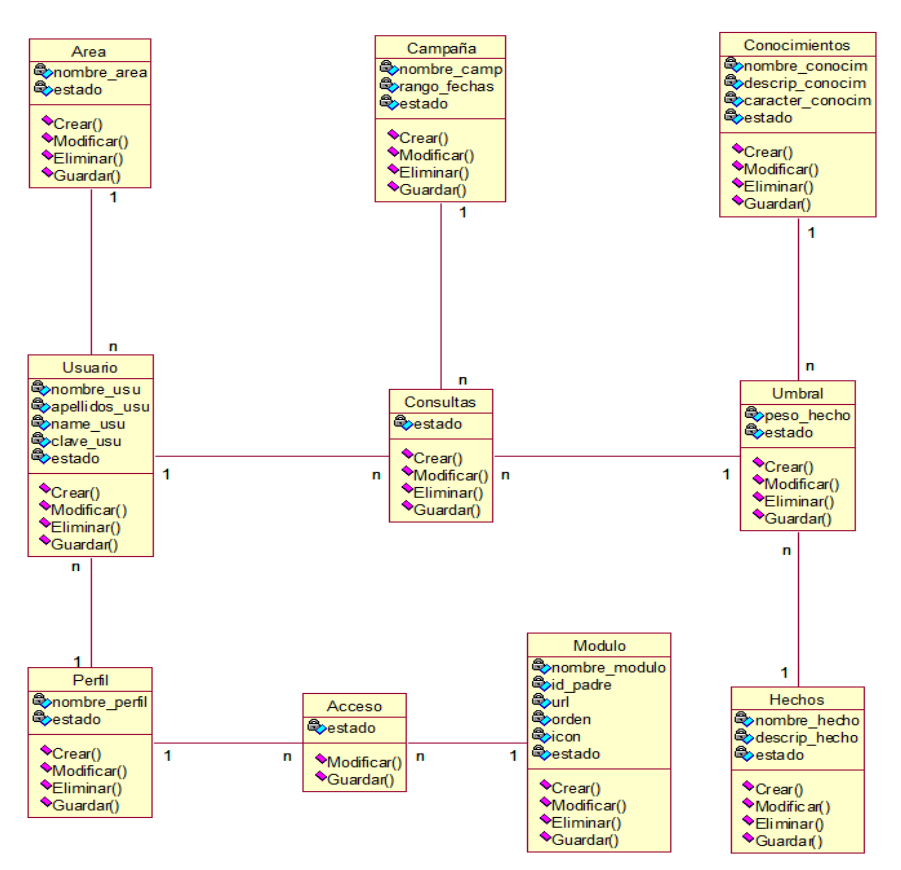

*Figura 51: Diagrama de Clases Fuente:* Elaboración Propia

### **B) Modelo de Comunicación**

Se hará uso de los diagramas de despliegue y componentes

#### **Modelo de Diseño**

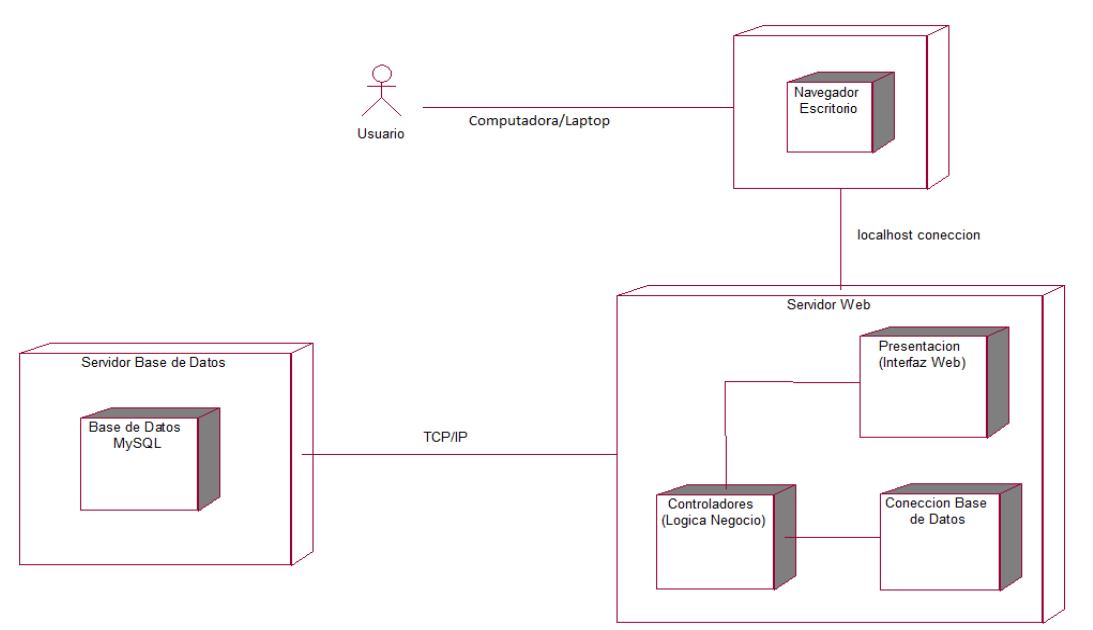

*Figura 52: Diagrama de Despliegue*

*Fuente:* Elaboración Propia

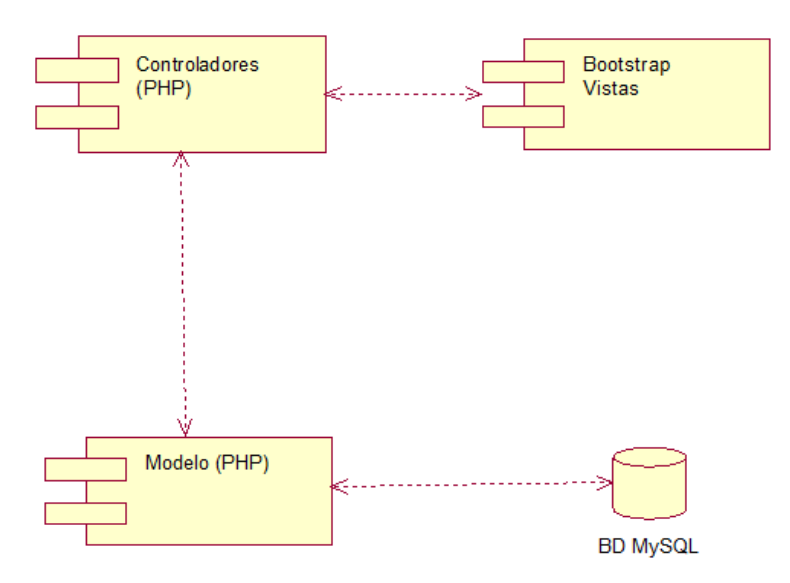

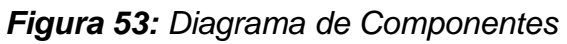

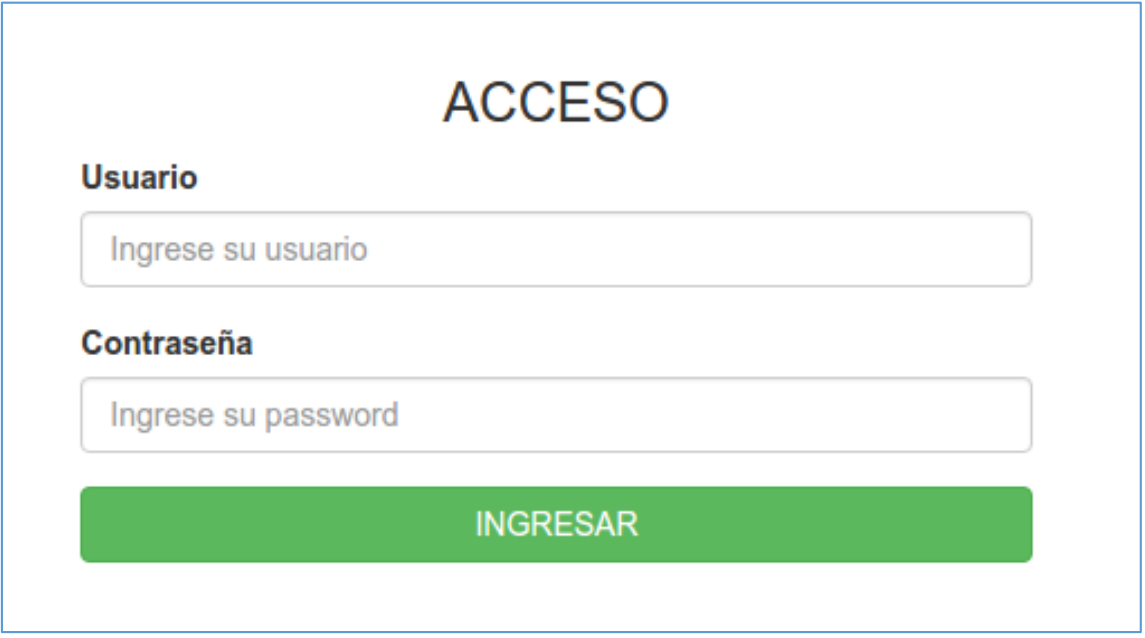

*Figura 54: Inicio de Sesión de usuario Fuente:* Elaboración Propia

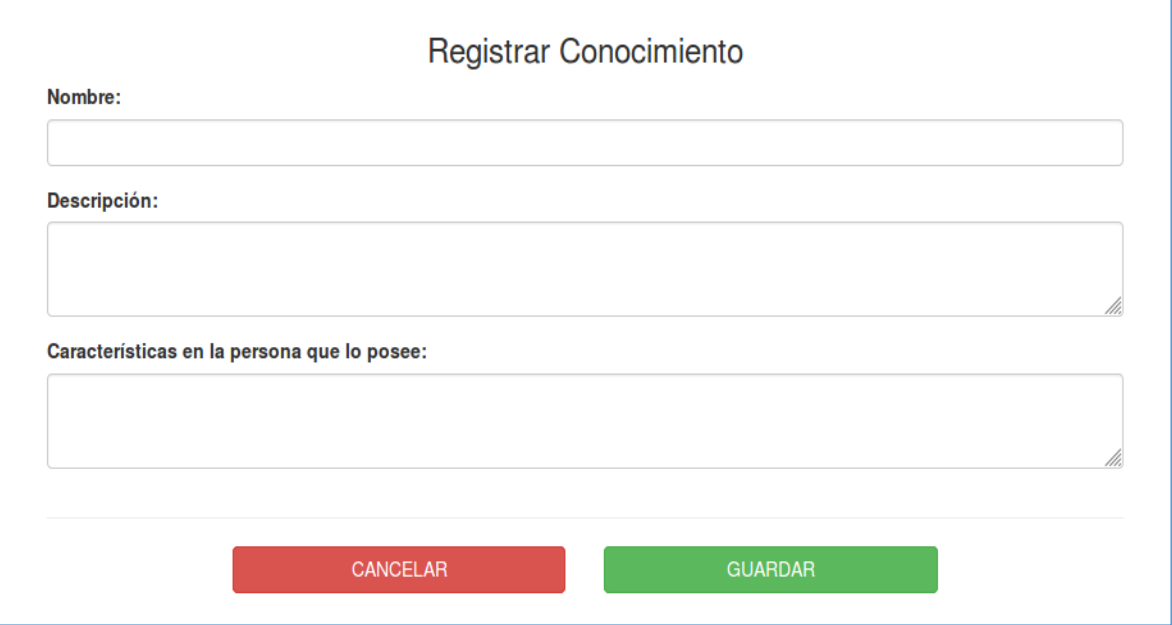

*Figura 55: Formulario de registro de conocimientos Fuente:* Elaboración Propia

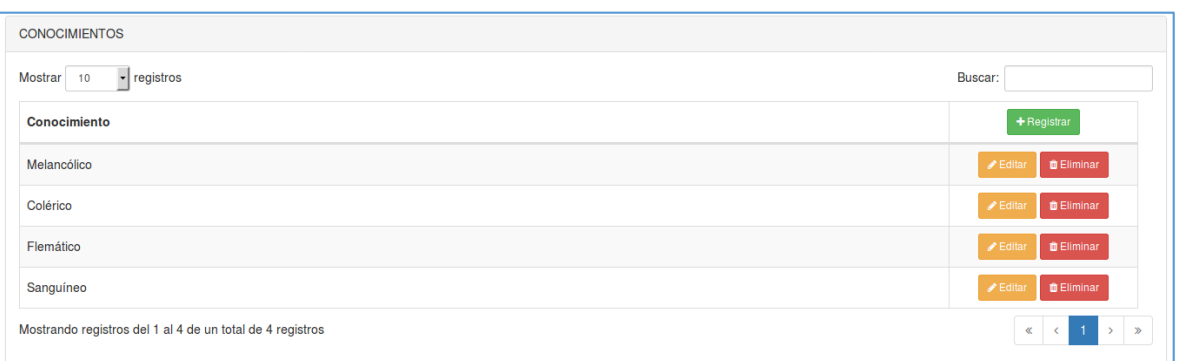

# *Figura 56: Lista de conocimientos Fuente:* Elaboración Propia

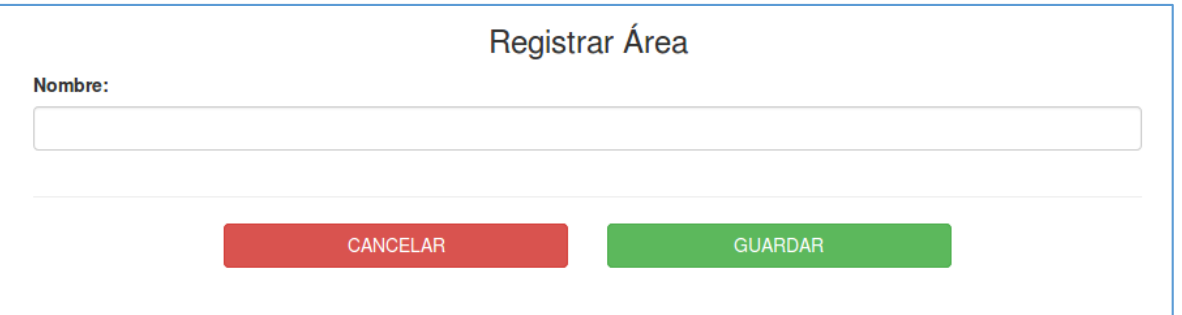

*Figura 57: Formulario de Registro de área Fuente:* Elaboración Propia

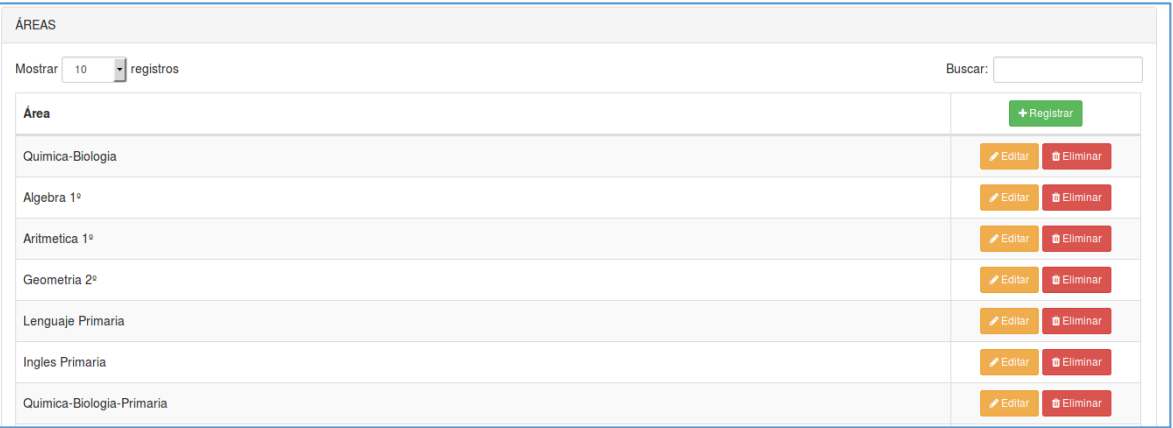

*Figura 58: Lista de áreas Fuente:* Elaboración Propia

| <b>MODULOS</b>                                             |                   |          |                |             |               |                                                   |  |  |  |  |  |
|------------------------------------------------------------|-------------------|----------|----------------|-------------|---------------|---------------------------------------------------|--|--|--|--|--|
| $\overline{\phantom{a}}$ registros<br><b>Mostrar</b><br>10 | Buscar:           |          |                |             |               |                                                   |  |  |  |  |  |
| <b>Modulo</b>                                              | <b>Mod. Padre</b> | Url      | Orden          | Icon        | <b>Target</b> | + Registrar                                       |  |  |  |  |  |
| <b>MANTENIMIENTO</b>                                       |                   |          | 9              | fa fa-gears |               | <b>O</b> Eliminar<br>$\blacktriangleright$ Editar |  |  |  |  |  |
| <b>Modulos</b>                                             | <b>SEGURIDAD</b>  | modulos  |                |             |               | <b>O</b> Eliminar<br>$\blacktriangleright$ Editar |  |  |  |  |  |
| <b>Usuarios</b>                                            | <b>SEGURIDAD</b>  | usuarios | $\overline{2}$ |             |               | <b>D</b> Eliminar<br>$\blacktriangleright$ Editar |  |  |  |  |  |
| Perfiles                                                   | <b>SEGURIDAD</b>  | perfiles | 3              |             | <b>1999</b>   | <b>O</b> Eliminar<br>$\blacktriangleright$ Editar |  |  |  |  |  |
| Accesos                                                    | <b>SEGURIDAD</b>  | accesos  | 4              |             |               | <b>D</b> Eliminar<br>$\blacktriangleright$ Editar |  |  |  |  |  |
| <b>SEGURIDAD</b>                                           |                   |          | 5              | fa fa-lock  |               | <b>O</b> Eliminar<br>$\triangle$ Editar           |  |  |  |  |  |

*Figura 59: Lista de módulos del sistema Fuente:* Elaboración Propia

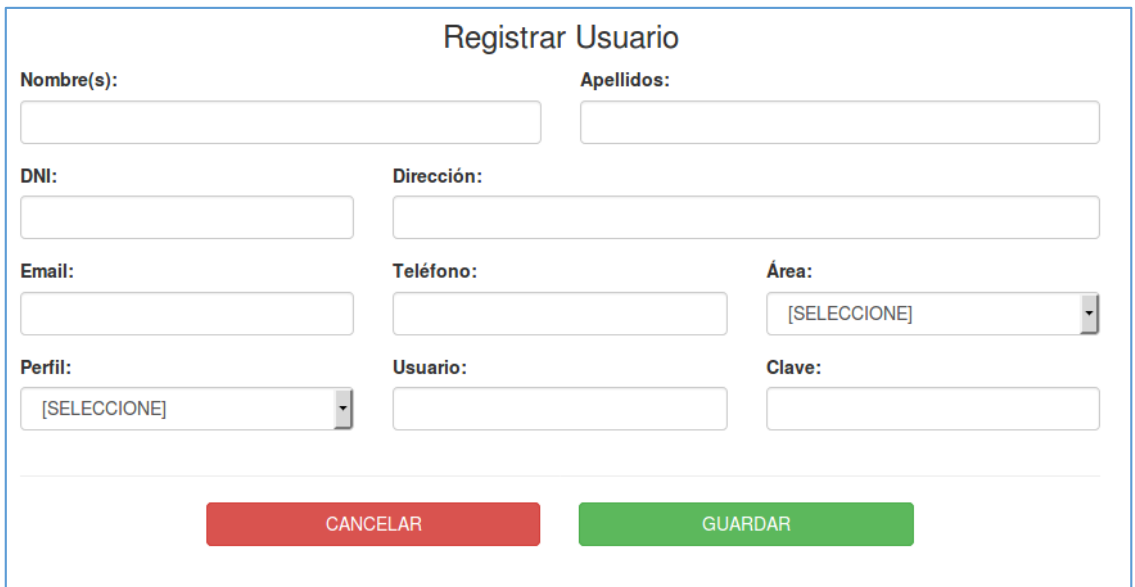

# *Figura 60: Formulario de registro de usuarios Fuente:* Elaboración Propia

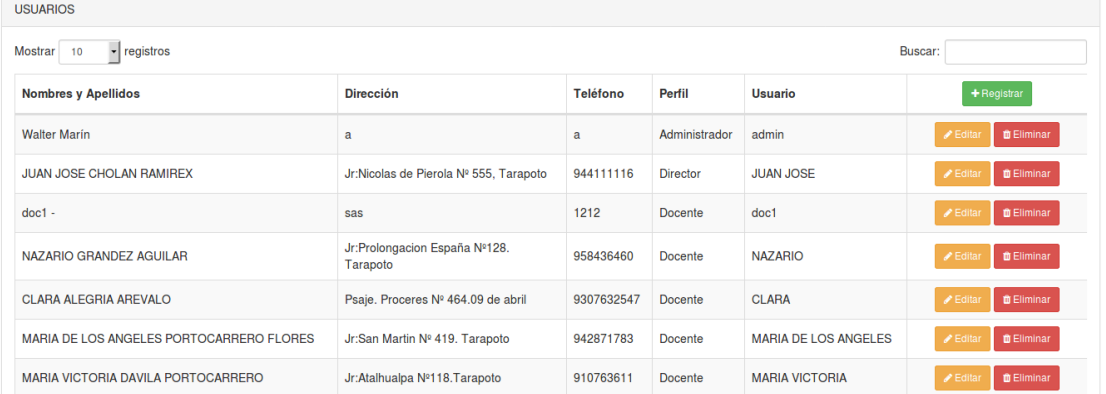

## *Figura 61: Lista de usuarios Fuente:* Elaboración Propia

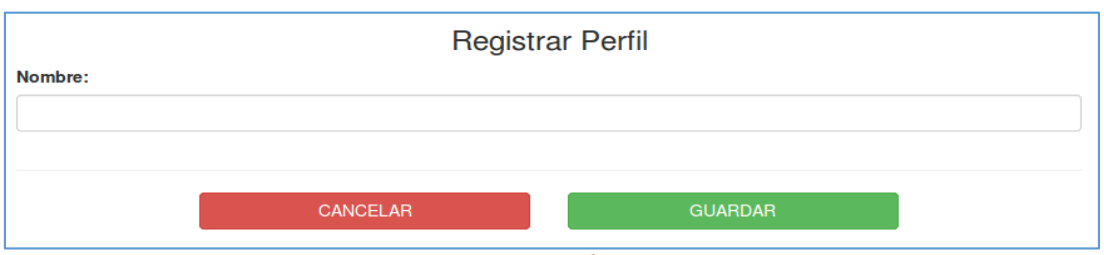

*Figura 62: Formulario de registros de perfiles Fuente:* Elaboración Propia

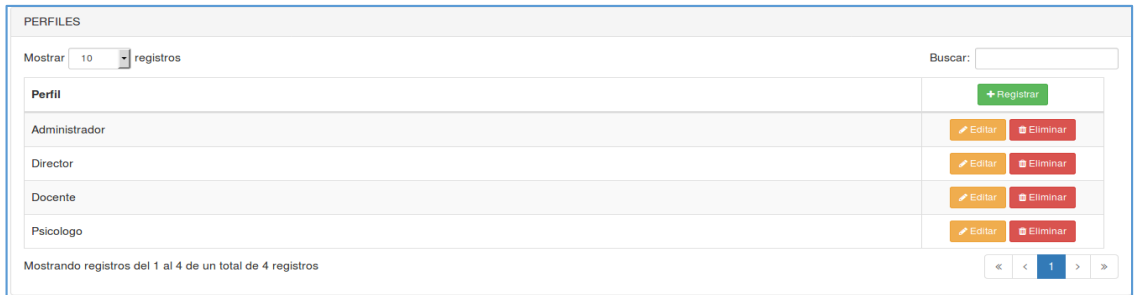

## *Figura 63: Lista de perfiles Fuente:* Elaboración Propia

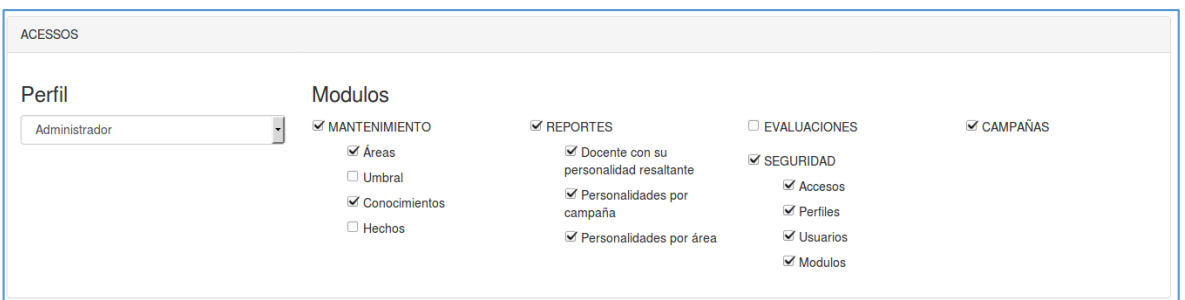

*Figura 64: Opciones de accesos por perfiles de usuario Fuente:* Elaboración Propia

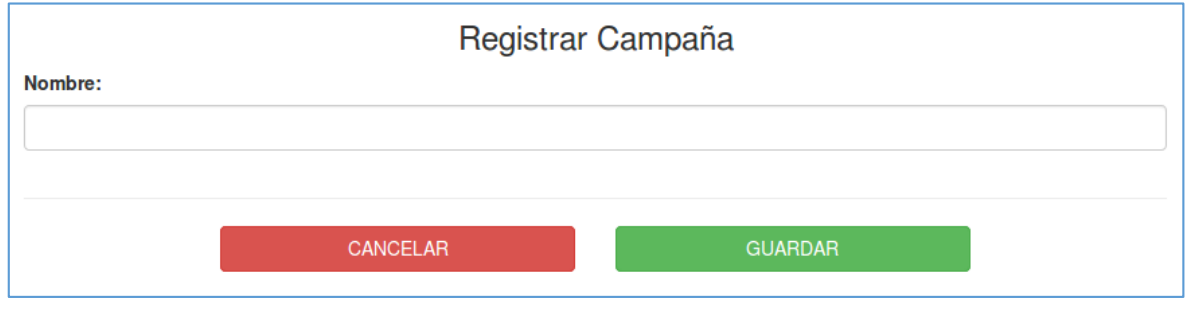

*Figura 65: Formulario de registro de Campaña Fuente:* Elaboración Propia

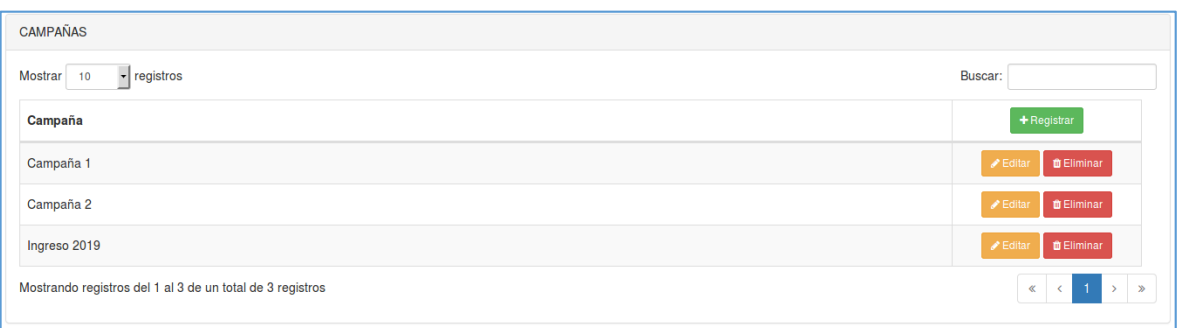

### *Figura 66: Lista de Campaña Fuente:* Elaboración Propia

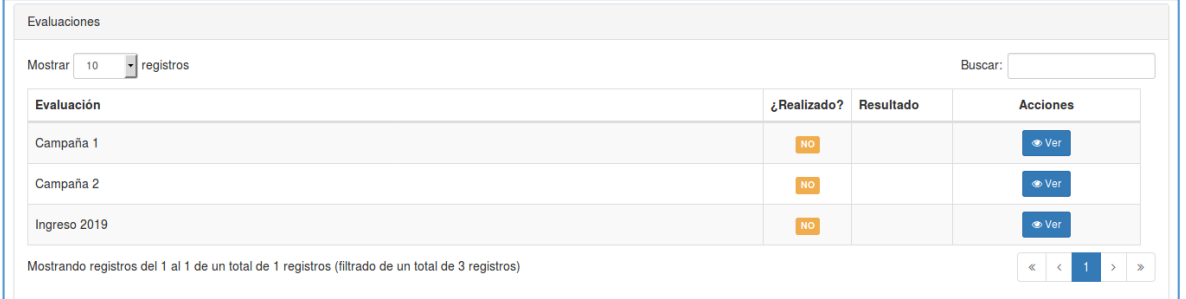

*Figura 67: Lista de Resultados de usuarios por campaña Fuente:* Elaboración Propia

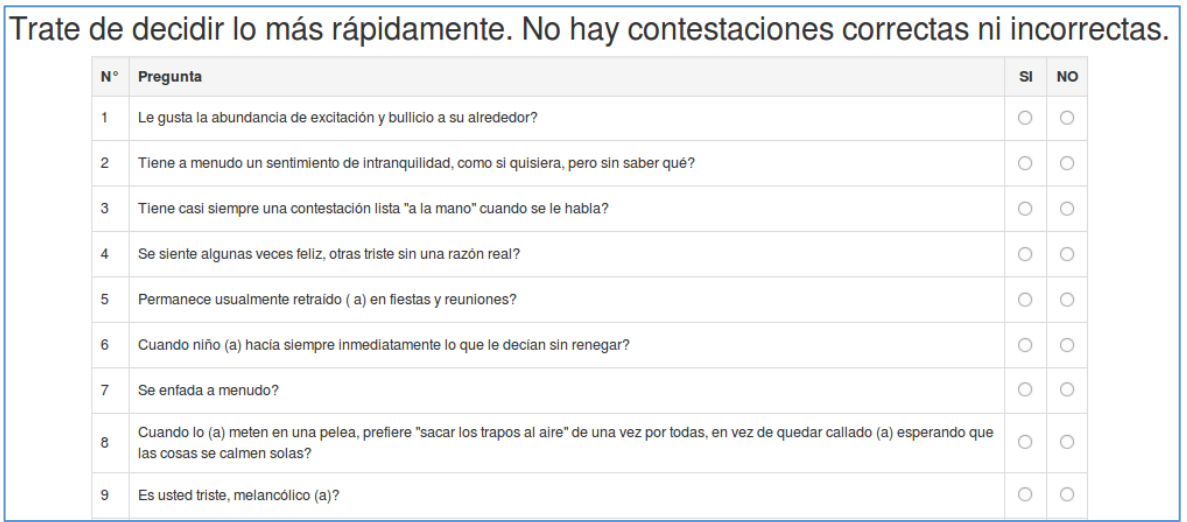

*Figura 68: Lista de enunciados de la prueba de personalidad Fuente:* Elaboración Propia

- **3.3. Determinar la influencia del Sistema Experto de acuerdo a lo planteado en el objetivo N° 3**
	- **RESULTADOS DE LA APLICACIÓN DE LA ENCUESTA AL PERSONAL DE LA GRAN ÉLITE.**

### **TIEMPO EMPLEADO**

**Pregunta 1. ¿Considera que el método y las herramientas empleadas influyen en el tiempo de desarrollo del diagnóstico de la personalidad del personal docentes?**

#### *Tabla 26:*

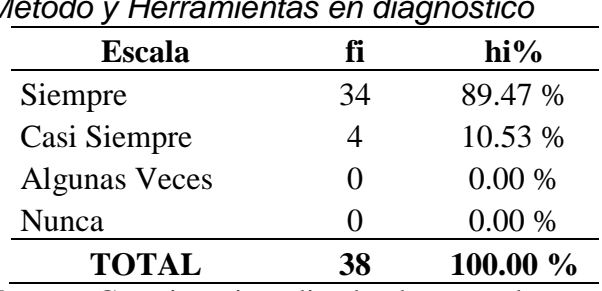

*Método y Herramientas en diagnóstico*

*Fuente***:** Cuestionario aplicado al personal

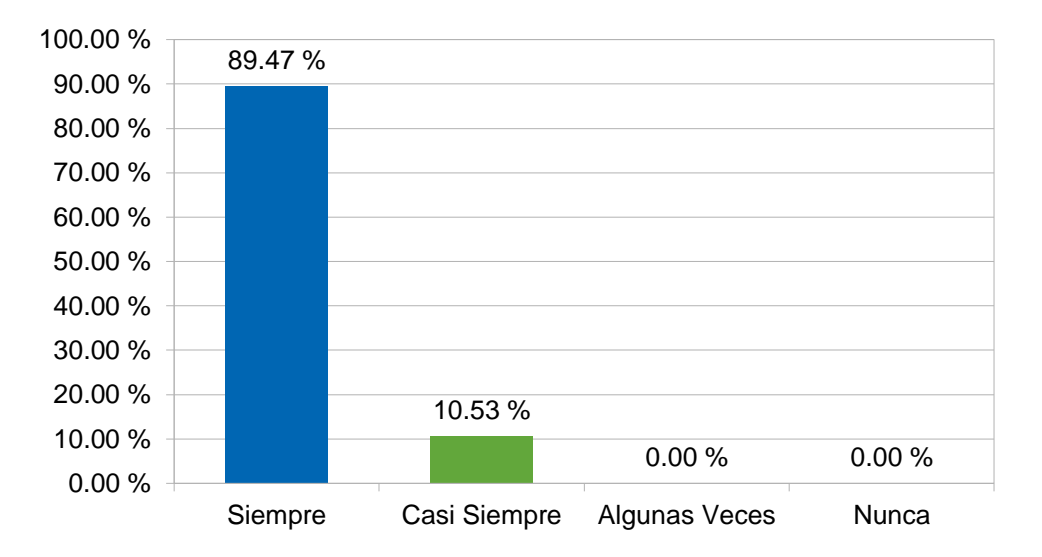

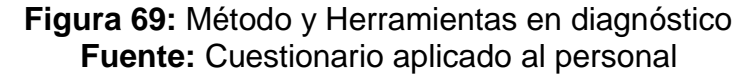

Se observa en la gráfica que un 89.47% opina que Siempre los métodos y las herramientas empleadas influyen en el tiempo de diagnóstico, y un 10.53% opina que Casi Siempre.

# **Pregunta 2. ¿Considera eficiente el desarrollo de la evaluación de personalidad del personal docente?**

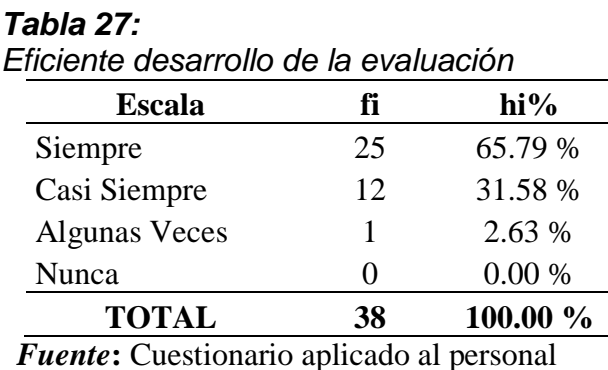

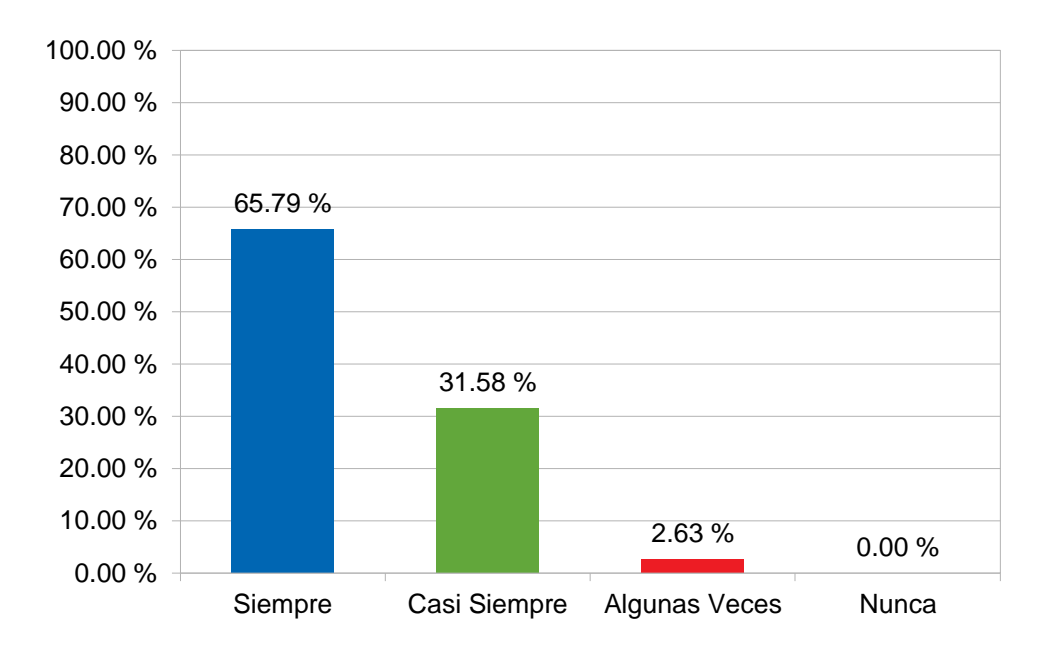

**Figura 70:** Eficiente desarrollo de la evaluación *Fuente***:** Cuestionario aplicado al personal

Se observa en la gráfica que un 65.79% opina que Siempre son eficientes los desarrollos de las evaluaciones, otro 31.58% opina que Casi Siempre y otro 2.63% opina que Algunas Veces.

# **Pregunta 3. ¿Los resultados de la evaluación de personalidad son inmediatos?**

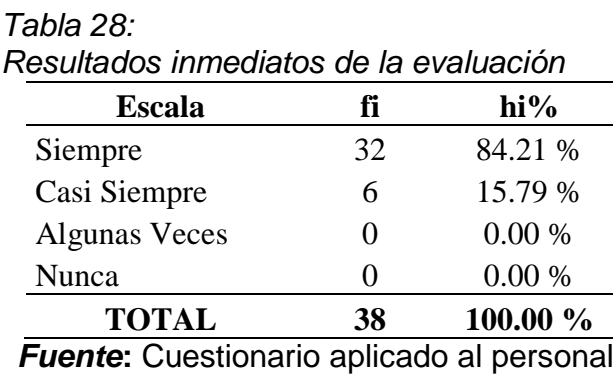

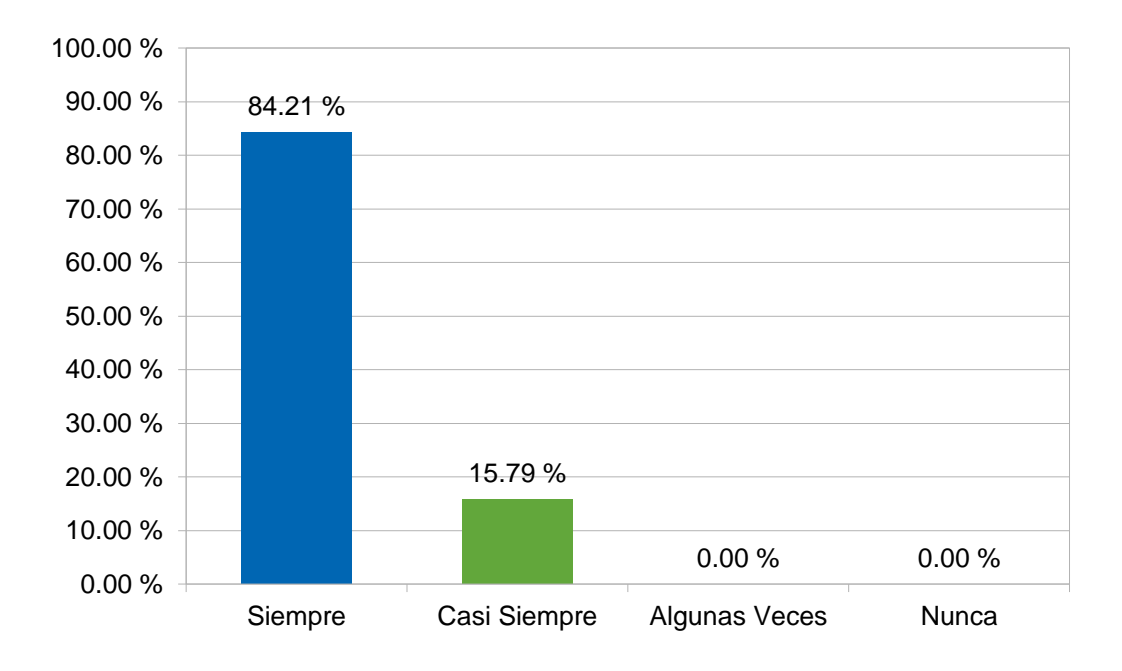

**Figura 71:** Resultados inmediatos de la evaluación *Fuente***:** Cuestionario aplicado al personal

Se observa en la gráfica que un 84.21% opina que Siempre son inmediatos los resultados de la evaluación de personalidad y otro 15.79% opina que Casi Siempre.

**Pregunta 4. ¿Se presentan retrasos e inconvenientes en el proceso de evaluación de la personalidad del personal docente?**

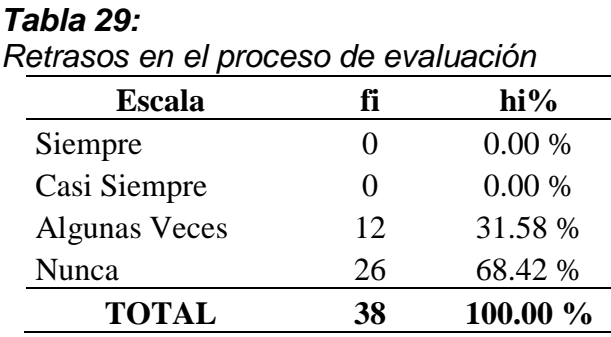

*Fuente***:** Cuestionario aplicado al personal

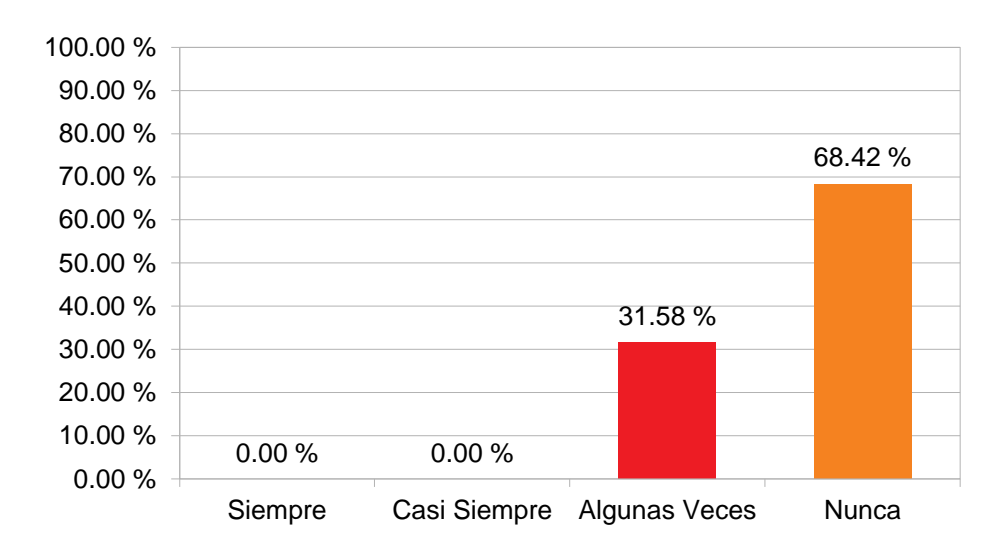

*Figura 72: Retrasos en el proceso de evaluación Fuente***:** Cuestionario aplicado al personal

Se observa en la gráfica que un 31.58% opina que Algunas veces se presentan retrasos e inconvenientes en el proceso de evaluación y otro 68.42% opina que Nunca.

**Pregunta 5. ¿El tiempo empleado en todo el desarrollo de la evaluación es muy prolongado?** 

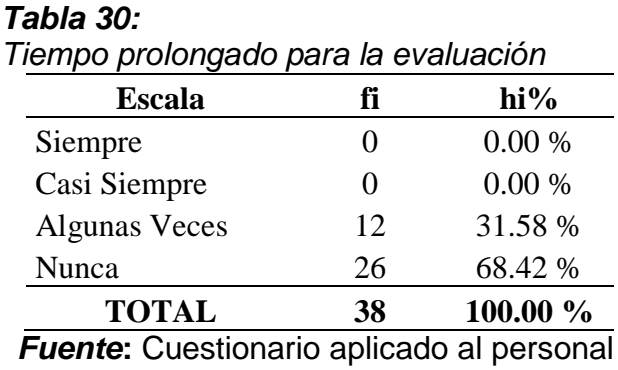

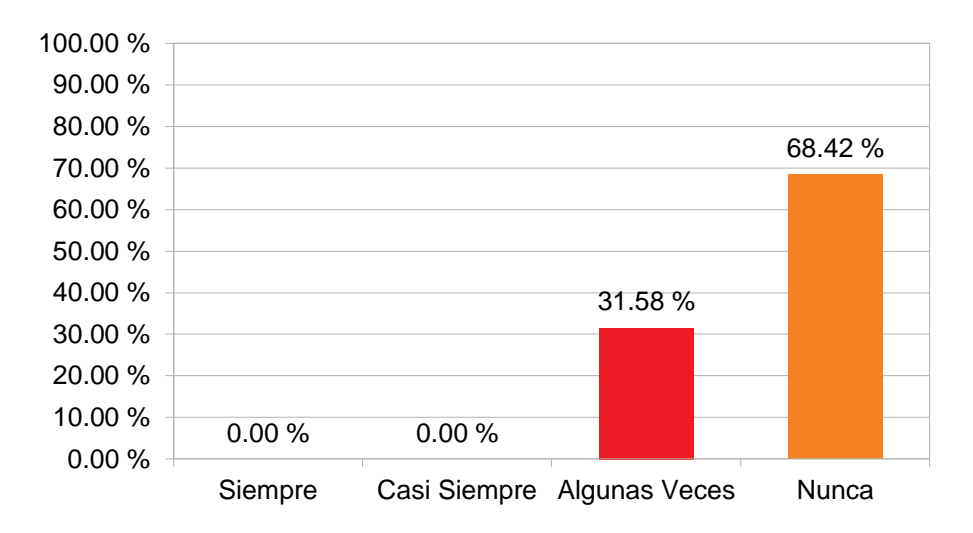

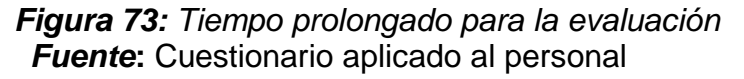

Se observa en la gráfica que un 31.58% opina que Siempre existen tiempos prolongados para la evaluación y otro 68.42% opina que Casi Siempre.

## **ACCESO A LA INFORMACIÓN**

**Pregunta 6. ¿Se tiene acceso detallado a los resultados de la evaluación de personalidad de los docentes?**

#### **Tabla 31:**

Acceso detallado a los resultado

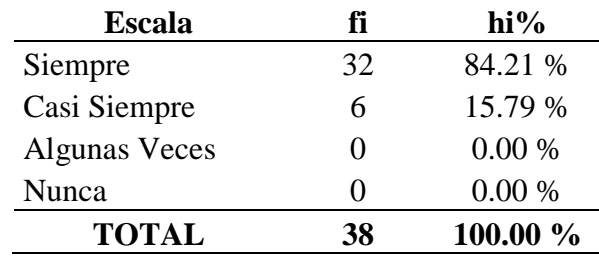

*Fuente***:** Cuestionario aplicado al personal

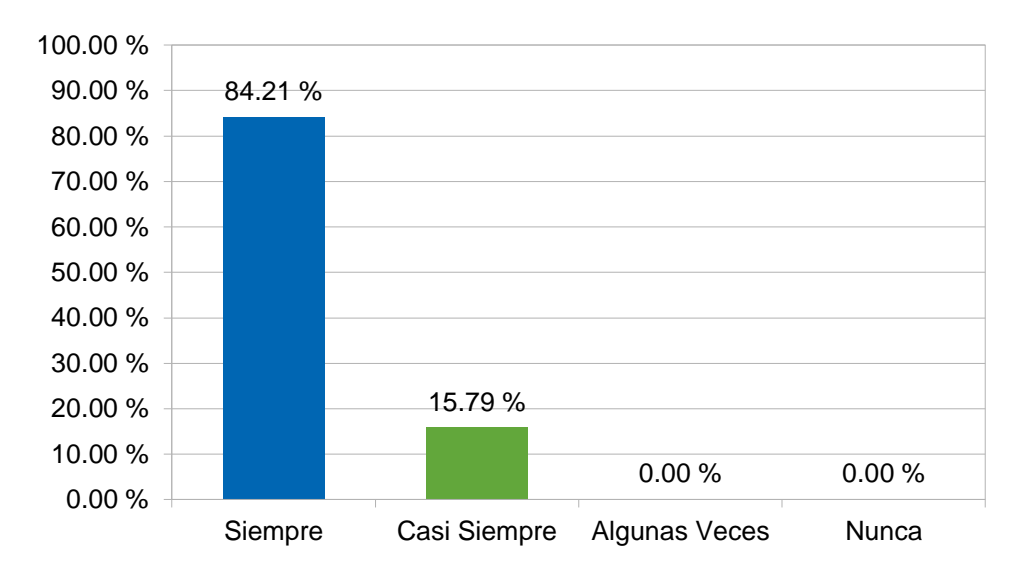

**Figura 74:** Acceso detallado a los resultado Fuente: Cuestionario aplicado al personal

Se observa en la gráfica que un 84.21% opina que Siempre se posee un acceso detallado a los resultados de las evaluaciones y un 15.79% opina que Casi Siempre.

# **Pregunta 7. ¿Se facilita la información de los resultados de la evaluación mediante un portal web o algún otro medio?**

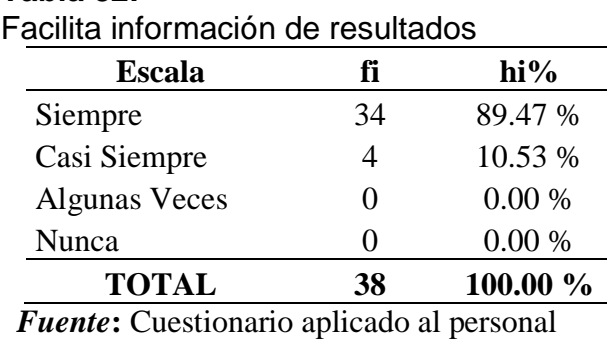

**Tabla 32:** 

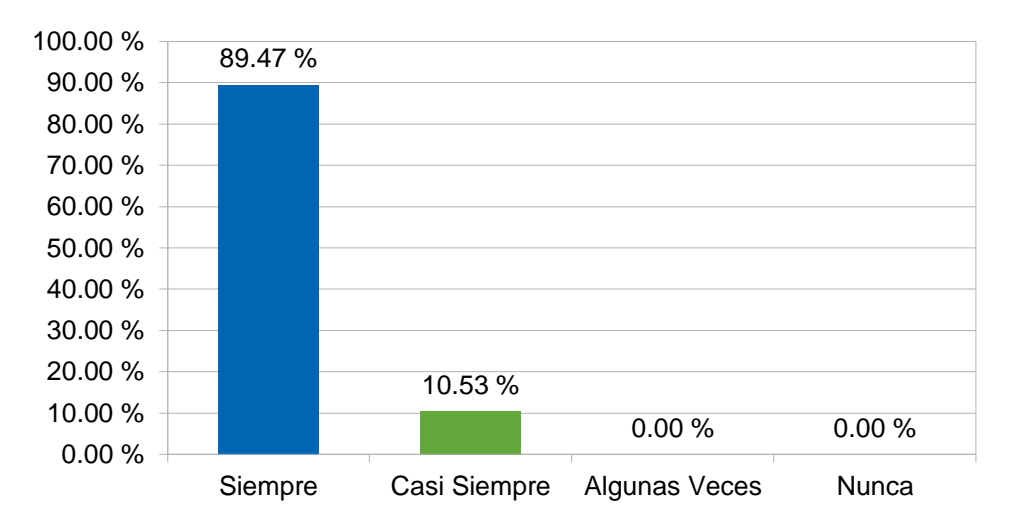

### **Figura 75: Facilita información de resultados**

Fuente: Cuestionario aplicado al personal

Se observa en la gráfica que un 89.47% opina que Siempre se facilita la información de los resultados mediante un portal web o algún otro medio y un 10.53% opina que Casi Siempre.

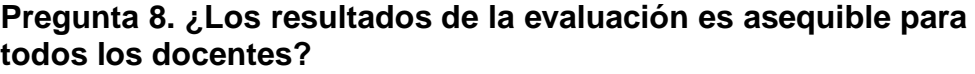

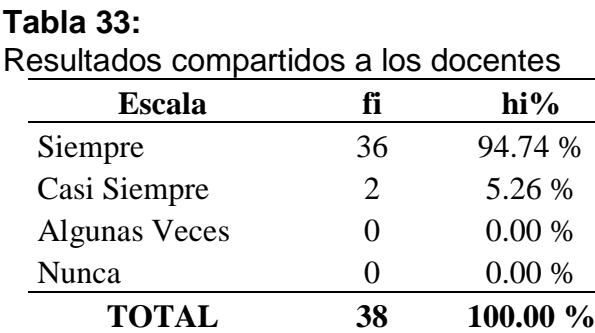

**Fuente:** Cuestionario aplicado al personal

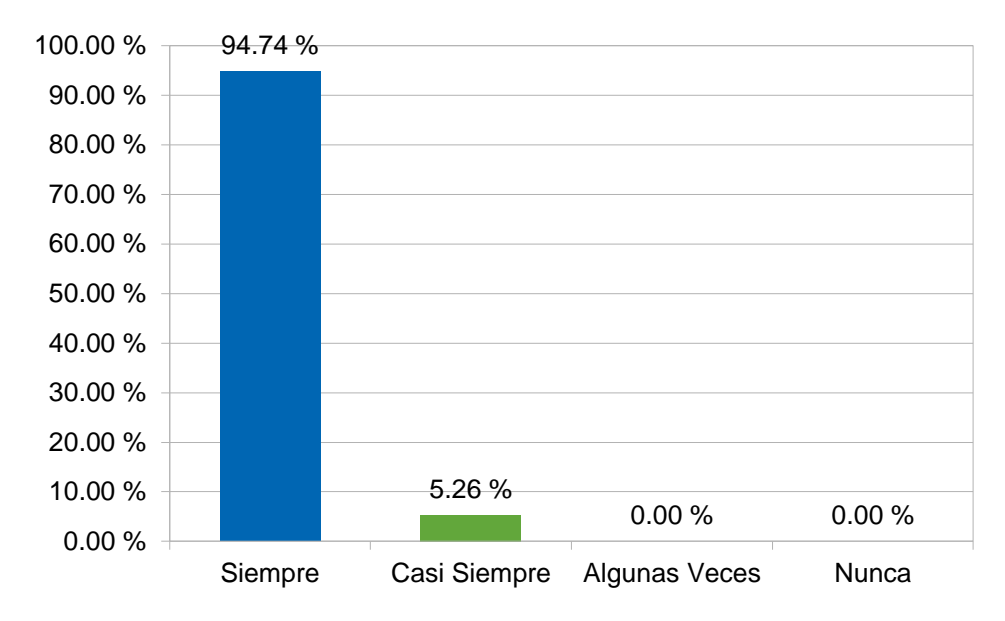

Figura 76: Resultados compartidos a los docentes  **Fuente:** Cuestionario aplicado al personal

Se observa en la gráfica que un 94.74% opina que Siempre son asequibles los resultados de las evaluaciones a los docentes y otro 5.26% opina que Casi Siempre.

# **Pregunta 9. ¿Es fácil acceder a la información de los resultados de la evaluación de personalidad de los docentes?**

#### **Tabla 34:**

Facilita el acceso de resultados

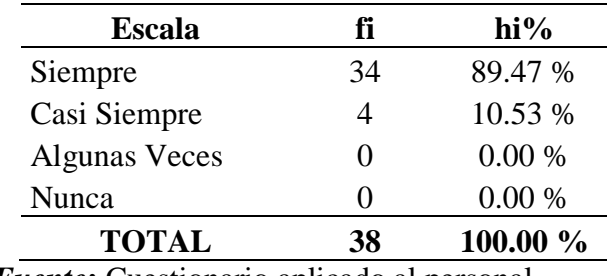

*Fuente***:** Cuestionario aplicado al personal

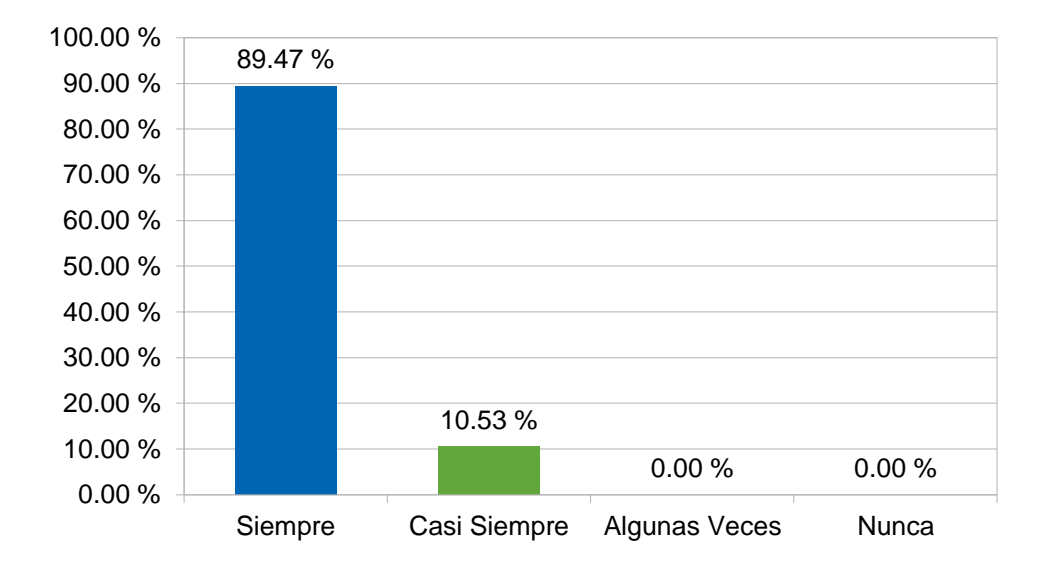

Figura 77: Facilita el acceso de resultados  **Fuente:** Cuestionario aplicado al personal

Se observa en la gráfica que un 89.47% opina que Siempre se facilita el acceso de resultados de las evaluaciones a los docentes y un 10.53% opina que Casi Siempre.

# **Pregunta 10. ¿Se hace uso de alguna tecnología de información para acceder a los resultados de la evaluación?**

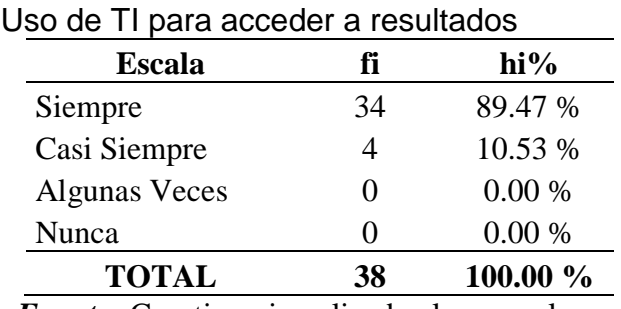

**Tabla 35:** 

*Fuente***:** Cuestionario aplicado al personal

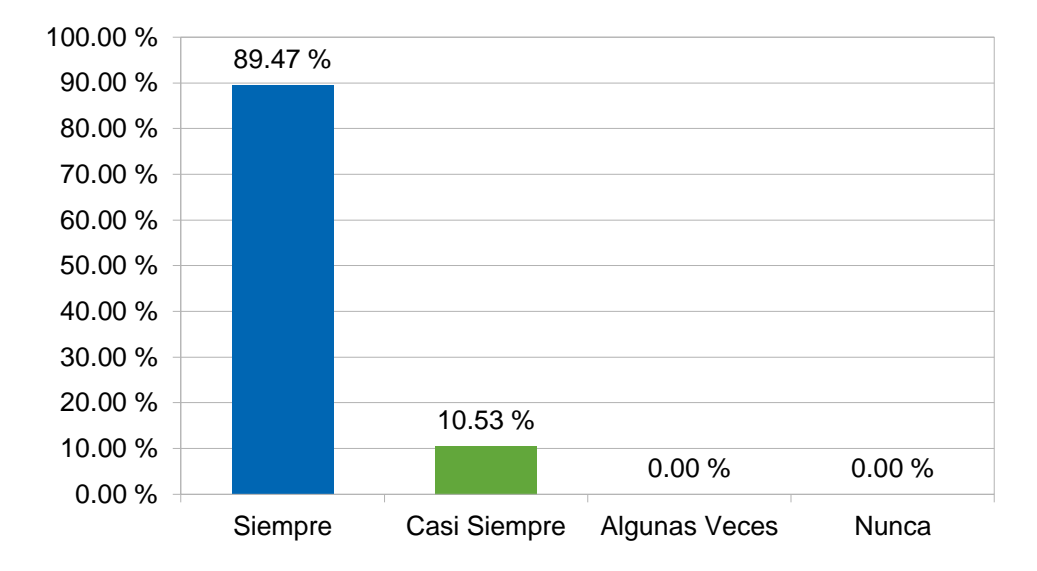

*Figura 78: Uso de TI para acceder a resultados Fuente***:** Cuestionario aplicado al personal

Se observa en la gráfica que un 89.47% opina que Siempre se hace uso de las TI para acceder a los resultados de las evaluaciones a los docentes, otro 10.53% opina que Casi Siempre.

# **1.1. Prueba de Hipótesis**

Se determinó mediante la siguiente fórmula:  $t_c = \frac{\bar{d}_i}{s_{d}}$  $\frac{u_i}{\sqrt[n]{n}}$ , para una cola a la izquierda.

Dónde:

 $\overline{d}_i$  = Media de las diferencias

$$
s_d^2 = \text{Varianza}
$$

 $s_d$  = Desviación estándar

n = Muestra

$$
\bar{d}_i = \frac{\sum d_i}{n}
$$

$$
Sd^2 = \frac{\sum d_i^2 - n(\bar{d})^2}{n - 1}
$$

$$
Sd = \sqrt{\frac{\sum d_i^2 - n(\bar{d})^2}{n - 1}}
$$

**Tabla 36: Base de datos de Pre test**

|                         | $N^{\circ}$ D1 D2 |                  | 10 <sub>5</sub>  |                | $\overline{0}$          | 21   | 8              | $\mathbf{0}$     |
|-------------------------|-------------------|------------------|------------------|----------------|-------------------------|------|----------------|------------------|
| $\mathbf{1}$            | $\overline{7}$    | $\boldsymbol{0}$ | 11               | 9              | $\overline{0}$          | 22   | 8              | $\theta$         |
| $\overline{2}$          | 10                | $\boldsymbol{0}$ |                  | 12 10 0        |                         | 23   | $\overline{9}$ | $\mathbf{1}$     |
| $\mathbf{3}$            | 7                 | $\boldsymbol{0}$ | $13 \quad 5$     |                | 2                       | 24   | 10             | $\boldsymbol{0}$ |
| $\overline{\mathbf{4}}$ | 8                 | 5                | $14$ 9           |                | $\boldsymbol{0}$        | 258  |                | $\theta$         |
| 5                       | 10                | $\boldsymbol{0}$ | 15               | $\overline{9}$ | $\theta$                | 26 8 |                | $\mathbf{0}$     |
| 6                       | 10                | $\mathbf{1}$     | 16               | $\sqrt{8}$     | $\boldsymbol{0}$        | 27   | $\vert 8$      | $\boldsymbol{0}$ |
| $\overline{7}$          | 8                 | 2                | 17 <sup>17</sup> | 9              | $\theta$                | 28 8 |                | $\boldsymbol{0}$ |
| 8                       | 8                 | $\theta$         | 18               | 9              | $\theta$                | 298  |                | $\overline{0}$   |
| 9                       | 10                | $\overline{0}$   | 19               | $\overline{9}$ | 5                       | 30   | $\sqrt{8}$     | $\overline{0}$   |
|                         |                   |                  | 20               | 10             | $\overline{\mathbf{0}}$ | 31   | 9              | $\overline{0}$   |

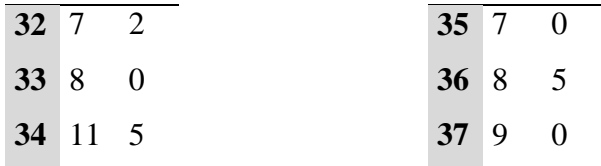

8 0

# **Tabla 37:**

**Base de datos de Pos test**

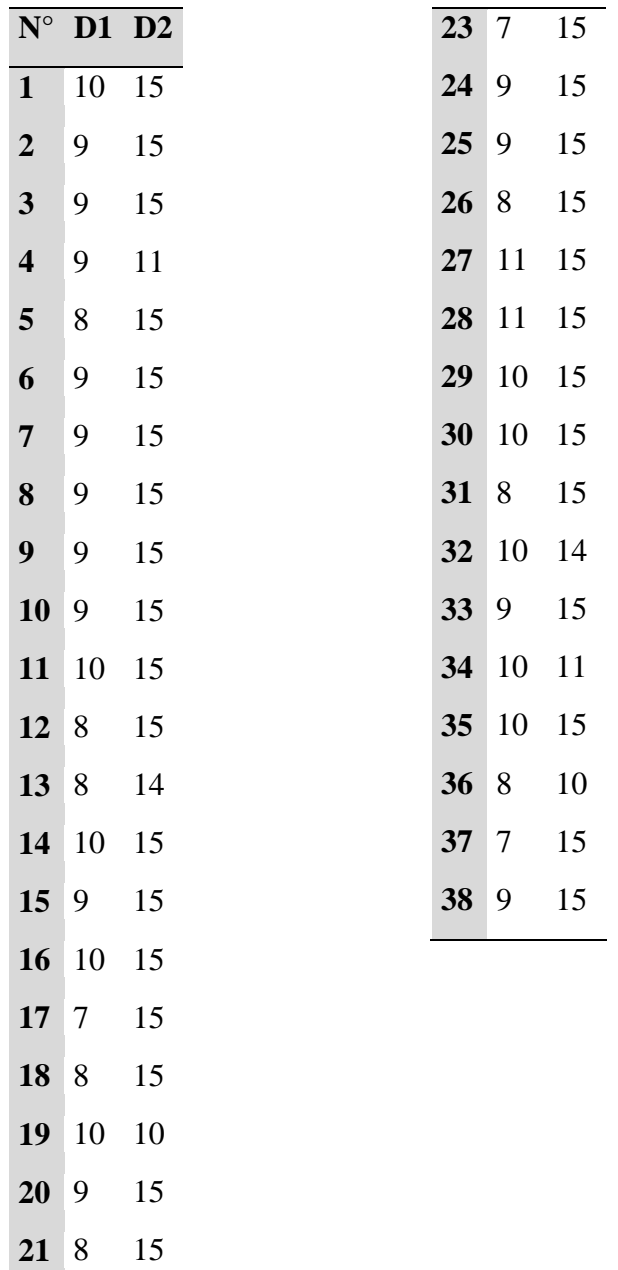

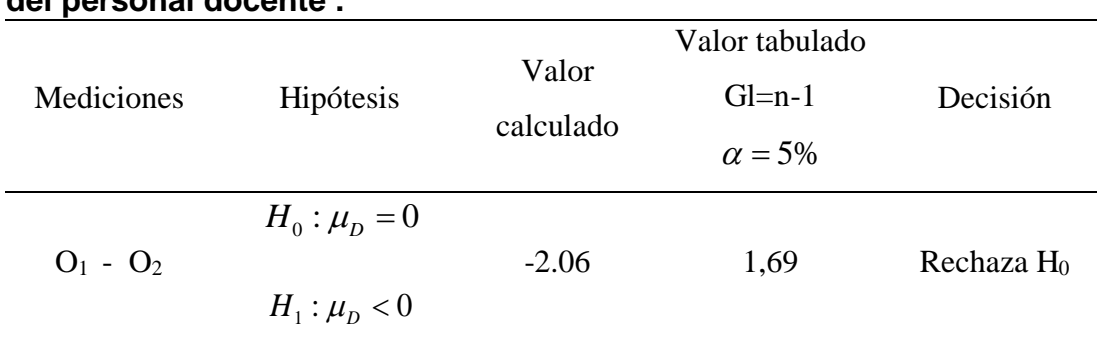

#### **Tabla 38: Contrastación estadística aplicando T Student sobre la personalidad del personal docente .**

## **Fuente**: Datos procesados con la t Student

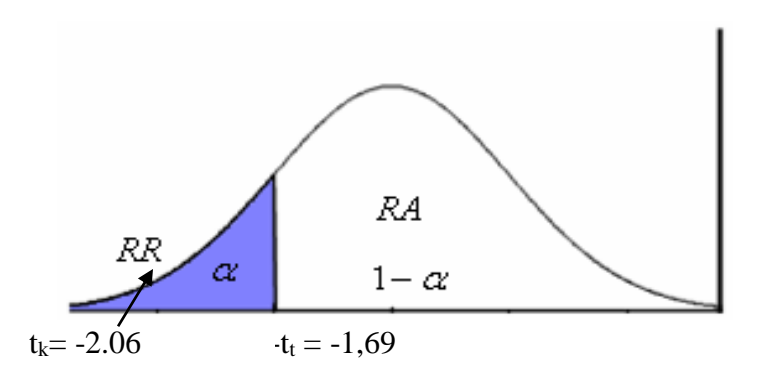

#### **Figura 79: Contrastación estadística en el indicador de tiempo empleado.** Fuente: Tabla N° 7

#### **Interpretación:**

El valor calculado (-2.06) es menor al valor tabulado (-1,69), en la prueba unilateral de cola a la izquierda, ubicándose en la región de rechazo.

#### **Tabla 39:**

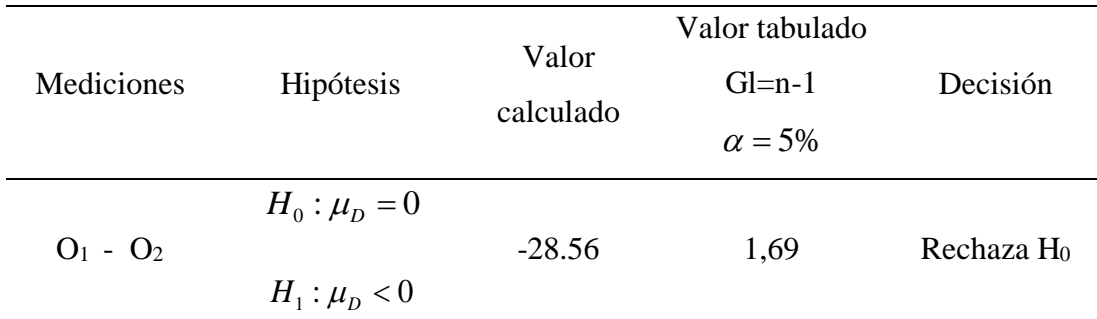

### **Contrastación estadística en el indicador de acceso a la información.**

 **Fuente**: Datos procesados con la t Student

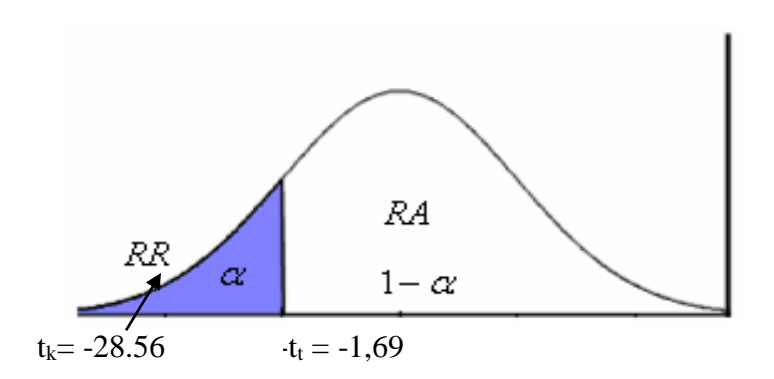

# **Figura 80: Contrastación Gráfica estadística en el indicador de acceso a la información.**

Fuente: Tabla N° 7

## **Interpretación:**

El valor calculado (-28.56) es menor al valor tabulado (-1,69), en la prueba unilateral de cola a la izquierda, ubicándose en la región de rechazo.

## **V. DISCUSIÓN**

La docencia, a diferencia de otras áreas de trabajo, es un área que requiere en la persona que lo desempeña, distintas habilidades y aptitudes específicas, con las que no todos cuentan, es por ello que muchos centros de estudios aplican test de personalidad a sus trabajadores, pero este proceso de evaluación toma tiempo por lo que se recurre a la implementación de sistemas dedicados a este fin.

Según Choque (2015), alcanzar los objetivos de evaluación de la personalidad de manera rápida, confiable y eficiente, esto se confirma en las tablas N° 5 y N° 27, antes dela implementación del sistema experto, el método y las herramientas empleadas influyen en los niveles de Siempre, Casi Siempre y Algunas Veces, se observa una mayor consideración en el nivel de Siempre post implementación.

Los resultados de las tablas N° 6 y N° 28 también se encuentran relacionadas a los de Choque (2015), en las cuales se muestra que antes de la aplicación, la mayoría consideraba que Nunca era eficiente el desarrollo de la evaluación de personalidad del personal docente, estos resultados se mejoran drásticamente después de la intervención.

En las tablas N° 8 y N° 30 se corrobora lo expuesto por Choque (2015), estas muestran que en un inicio Siempre se presentaban retrasos e inconvenientes en el proceso de evaluación, y tras la aplicación de del proyecto estos retrasos e inconveniente se presentaban Algunas veces o Nunca.

Para Gómez (2014), expone la realización de un prototipo para un diagnóstico temprano del tipo de trastorno de personalidad, en tal sentido la tabla, N° 7 muestra que antes de la implementación del sistema, los resultados de la evaluación de personalidad Nunca eran inmediatos, en la tabla N° 28 se aprecia un notable cambio, ya que después los resultados Siempre eran inmediatos.

Según Mendoza y Cáceres (2016), señalan que lea tecnología planteada apoyo a la reducción de tiempos, costos y los resultados obtenidos eran más exactos, es así que las tablas N° 9 y N° 31 muestran que, en un principio, el tiempo empleado en todo el desarrollo de la evaluación Siempre y Casi Siempre era

105

muy prolongado, después de la implementación se considera que el tiempo empleado, Algunas veces o Nunca, era muy prolongado.

Con respecto al acceso a los resultados de la evaluación, en un inicio la mayoría consideraba que Nunca se tenía acceso a dichos datos, así se observa en la tabla N° 10, pero después, la misma muestra considera en su mayoría que Siempre se tiene acceso a los resultados de la evaluación, así se aprecia en la tabla N° 32, corroborando lo expuesto por Mendoza y Cáceres (2016).

En las tablas N° 11 y N° 33 se observa que en un inicio la mayoría opinaba que Nunca se facilitaba la información de los resultados post evaluación, posteriormente, los mismos opinaron en su mayoría que Siempre se facilitaban estos resultados, del mismo modo, en las tablas N° 12 y N°34 exponen en su mayoría que los resultados de la evaluación Nunca era asequible para todos los docentes, después de la implementación, los datos fueron más alentadores, mostrando que los resultados de la evaluación Siempre era asequible, respecto a la facilidad de acceso de los resultados, en un inicio se considera que Nunca había esta facilidad, así lo muestra la tabla N° 13, pero al implementar el sistema, se observa que la mayoría considera que Siempre es fácil acceder a la información de resultados, así lo muestra la tabla N° 35, y finalmente las tablas N° 14 y N° 36 revelan que en un inicio Nunca se hacía uso de alguna tecnología de información, posterior a la implementación del sistema, se considera que Siempre se hace uso de la tecnología de información para acceder a los resultados de la evaluación.

## **VI. CONCLUSIONES**

- 6.1 Tras realizar el análisis situacional en la I.E.P. "La Gran Élite", se encontró que el personal considera que el proceso de evaluación de personalidad es deficiente, los resultados no son inmediatos y se presentan retrasos, prolongando así el tiempo, además, tras obtener los resultados de la evaluación, el acceso a dicha información era dificultosa y no poco accesible para los docentes, ya que en escasamente se hacía uso de alguna tecnología de información para este fin.
- 6.2 Se logró desarrollar un sistema experto empleando la metodología de desarrollo de sistemas de gestión de conocimientos commonkads, mediante software libre PHP y MYSQL.
- 6.3 Al determinar la influencia del programa informático sobre la personalidad del personal docente se observó resultados alentadores, ya que el proceso de evaluación docente se ha vuelto más eficiente, agilizando los resultados de la evaluación de personalidad y disminuyendo notablemente los retrasos y el tiempo empleado; los docentes tienen un mayor acceso a la información ya que esta es inmediata y fácil de acceder haciendo uso de las tecnologías de información.

## **VII. RECOMENDACIONES**

- 7.1 A los directivos de la I.E.P. "La Gran Élite" tener en cuenta una elaboración de manuales de procedimientos de selección, acorde a los test aplicados a los docentes.
- 7.2 Socializar los resultados obtenidos con la implementación del sistema gerencial con los docentes que laboran en la institución.
- 7.3 Capacitar constantemente sobre el manejo de la plataforma a todo el personal de apoyo y así contribuir a desarrollar mejora continua calificada.
#### **REFERENCIAS**

BERMUDEZ, PEREZ, RUIZ, SANJUAN y RUEDA. "Psicología de la personalidad" [en línea]. España, Universidad nacional de educación a distancia Madrid. 2013 [fecha de consulta: 16 de mayo de 2018]. Disponible en: https://goo.gl/wBPvnW ISBN: 978-84-362-5718-2

"BID: Perú a la cola en inversión en educación en Sudamérica" [En línea] Diario Radio programa del Perú noticias [Fecha de consulta: 16 de mayo del 2018]. Disponible en: http://rpp.pe/economia/economia/bid-peru-a-la-cola-en-inversionen-educacion-en-sudamerica-noticia-1073680

CHOQUE, Litzie. "Sistema experto de diagnóstico de la personalidad basado en test árbol para la selección de personal". (Tesis para optar al grado de licenciatura en informática) Universidad Mayor de San Andrés, La Paz, Bolivia. 2015. Disponible en: https://goo.gl/iMxxCw

HENAO, Mónica. "CommonKADS, una buena herramienta para la gerencia del conocimiento". [En línea]. Revista Universidad EAFIT, 2000 [fecha de consulta: 27 de mayo de 2018]. Disponible en: http://publicaciones.eafit.edu.co/index.php/revista-universidadeafit/article/download/1030/930/

GARCÍA, Lluis; PÉREZ, Jorge; TOBEÑA, Adolf "Inventario de personalidad Eysenck". [En línea]. Revista Latinoamericana de Psicología, 1979 [fecha de consulta: 20 de mayo de 2018]. Disponible en: http://www.redalyc.org/articulo.oa?id=80511307

GENAIN, Laurene y LEROND, Martine. "Los test psicológicos de aptitud y personalidad" [en línea]. España, Editorial De Vecchi, S.A. 2016 [fecha de consulta: 20 de mayo de 2018]. Disponible en: https://goo.gl/M2LYMz ISBN: 978-1-68325-376-1

GÓMEZ, Juán. "Sistema experto para el diagnóstico y tratamiento de trastornos de la personalidad". (Tesis para optar el título de licenciatura en informática) Universidad Mayor de San Andrés, La Paz, Bolivia. 2014. Disponible en: https://goo.gl/AEX3w8

109

MENDOZA, Salomón y CÁCERES, Jorge. "Sistema experto para la selección de postulantes en puestos de una agencia bancaria usando la metodología CommonKads". (Tesis para optar el título de Ingeniero de Sistemas) Universidad nacional mayor de San Marcos, Lima, Perú. 2016. Disponible en: https://goo.gl/Ut2sJc

LIZARRAGA, Arely. "Implementación de un sistema experto para obtener rasgos de la personalidad en los estudiantes de la facultad de ingeniería estadística e informática de la universidad nacional del Altiplano de Puno". (Tesis para optar el título profesional de Ingeniero de Sistemas) Universidad andina Néstor Cáceres Velásquez, Puno, Perú. 2016. Disponible en: https://goo.gl/v2Rq7U

ORTEGA, Carlos y ZEÑA. "Estadística General", p.181, 2009, ISBN: 978-84-15271- 70-3. Lima, Perú: Universidad Cesar Vallejo.

PÉREZ, Esteban. "Desarrollo de un prototipo de sistema experto para el apoyo en la toma de decisiones del proceso de selección de personal". (Proyecto de grado presentado como requisito para optar al título de Ingeniero de Sistemas) Universidad EAFIT, Medellín, Colombia. 2011. Disponible en: https://repository.eafit.edu.co/bitstream/handle/10784/2377/PerezVargas\_Esteban Andres\_2011.pdf?sequence=1

PINO, GOMEZ y MARTINEZ. "Introducción a la inteligencia artificial: Sistemas Expertos Redes Neuronales Artificiales y Computación Evolutiva" [en línea]. España, Servicios de publicaciones Universidad de Oviedo. 2001 [fecha de consulta: 16 de mayo de 2018]. Disponible en: https://goo.gl/omMHiQ ISBN: 84-8317-249-6

QUISPE, Efrain. "Sistema experto basado en lógica difusa para optimizar la selección de personal en las empresas mineras ubicadas en la sierra central". (Tesis para optar el grado académico de maestro en ciencias con mención en ingeniería de sistemas) Universidad nacional de ingeniería, Lima, Perú. 2012. Disponible en: http://cybertesis.uni.edu.pe/bitstream/uni/3467/1/quispe\_pe.pdf

SAMPAYO, Laura "Tests de personalidad" [En línea] Artículo de opinión. [Fecha de consulta: 20 de mayo del 2018]. Disponible en: http://www.elcurriculum.com/articulo/tests-de-personalidad-16.html

110

TOLEDO, Enrique "Sistema de gestión de Base de Datos MySQL" [En línea] [Fecha de Consulta: 27 de mayo 2018]. Disponible en: http://www.gridmorelos.uaem.mx/~mcruz/cursos/miic/MySQL.pdf

TORRES, Manuel. "Desarrollo de aplicaciones web con PHP" [en línea]. 1ra ed. Lima, Perú, Editorial Macro EIRL. 2014 [fecha de consulta: 27 de mayo 2018]. Disponible en: https://goo.gl/RLDTPD

ISBN: 978-612-304-248-6

VÁSQUEZ, José. "Desarrollo de un sistema experto para evaluar las competencias en investigación de los docentes de la universidad nacional de San Martín". (Tesis para optar el título profesional de Ingeniero de Sistemas e informática) Universidad nacional de San Martín, Tarapoto, Perú. 2013. Disponible en: https://goo.gl/B7qhPj

# **ANEXOS**

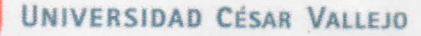

#### **CONSTANCIA**

# VALIDACIÓN DE INSTRUMENTOS DE INVESTIGACIÓN

Por la presente se deja constancia de haber revisado los instrumentos de validación para ser utilizados en la investigación, cuyo título es: "Implementación de un sistema experto para el diagnóstico de la personalidad del personal docente de la Institución Educativa Particular La Gran Elite - Tarapoto, 2020" del autor Walter Marín del Águila estudiante del programa de estudio de Ingeniería de Sistemas de la Universidad César Vallejo, filial Tarapoto.

Dichos instrumentos serán aplicados a una muestra representativa de 2 participantes del proceso de investigación, que se aplicará el 14 de diciembre del 2020.

Las observaciones realizadas han sido levantadas por los autores, quedando finalmente aprobadas. Por lo tanto, cuentan con validez y confiabilidad correspondiente considerando las variables del trabajo de investigación.

Se extiende la presente constancia a solicitud del interesado para los fines que considere pertinentes.

AUCEDO VEGA **DNIN** 

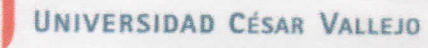

### INFORME DE OPINIÓN SOBRE INSTRUMENTO DE INVESTIGACIÓN CIENTÍFICA

**DATOS GENERALES** Institución donde labora: Especialidad: Instrumento de evaluación: Autor del instrumento:

L.

Apellidos y nombres del experto: 5 AUCEDO VEGA WALTER UCV ING SISTEMAS<br>Evertionnago<br>Walter Marin del Aguila

 $II.$ ASPECTOS DE VALIDACIÓN MUY DEFICIENTE (1) DEFICIENTE (2) ACEPTABLE (3) BUENA (4) EXCELENTE (5)

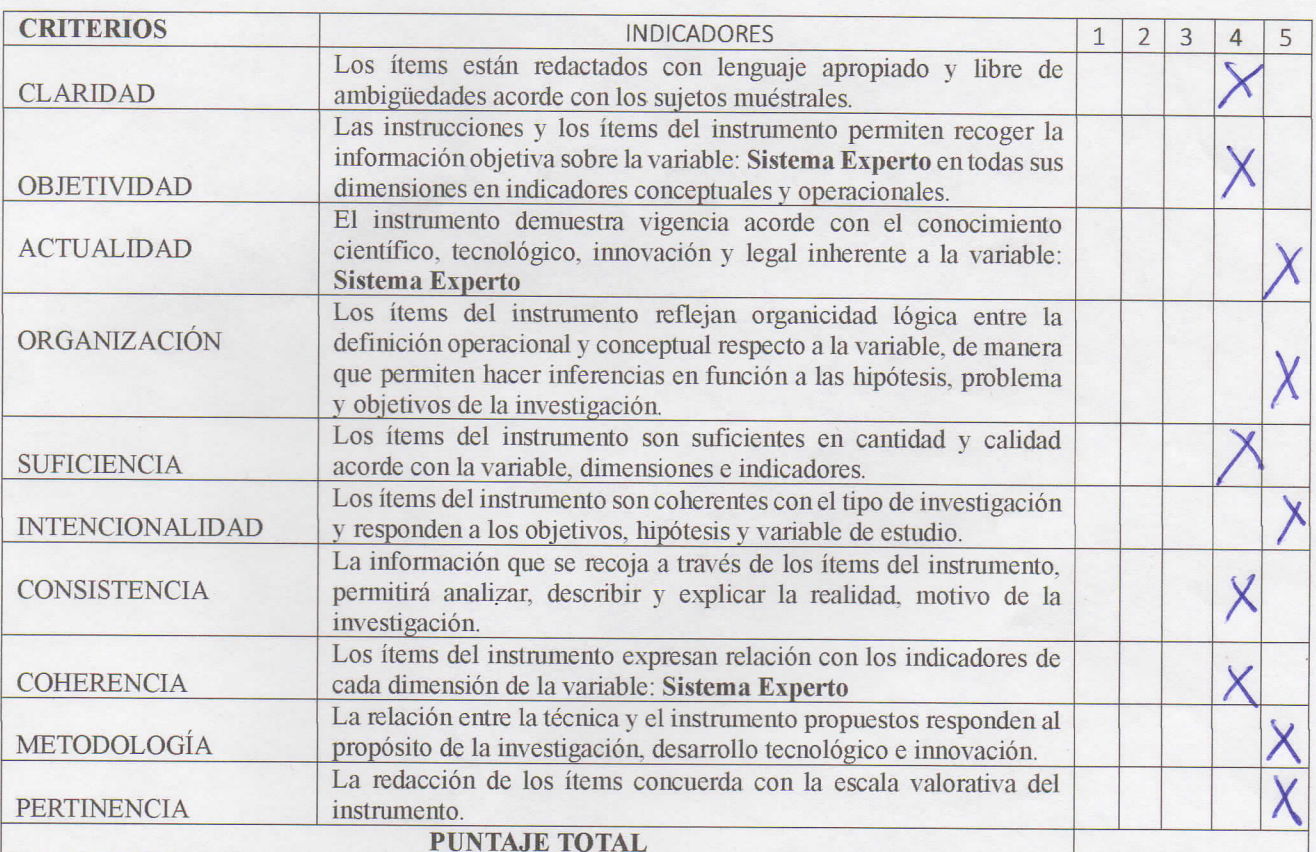

(Nota: Tener en cuenta que el instrumento es válido cuando se tiene un puntaje mínimo de 41 "Excelente"; sin embargo, un puntaje menor al anterior se considera al instrumento no válido ni aplicable)

 $III.$ OPINIÓN DE APLICABILIDAD

El instrumento es válido, puede ser aplicado.

PROMEDIO DE VALORACIÓN:

UNIVERSIDAD CESAR VALLEJO

# **CONSTANCIA**

# VALIDACIÓN DE INSTRUMENTOS DE INVESTIGACIÓN

Por la presente se deja constancia de haber revisado los instrumentos de validación para ser utilizados en la investigación, cuyo título es: "Implementación de un sistema experto para el diagnóstico de la personalidad del personal docente de la Institución Educativa Particular La Gran Elite - Tarapoto, 2020" del autor Walter Marín del Aguila estudiante del programa de estudio de Ingeniería de Sistemas de la Universidad César Vallejo, filial Tarapoto.

Dichos instrumentos serán aplicados a una muestra representativa de 2 participantes del proceso de investigación, que se aplicará el 14 de diciembre del 2020.

Las observaciones realizadas han sido levantadas por los autores, quedando finalmente aprobadas. Por lo tanto, cuentan con validez y confiabilidad correspondiente considerando las variables del trabajo de investigación.

Se extiende la presente constancia a solicitud del interesado para los fines que considere pertinentes.

Mg. Mendoza Fuertes Rolando David<br>DNI Nº: 43716623

UNIVERSIDAD CESAR VALLEJO

INFORME DE OPINIÓN SOBRE INSTRUMENTO DE INVESTIGACIÓN CIENTÍFICA

- **DATOS GENERALES** Ī. Apellidos y nombres del experto: Mendoza Fuertes Rolando David Institución donde labora: EsSalud - Red Asistencial Tarapoto Especialidad: Ingeniero de Sistemas Instrumento de evaluación: Cuestionario Autor del instrumento: Walter Marín del Águila
- II. ASPECTOS DE VALIDACIÓN MUY DEFICIENTE (1) DEFICIENTE (2) ACEPTABLE (3) BUENA (4) EXCELENTE (5)

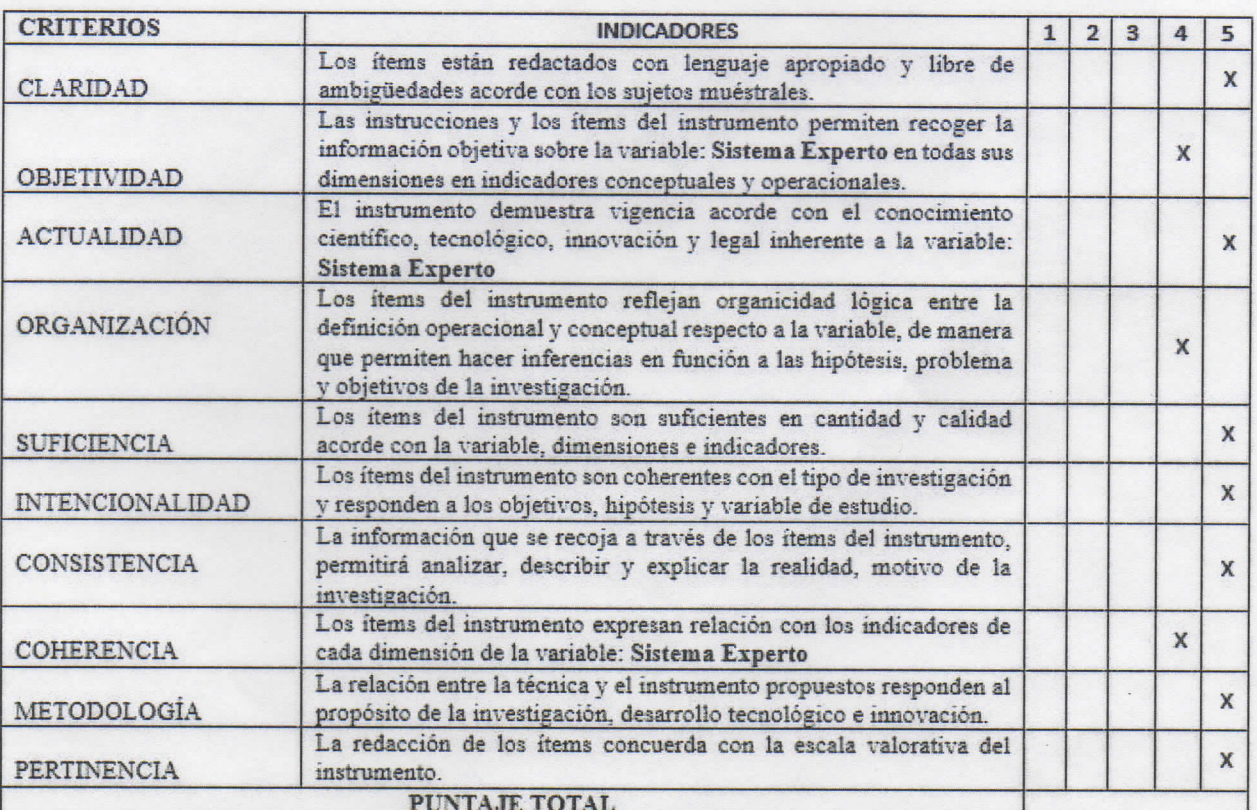

(Nota: Tener en cuenta que el instrumento es válido cuando se tiene un puntaje mínimo de 41 "Excelente"; sin embargo, un puntaje menor al anterior se considera al instrumento no válido ni aplicable)

#### III. OPINIÓN DE APLICABILIDAD

El instrumento es válido, puede ser aplicado.

PROMEDIO DE VALORACIÓN:

47

Tarapoto, 01 de diciembre del 2020

**Ng. Rolando David Mendoza Fuertes** Ingeniere de Sistemas

UNIVERSIDAD CÉSAR VALLEJO

### **CONSTANCIA**

#### VALIDACIÓN DE INSTRUMENTOS DE INVESTIGACIÓN

Por la presente se deja constancia de haber revisado los instrumentos de validación para ser utilizados en la investigación, cuyo título es: "Implementación de un sistema experto para el diagnóstico de la personalidad del personal docente de la Institución Educativa Particular La Gran Elite - Tarapoto, 2020" del autor Walter Marín del Águila estudiante del programa de estudio de Ingeniería de Sistemas de la Universidad César Vallejo, filial Tarapoto.

Dichos instrumentos serán aplicados a una muestra representativa de 2 participantes del proceso de investigación, que se aplicará el 14 de diciembre del 2020.

Las observaciones realizadas han sido levantadas por los autores, quedando finalmente aprobadas. Por lo tanto, cuentan con validez y confiabilidad correspondiente considerando las variables del trabajo de investigación.

Se extiende la presente constancia a solicitud del interesado para los fines que considere pertinentes.

Tarapoto, 01 de diciembre del 2020

Mg. Trinidad Alvitres, Larisa Milena DNI Nº: 70153281

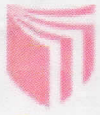

# UNIVERSIDAD CESAR VALLEJO

#### INFORME DE OPINIÓN SOBRE INSTRUMENTO DE INVESTIGACIÓN CIENTÍFICA

#### **I. DATOS GENERALES**

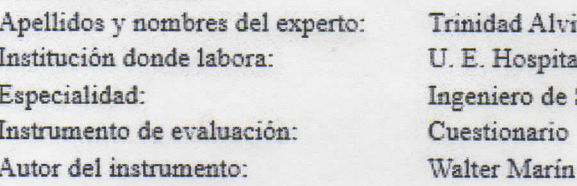

itres Larisa Milena  $1\text{ }\mathrm{II}-2$  Tarapoto. **Sistemas** del Águila

#### II. ASPECTOS DE VALIDACIÓN MUY DEFICIENTE (1) DEFICIENTE (2) ACEPTABLE (3) BUENA (4) EXCELENTE (5)

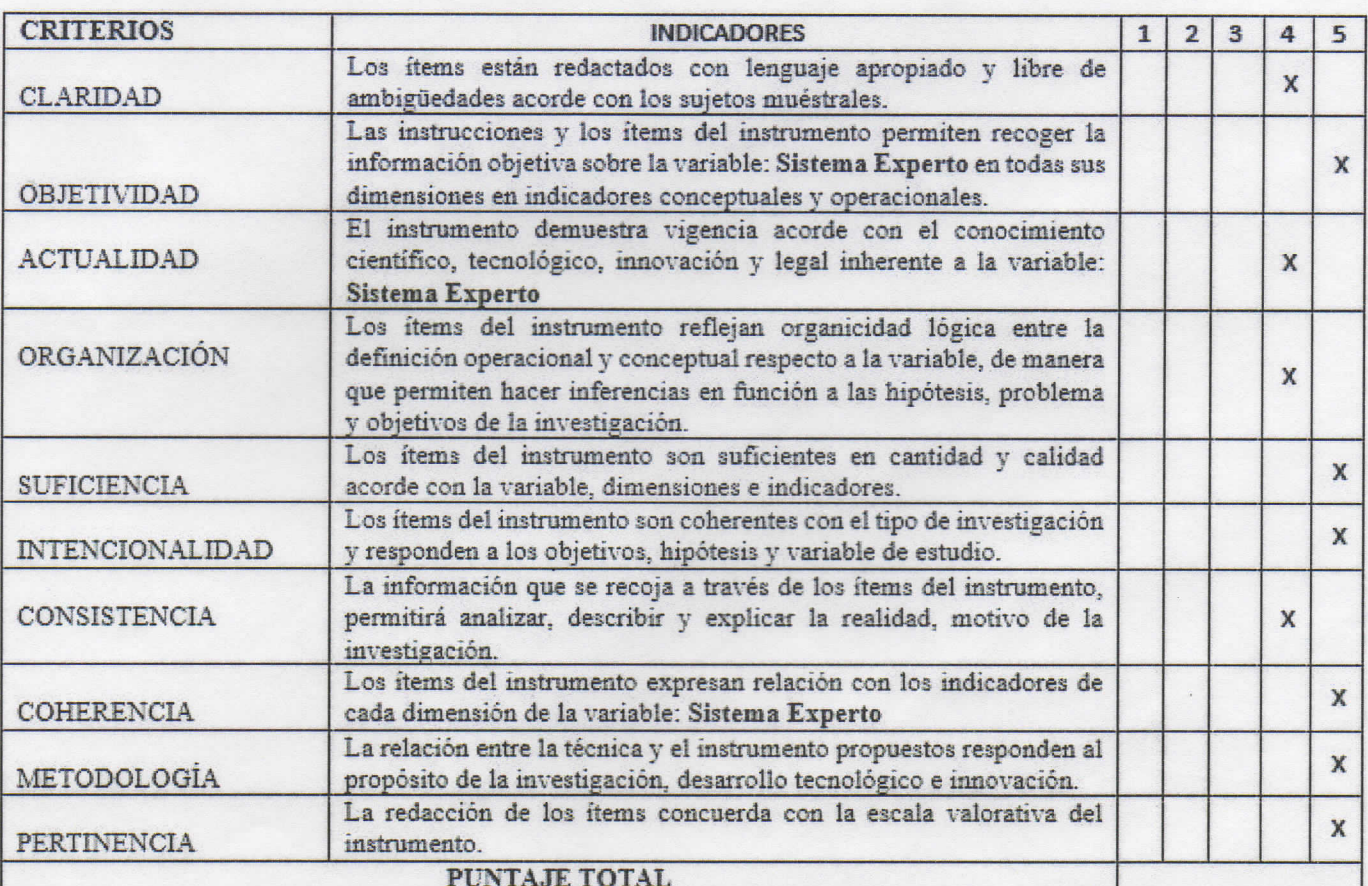

(Nota: Tener en cuenta que el instrumento es válido cuando se tiene un puntaje mínimo de 41

"Excelente"; sin embargo, un puntaje menor al anterior se considera al instrumento no válido ni aplicable)

#### III. OPINIÓN DE APLICABILIDAD

El instrumento es válido, puede ser aplicado.

PROMEDIO DE VALORACIÓN:

46

**NGC 24 DENIERO DE BISTERAS** CIP. Nº 147083